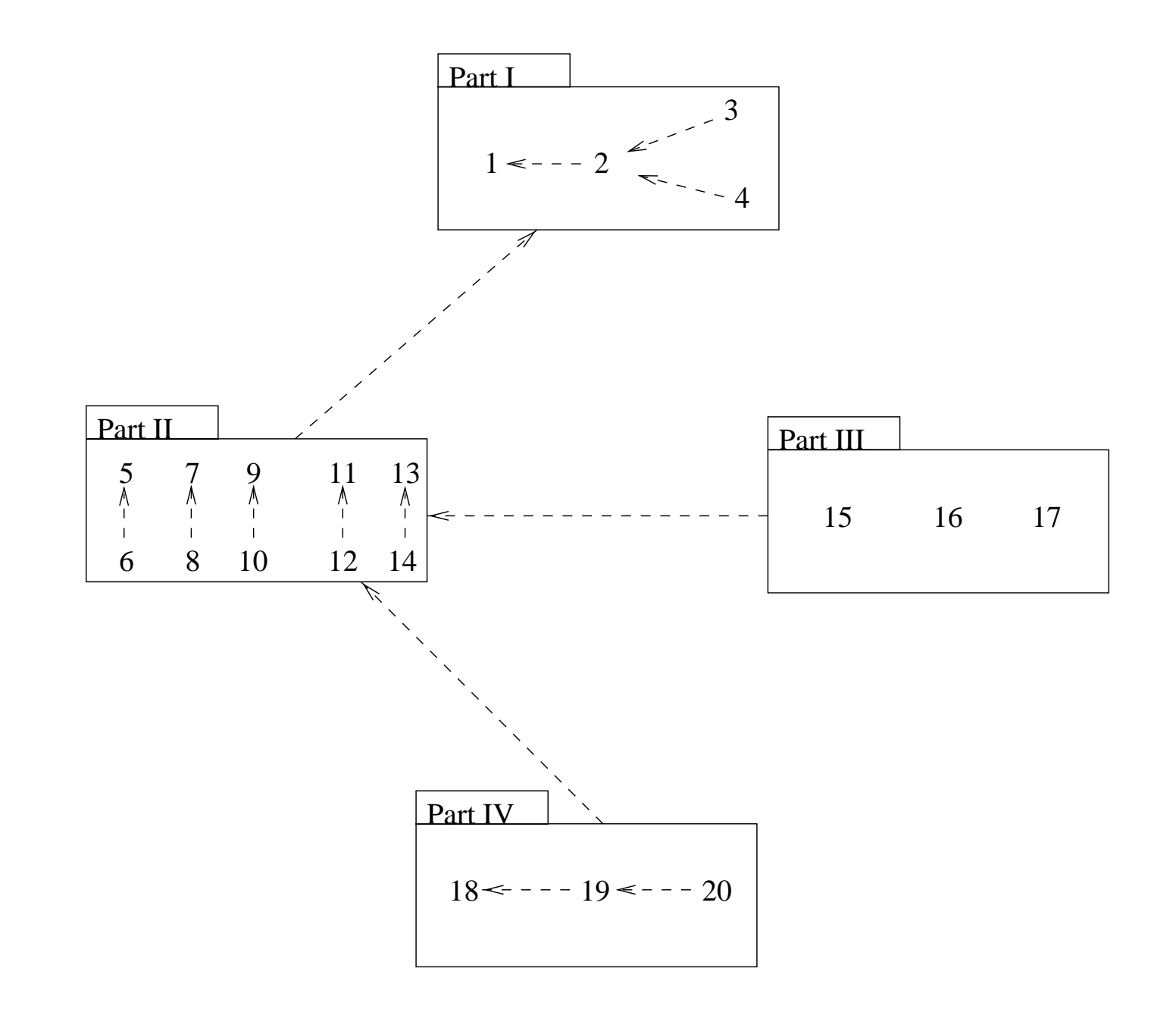

**Figure Preface** Chapter dependencies, not quite in UML!

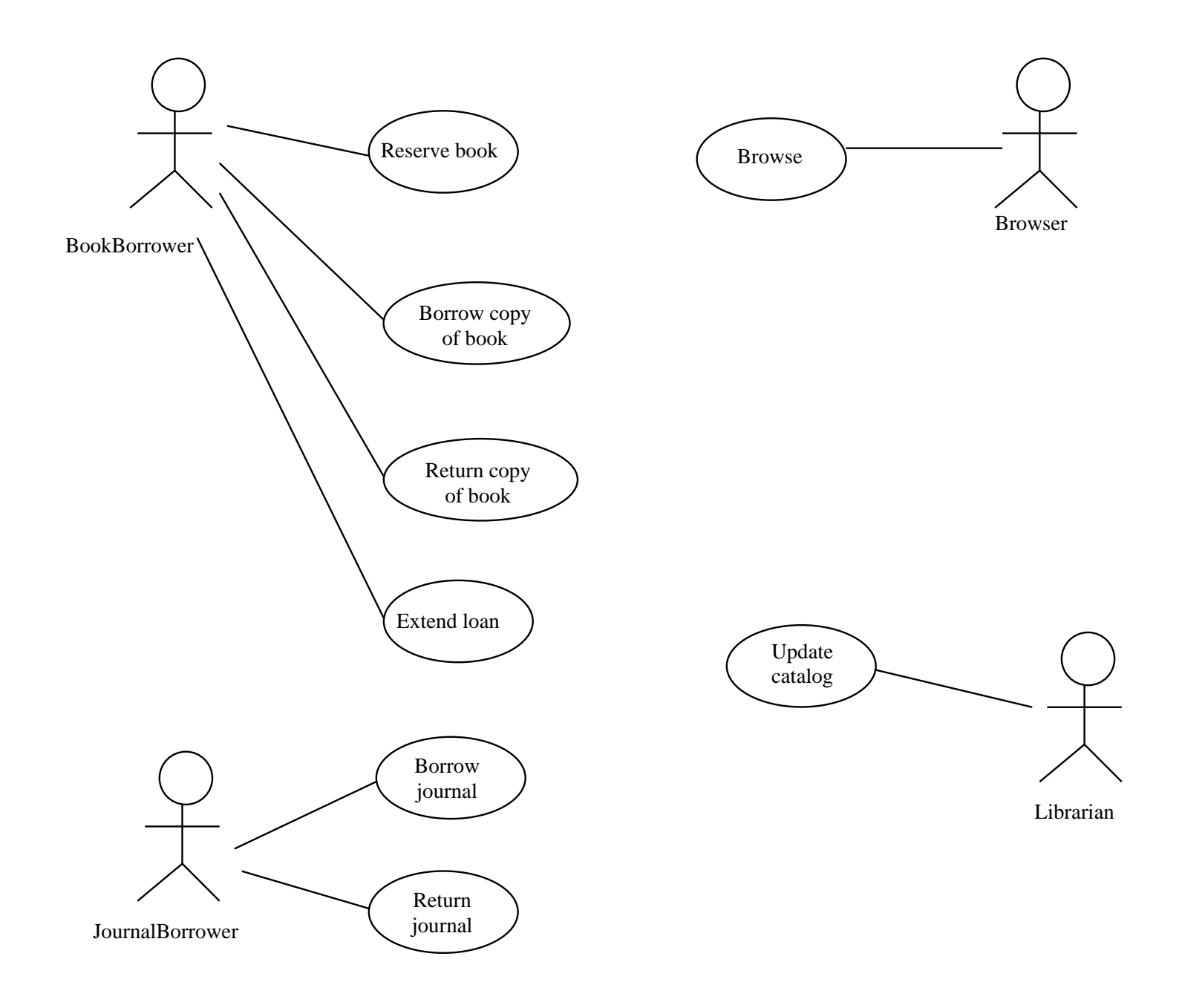

**Figure 3.1** Use case diagram for the library.

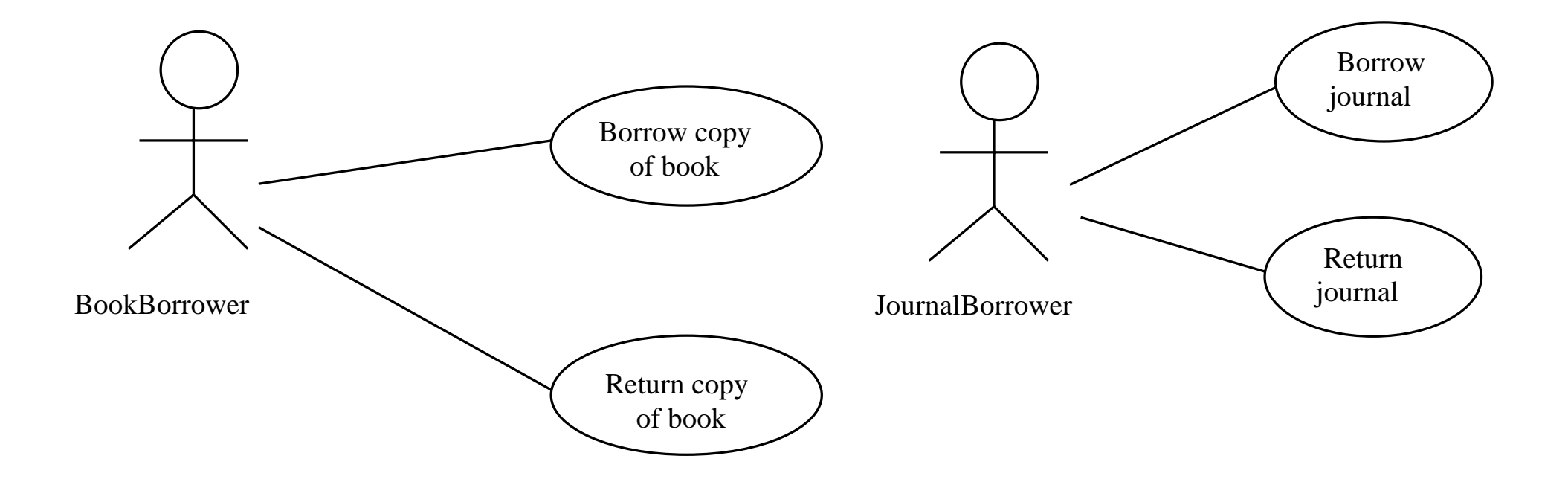

**Figure 3.2** Use case diagram for the first iteration.

- **Books and journals** The library contains books and journals. It may have several copies of <sup>a</sup> given book. Some of the books are for <u>short term loans</u> only. All other books may be borrowed by any library member for three weeks. Members of the library can normally borrow up to six items at a time, but members of staff may borrow up to 12 items at one time. Only members of staff may borrow journals.
- **Borrowing** The system must keep track of when books and journals are borrowed and returned, enforcing the rules described above.

# **Figure 3.3** Nouns and noun phrases in the library.

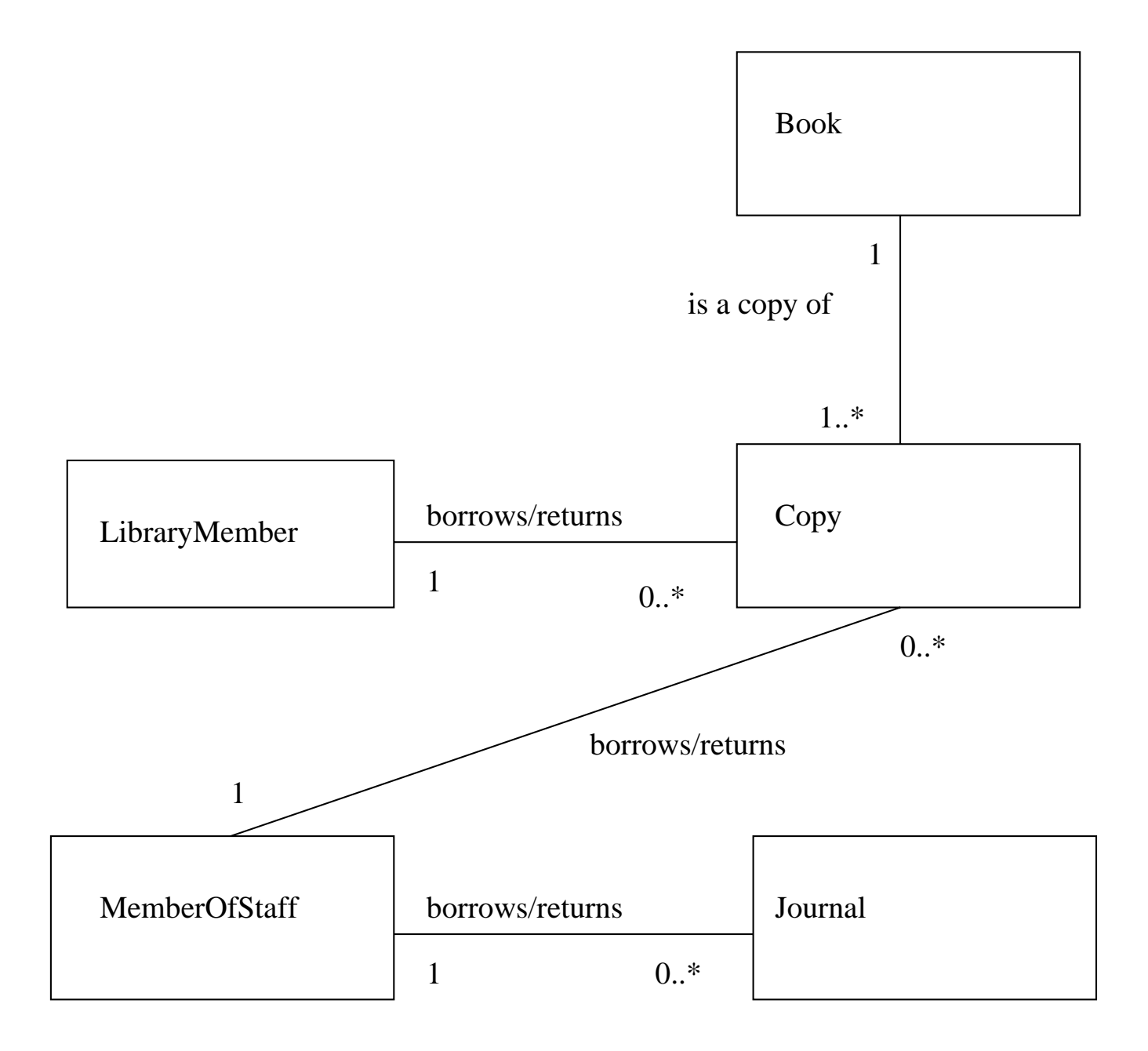

**Figure 3.4** Initial class model of the library.

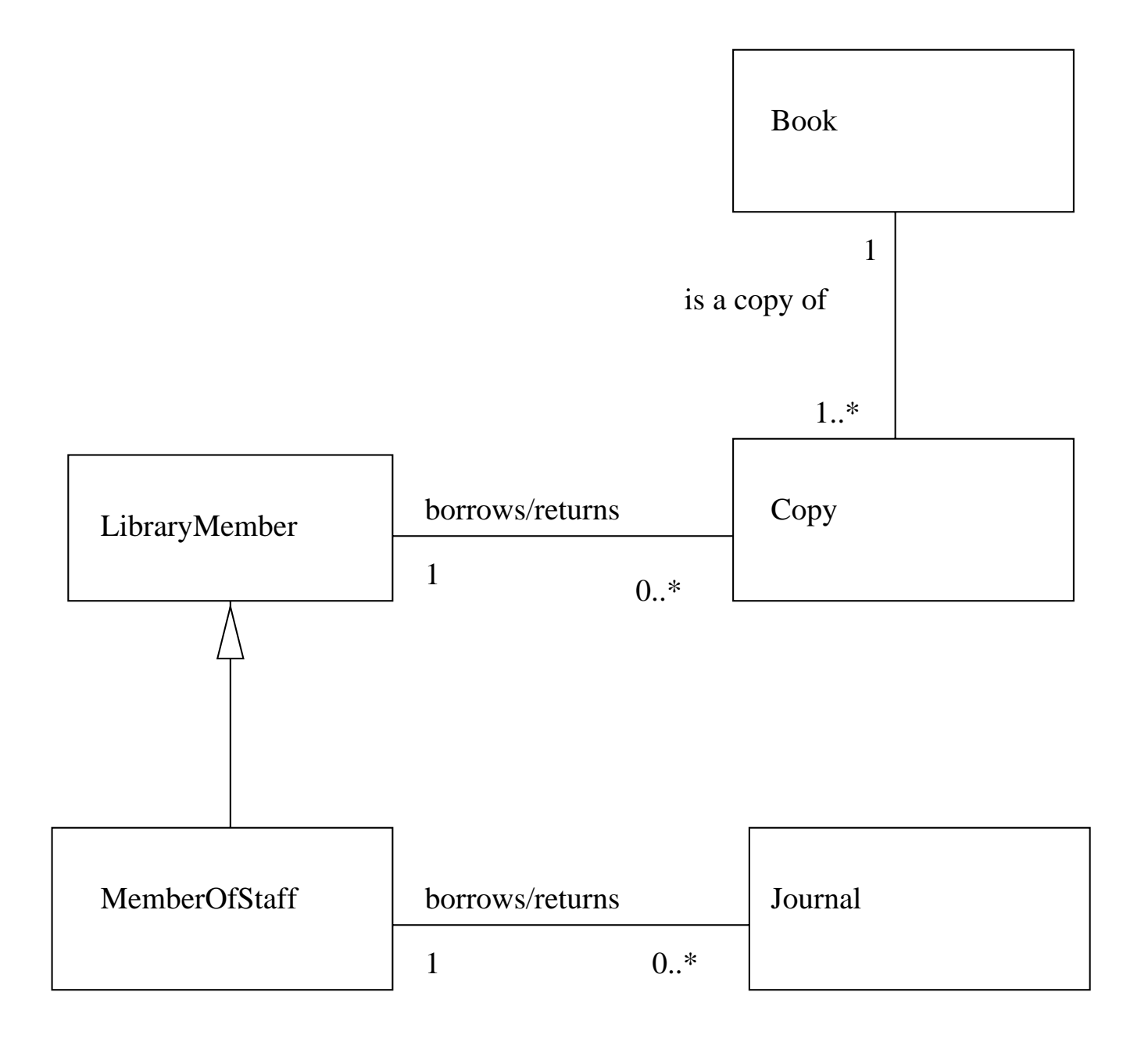

**Figure 3.5** Revised library class model.

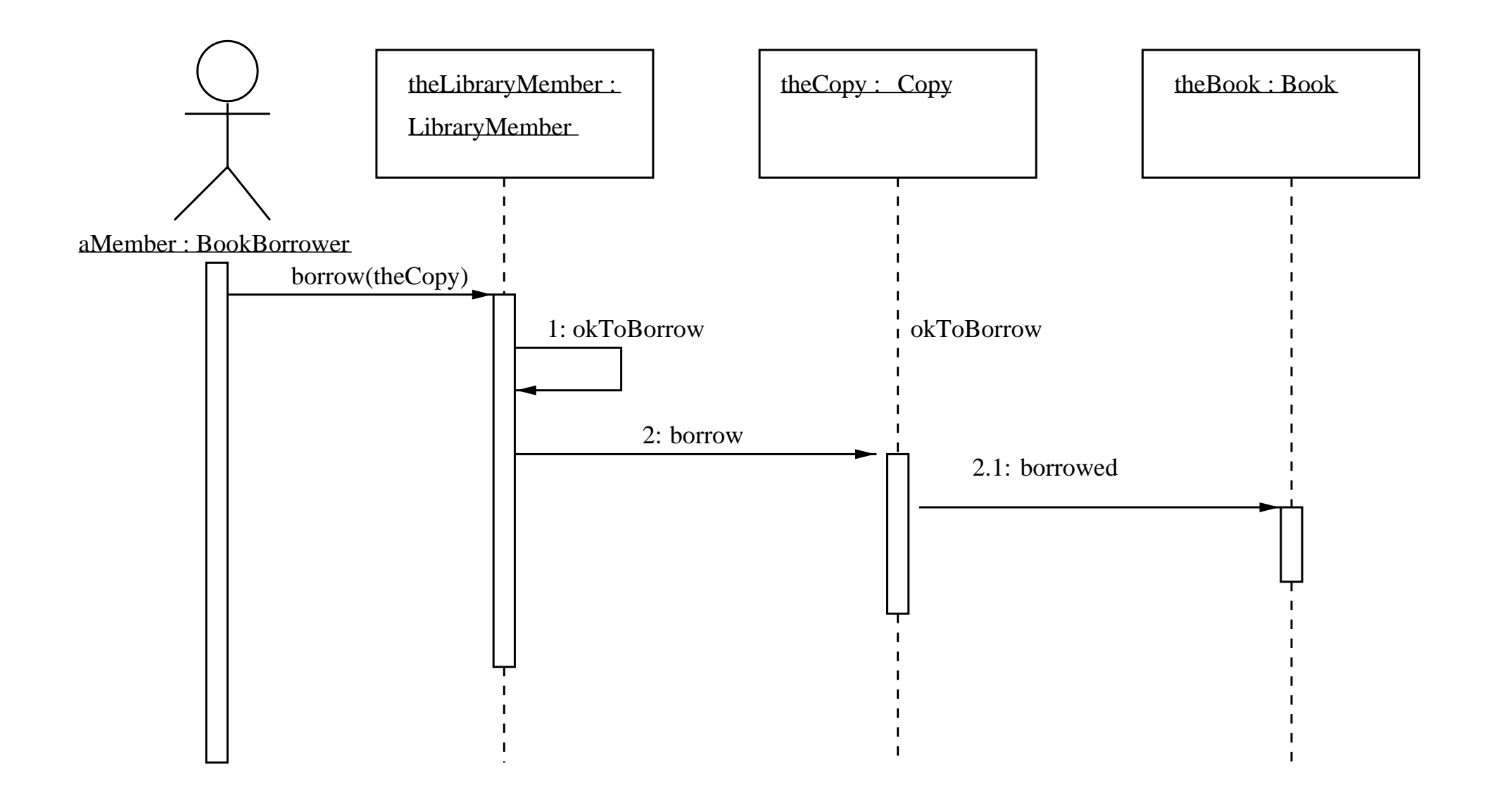

**Figure 3.6** Interaction shown on a sequence diagram.

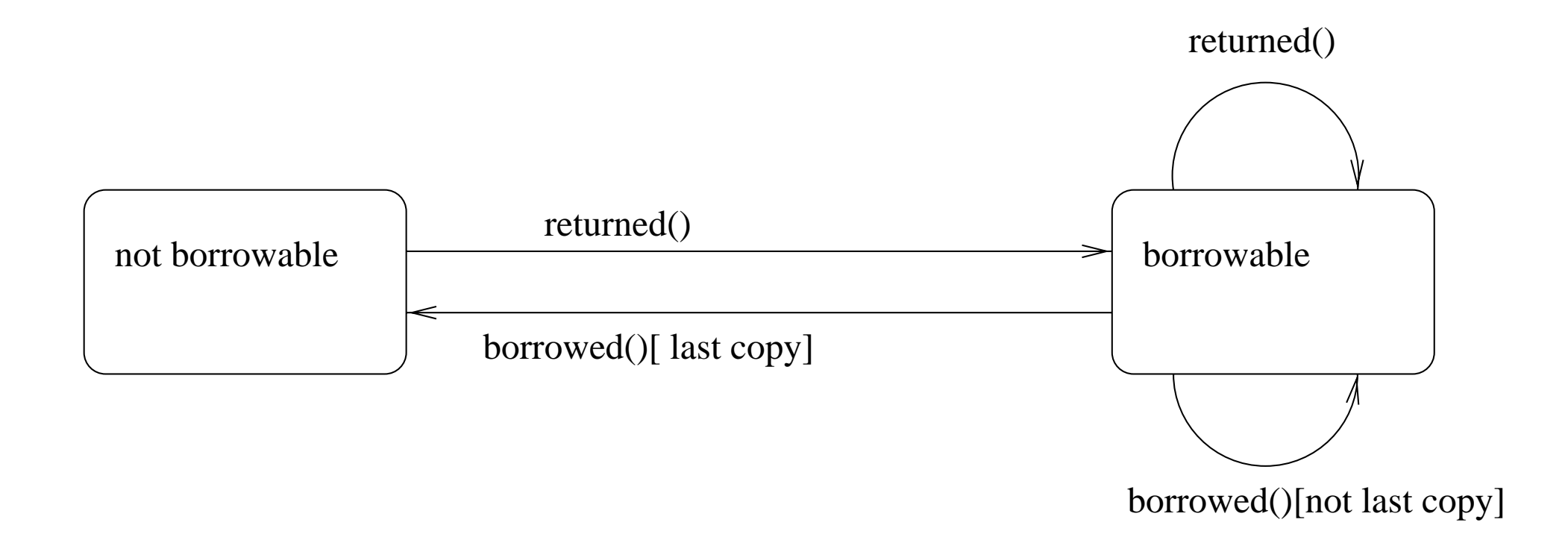

### **Figure 3.7** State diagram for class Book.

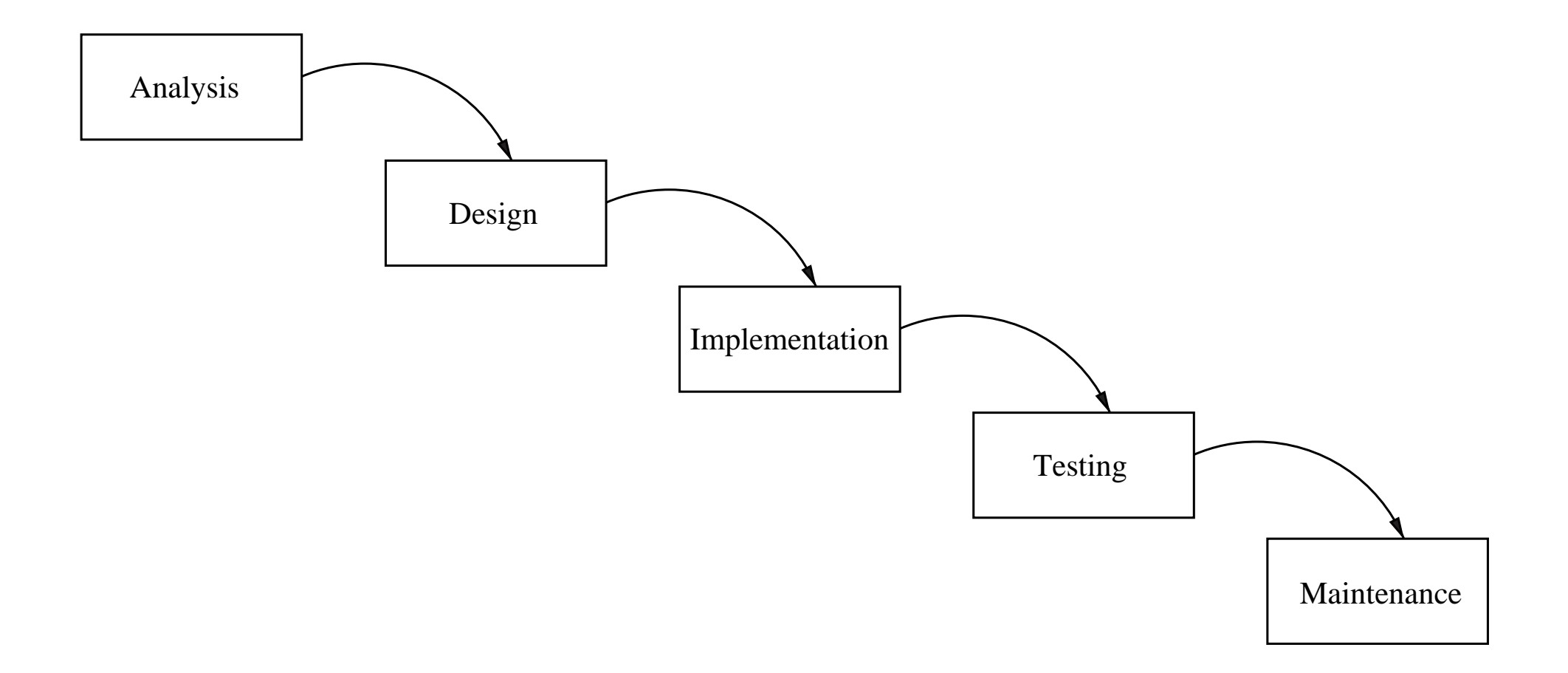

### **Figure 4.1** A simple waterfall process.

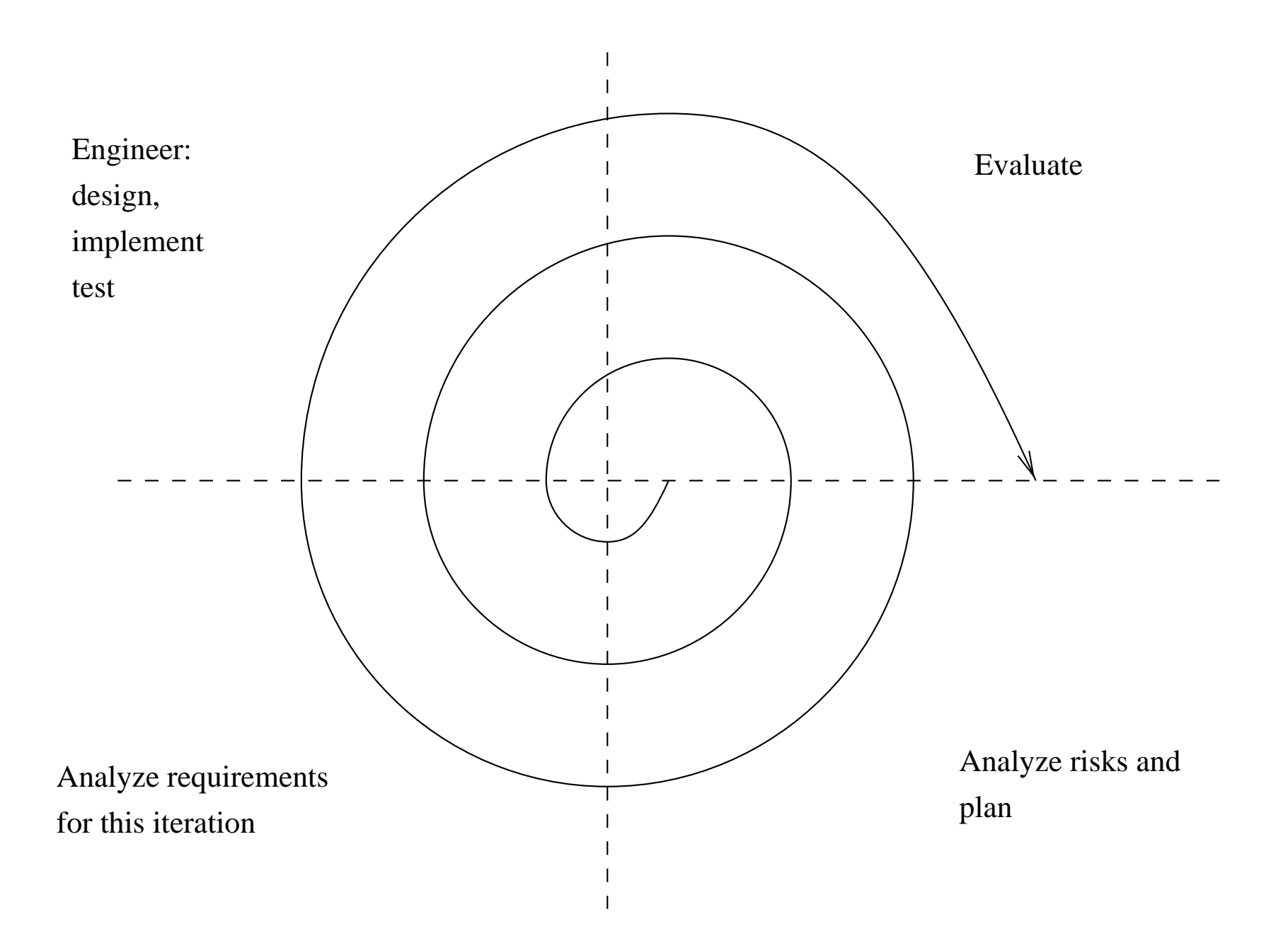

**Figure 4.2** A simple spiral process.

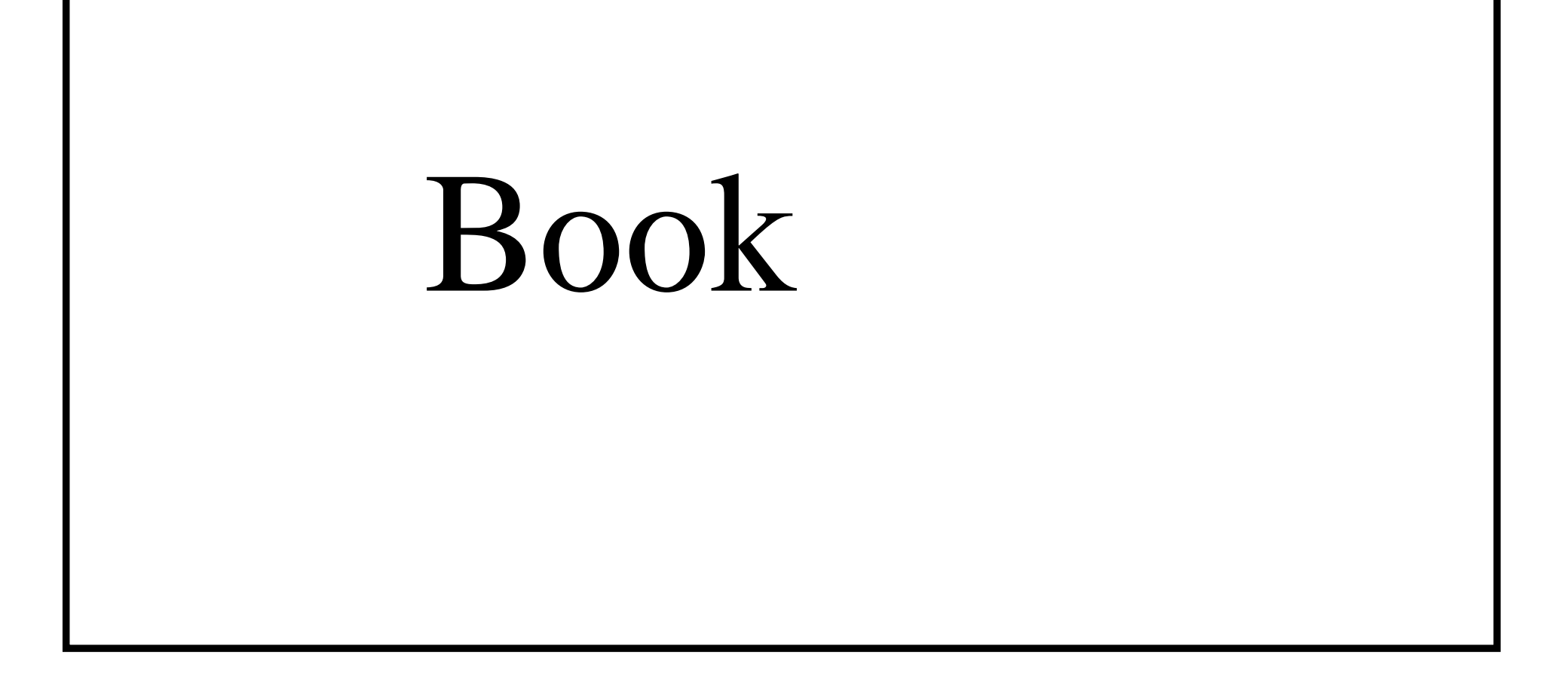

### **Figure 5.1** A very simple class model.

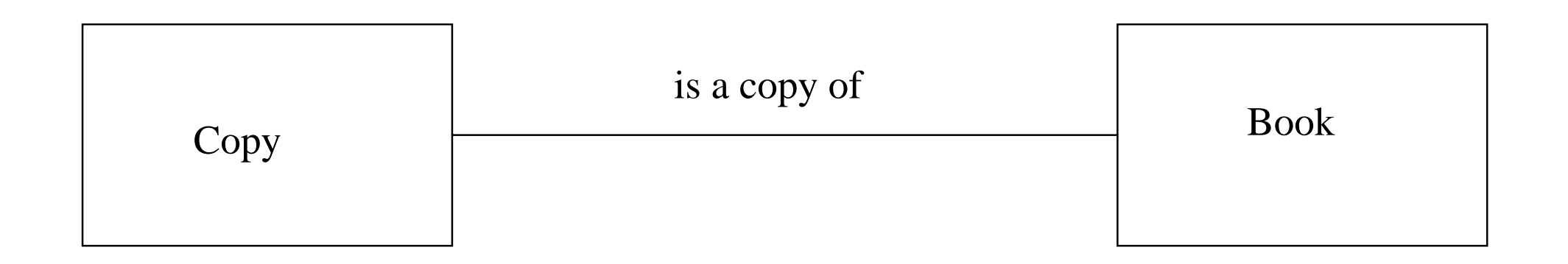

### **Figure 5.2** Simple association between classes.

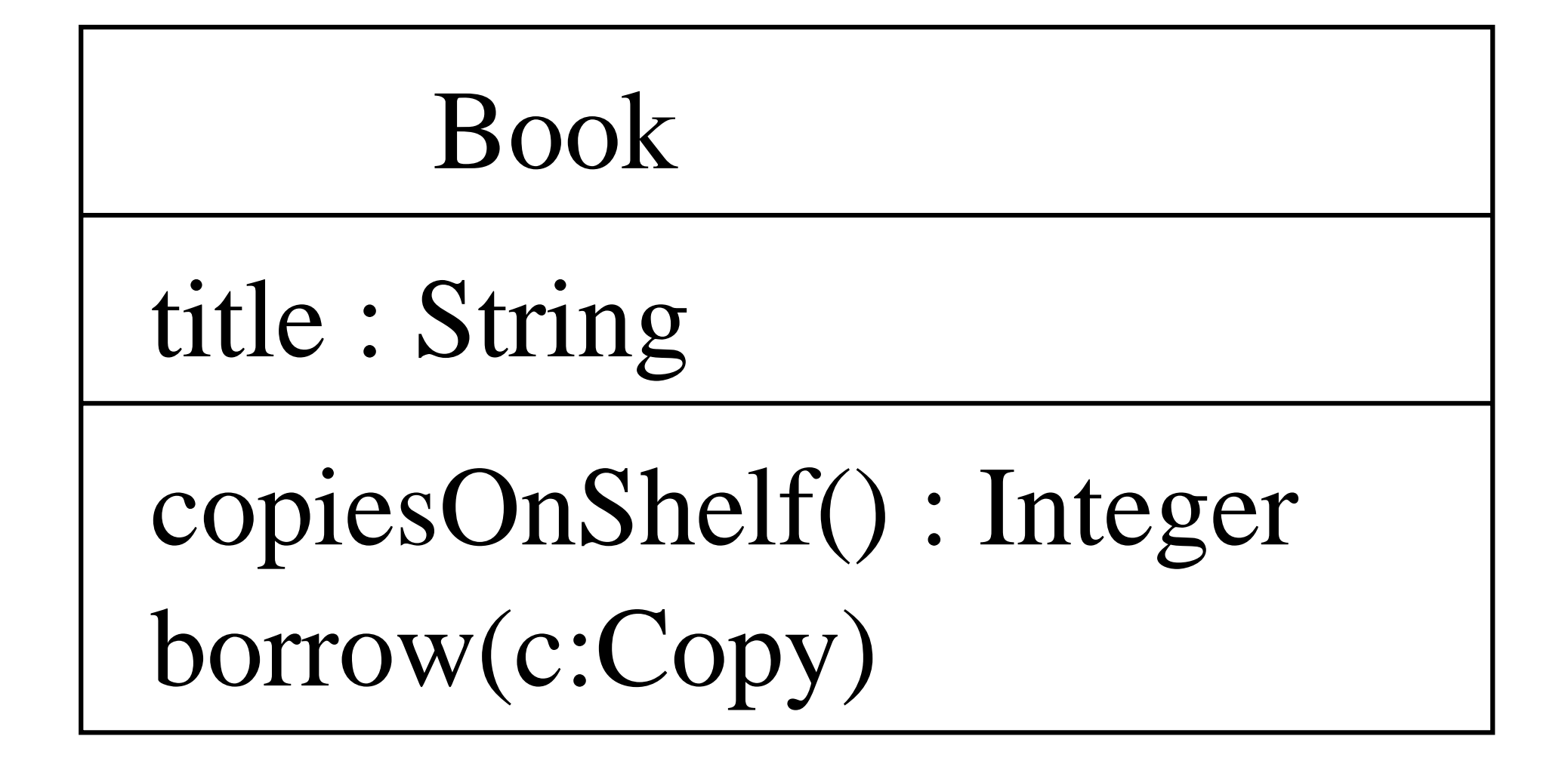

**Figure 5.3** A simple class model, with attribute and operation.

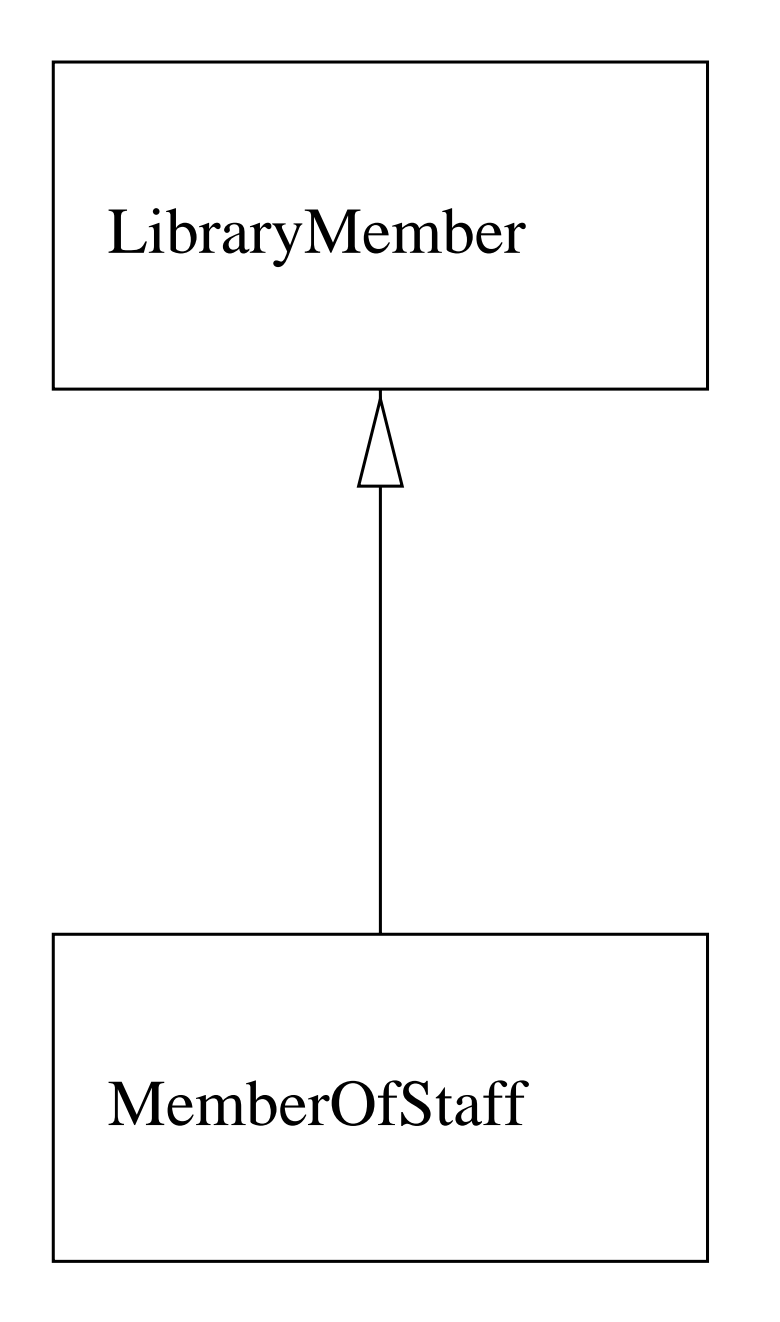

**Figure 5.4** A simple generalization.

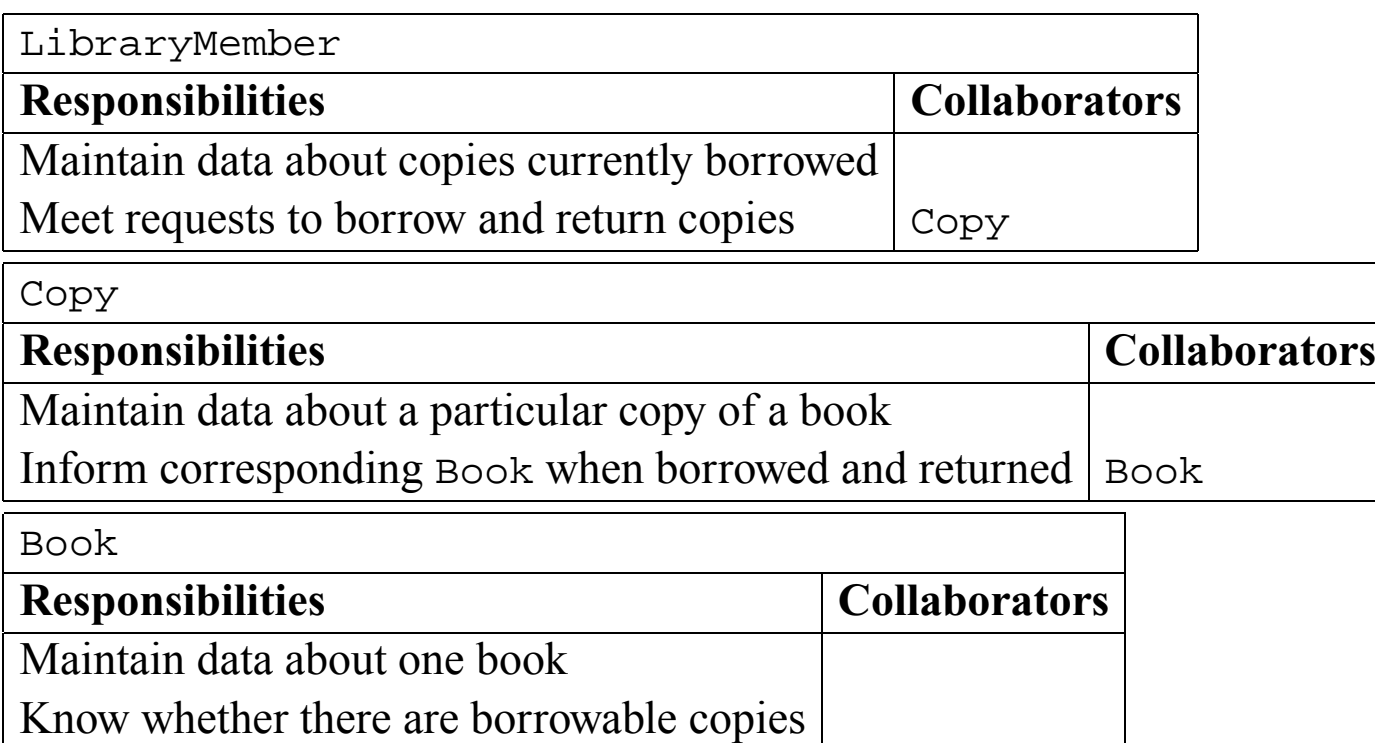

# **Figure 5.5** Example of CRC cards for the library.

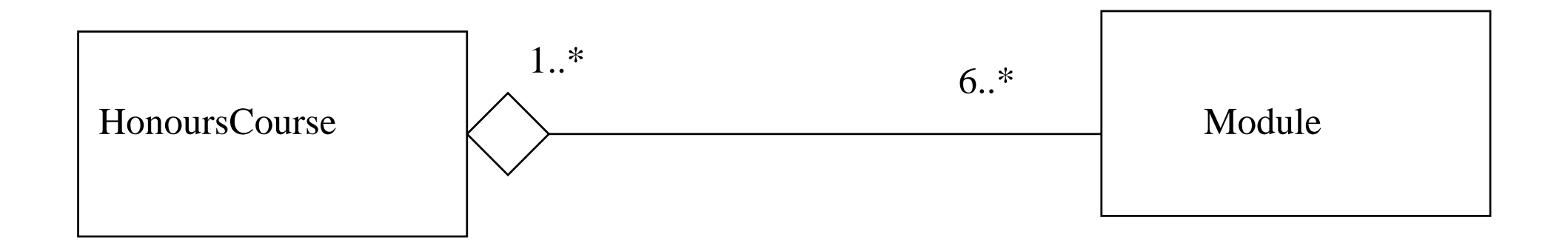

Figure 6.1 An aggregation.

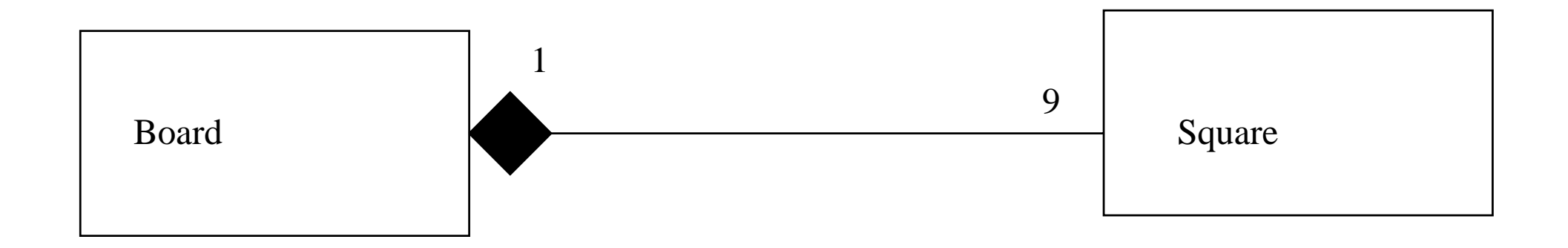

### Figure 6.2 A composition.

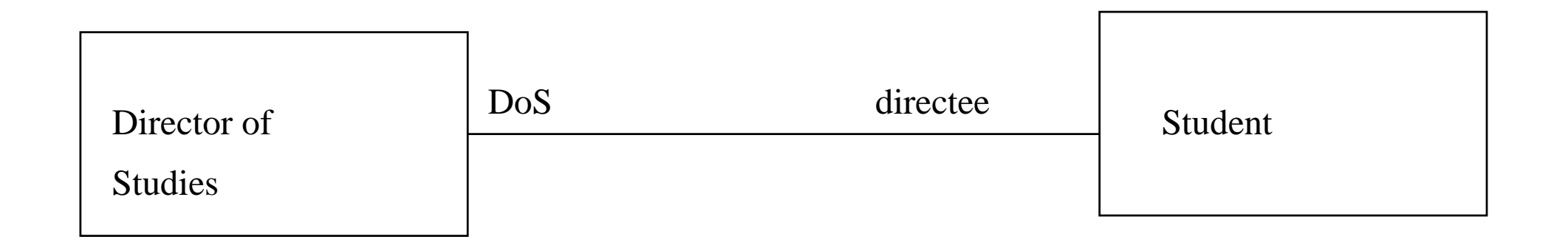

### **Figure 6.3** An association shown with role names.

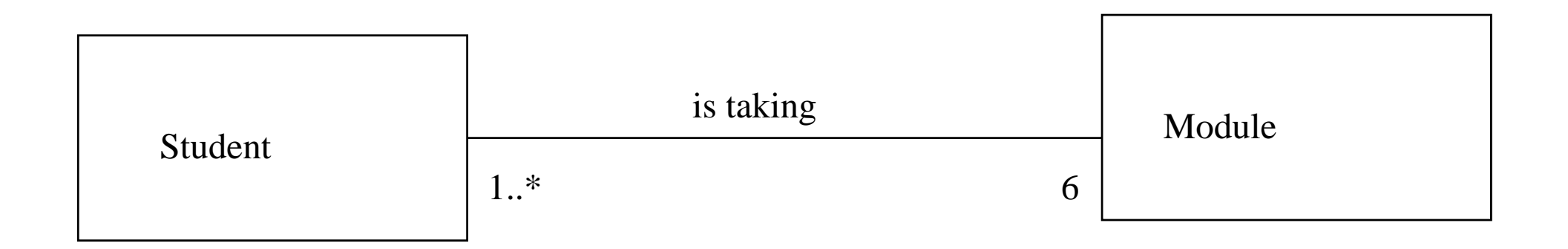

## Figure 6.4 Association with no navigability shown.

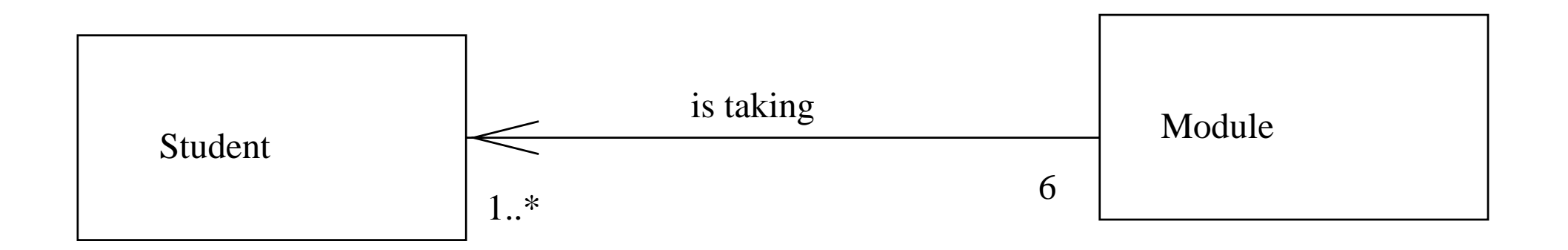

### Figure 6.5 Association with one-way navigability shown.

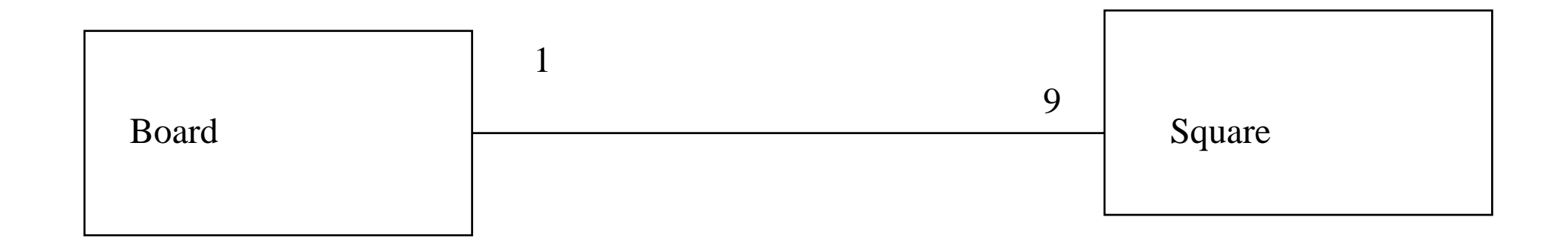

#### **Figure 6.6** Plain association between Square and Board.

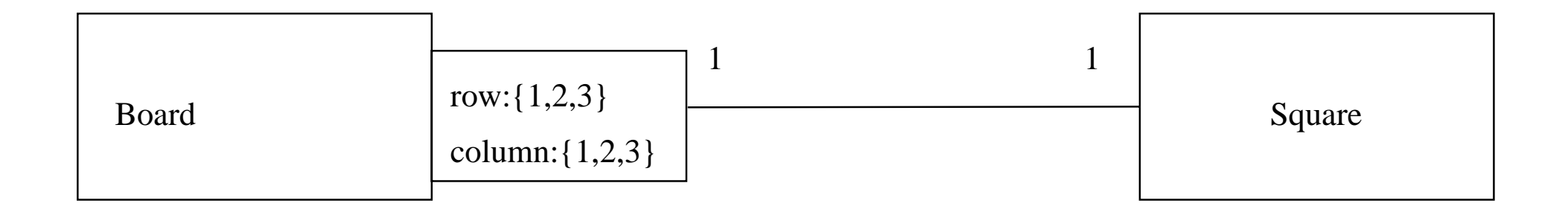

### **Figure 6.7** Qualified association.

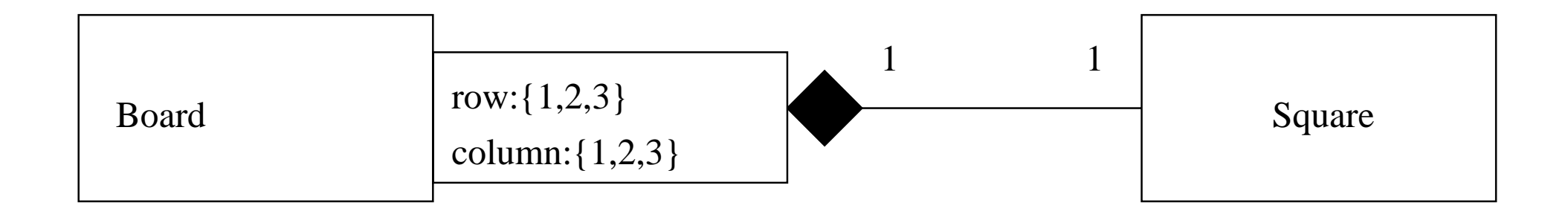

### **Figure 6.8** Qualified composition.

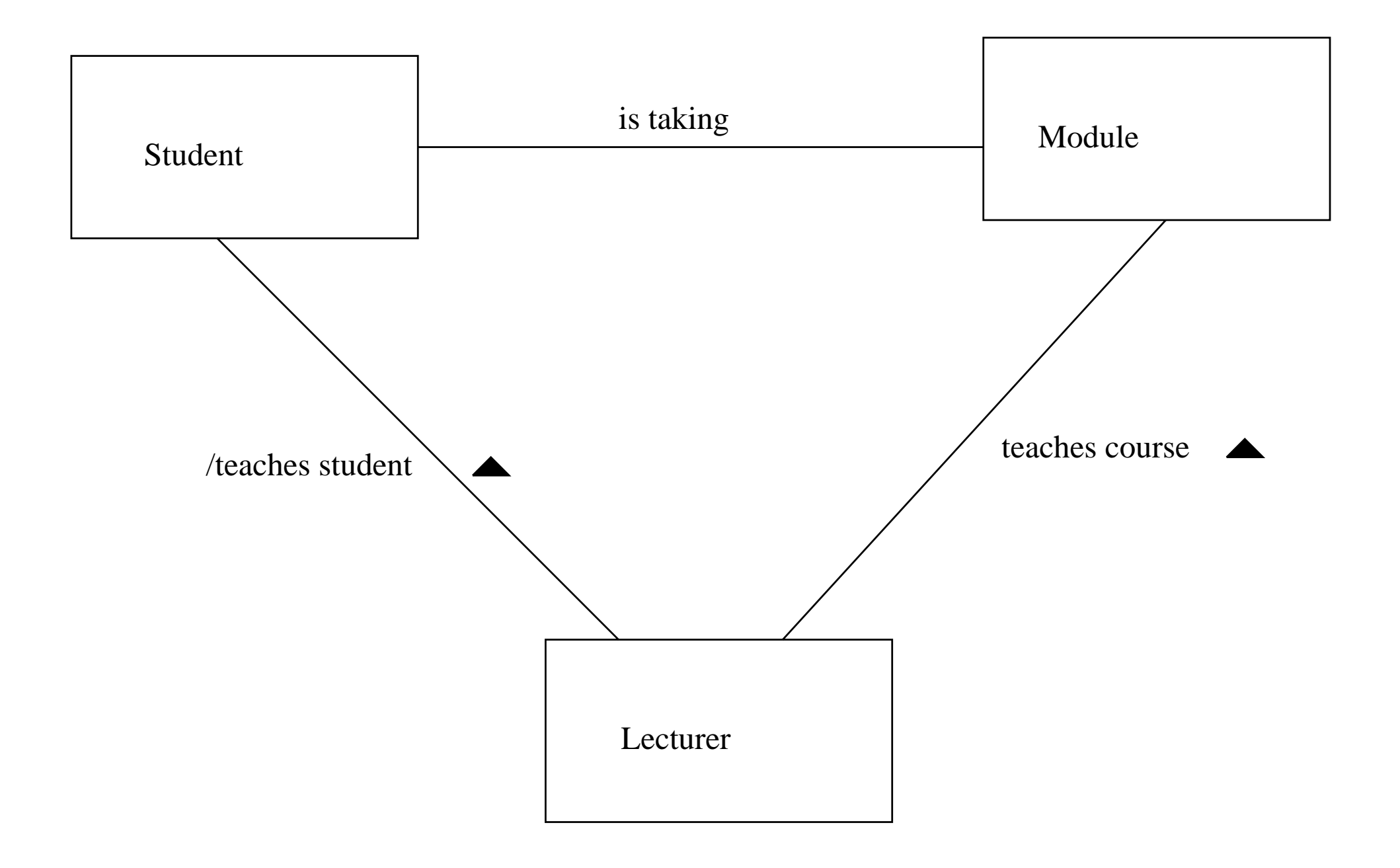

**Figure 6.9** A derived association.

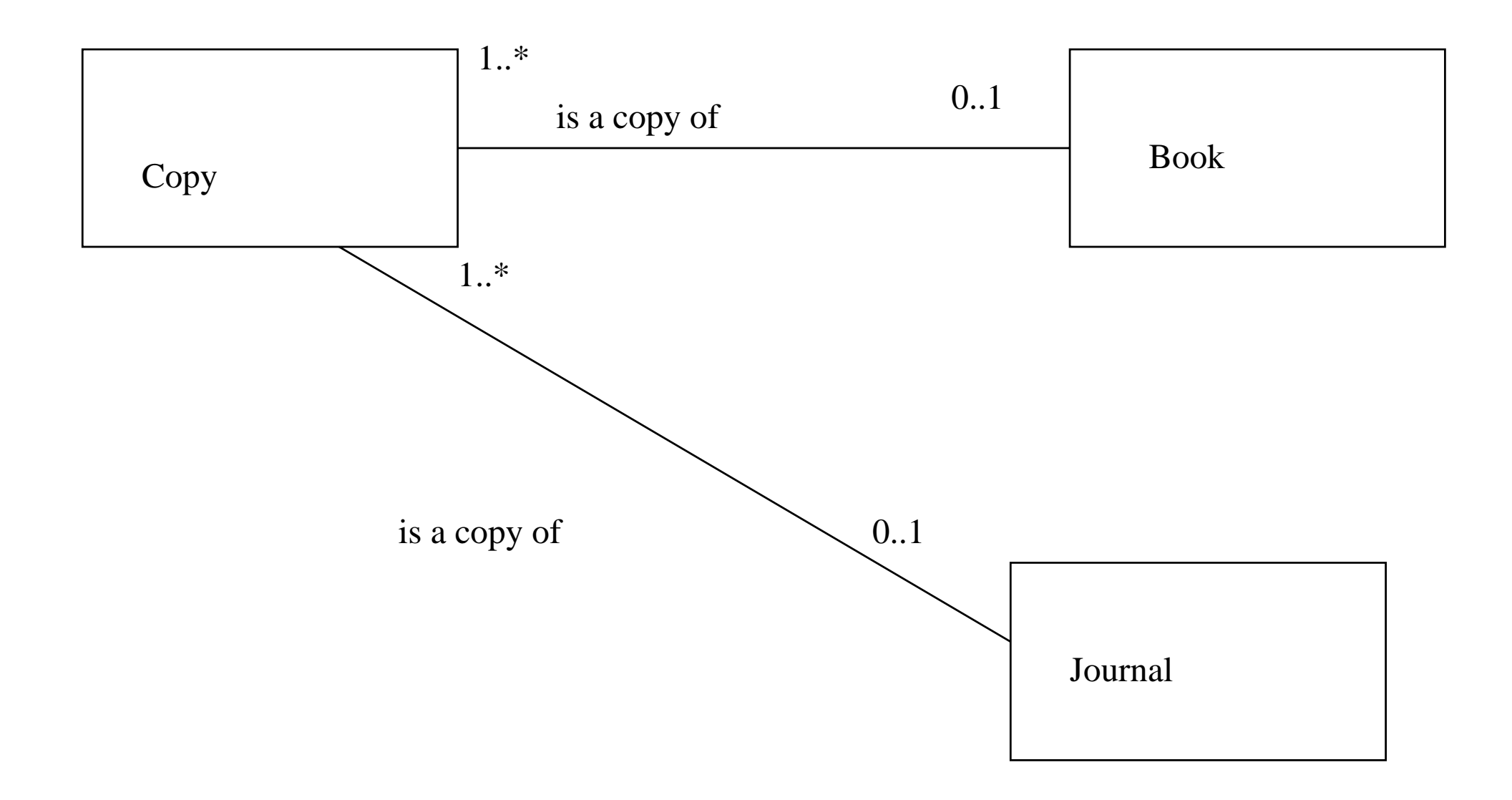

**Figure 6.10** An under-constrained diagram.

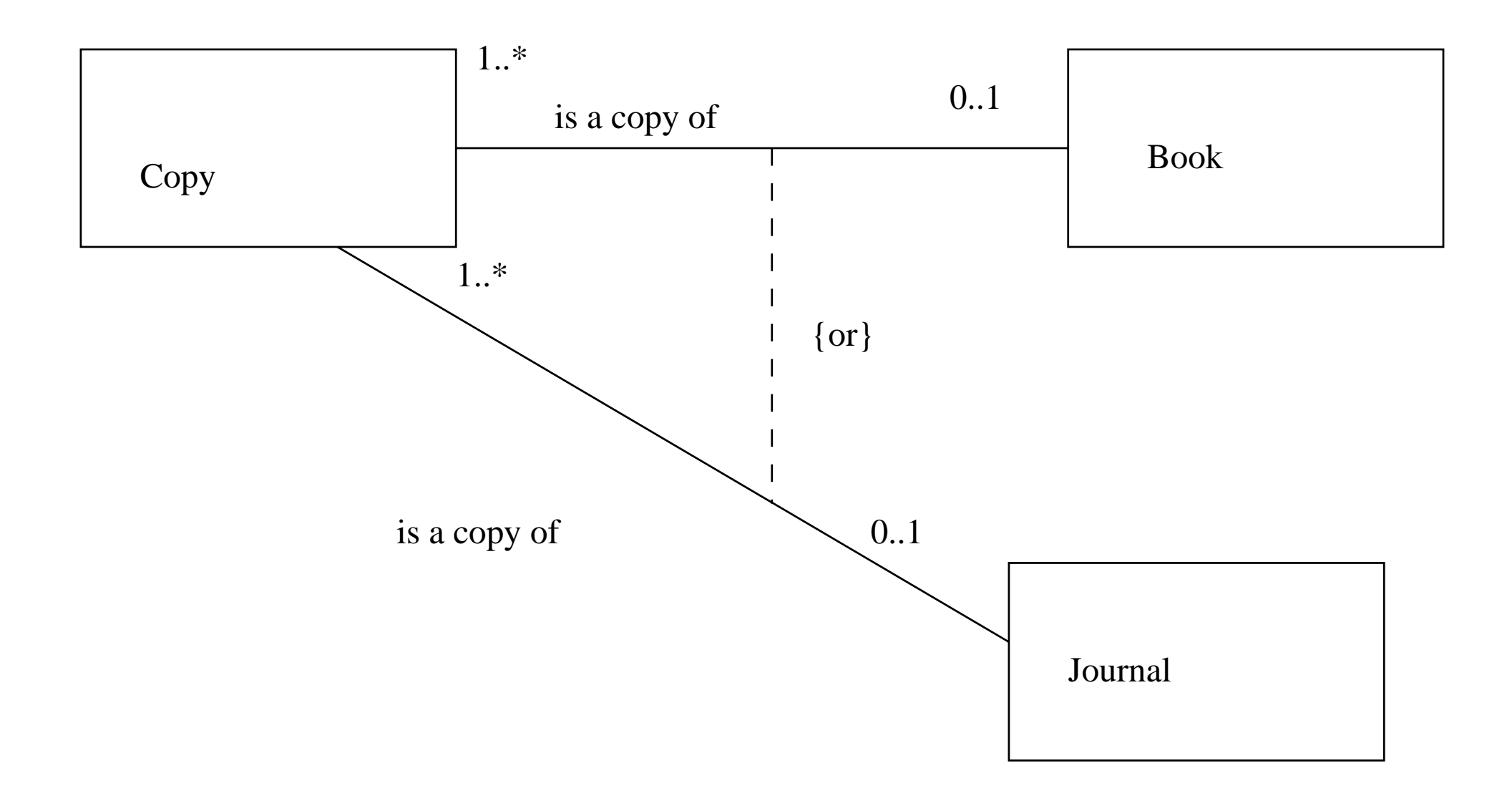

### **Figure 6.11** Using an or-constraint.

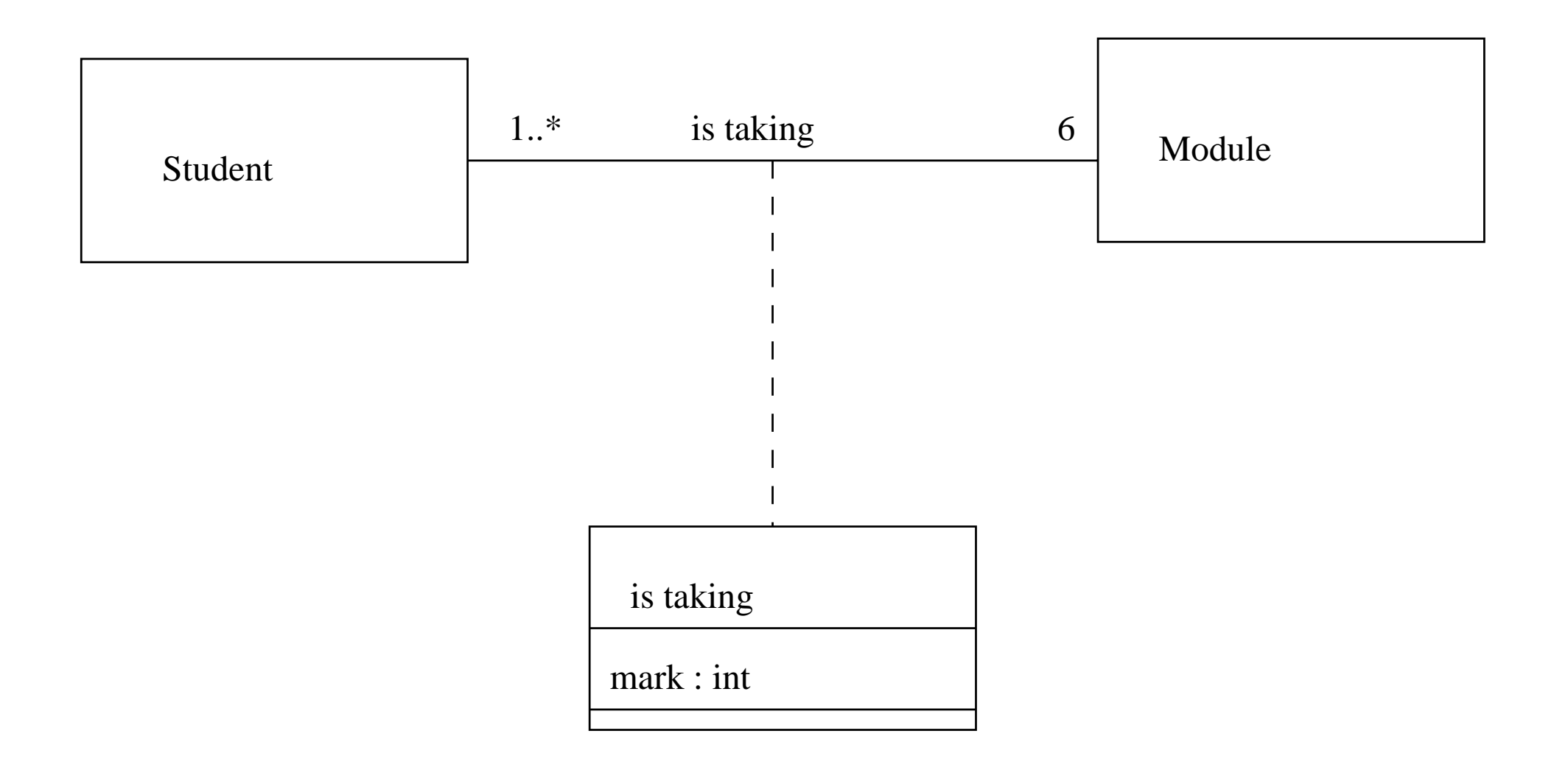

### Figure 6.12 An association class.

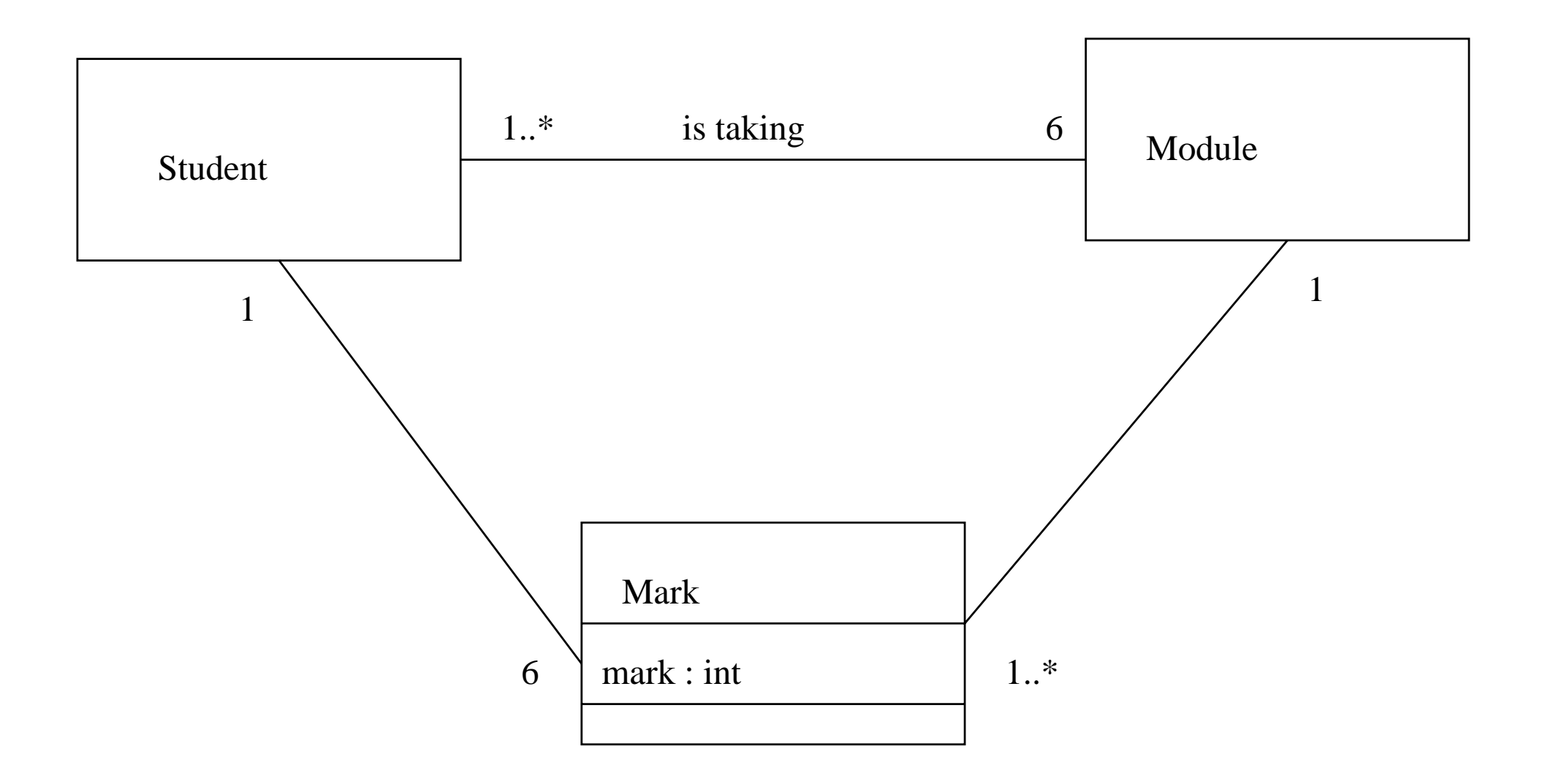

### Figure 6.13 Avoiding an association class.

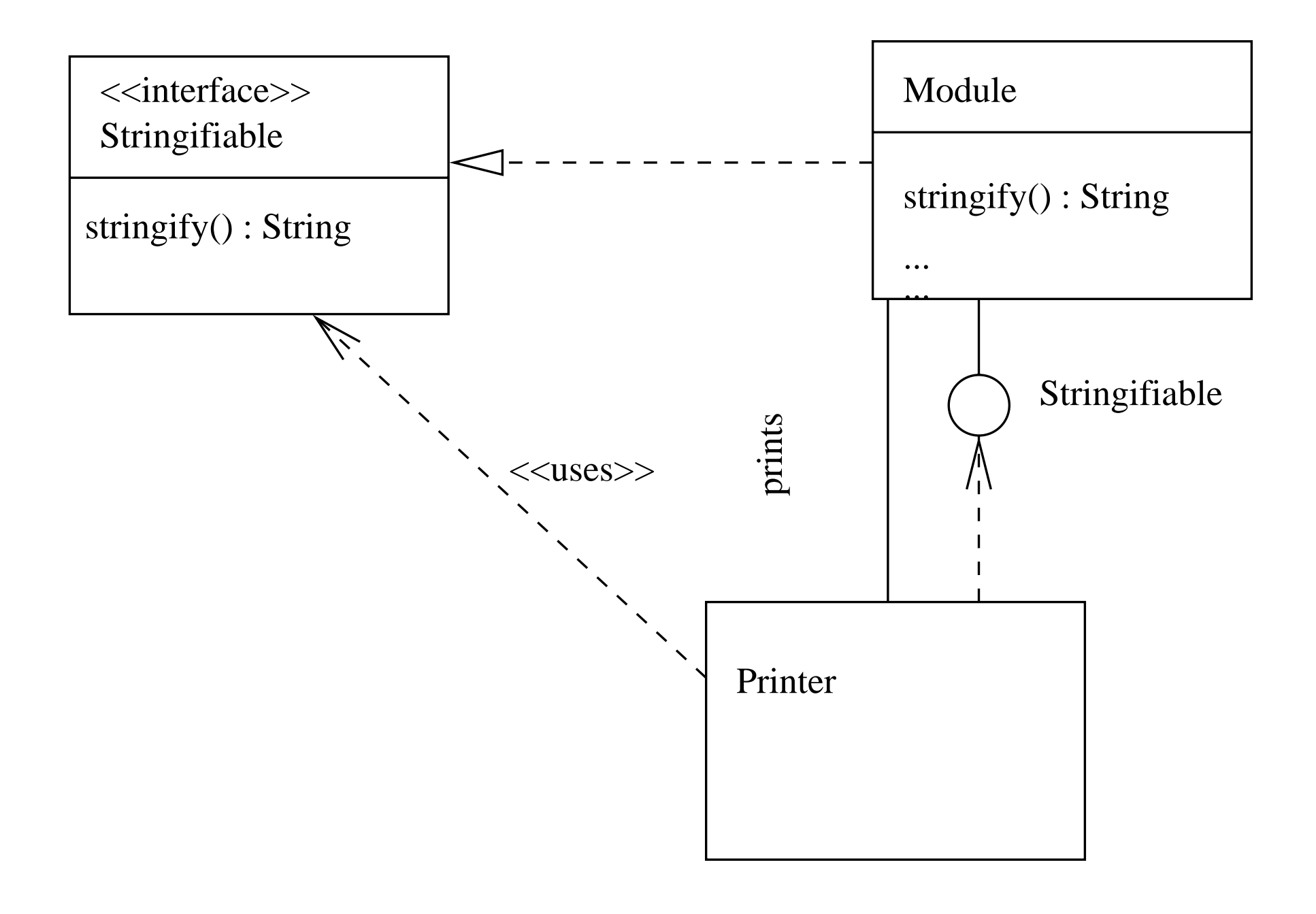

**Figure 6.14** An interface and its use.

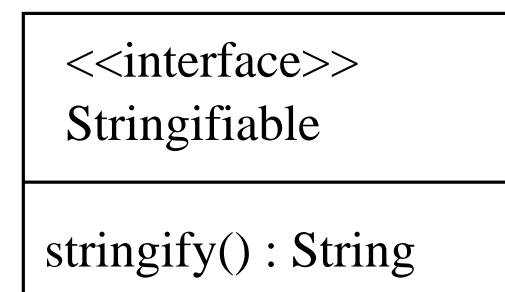

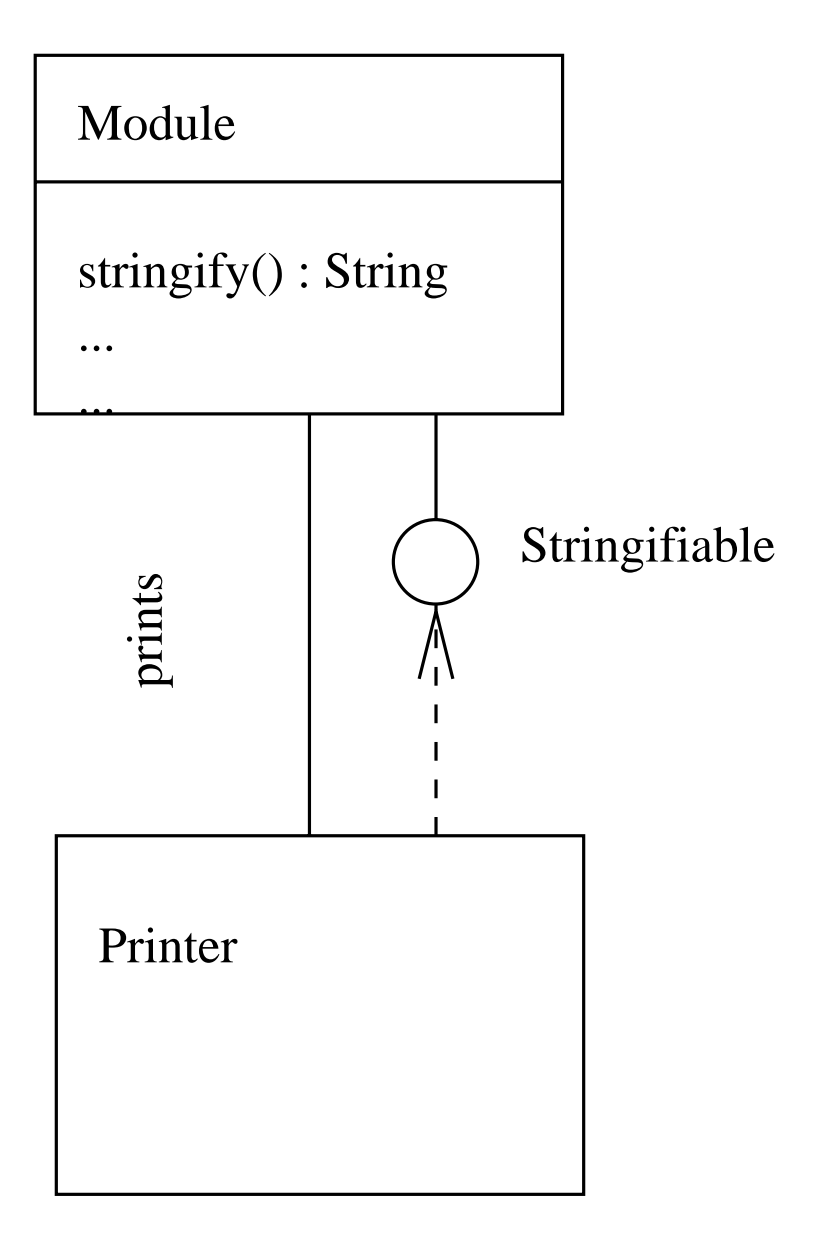

**Figure 6.15** More parsimonious notation for interface dependency.

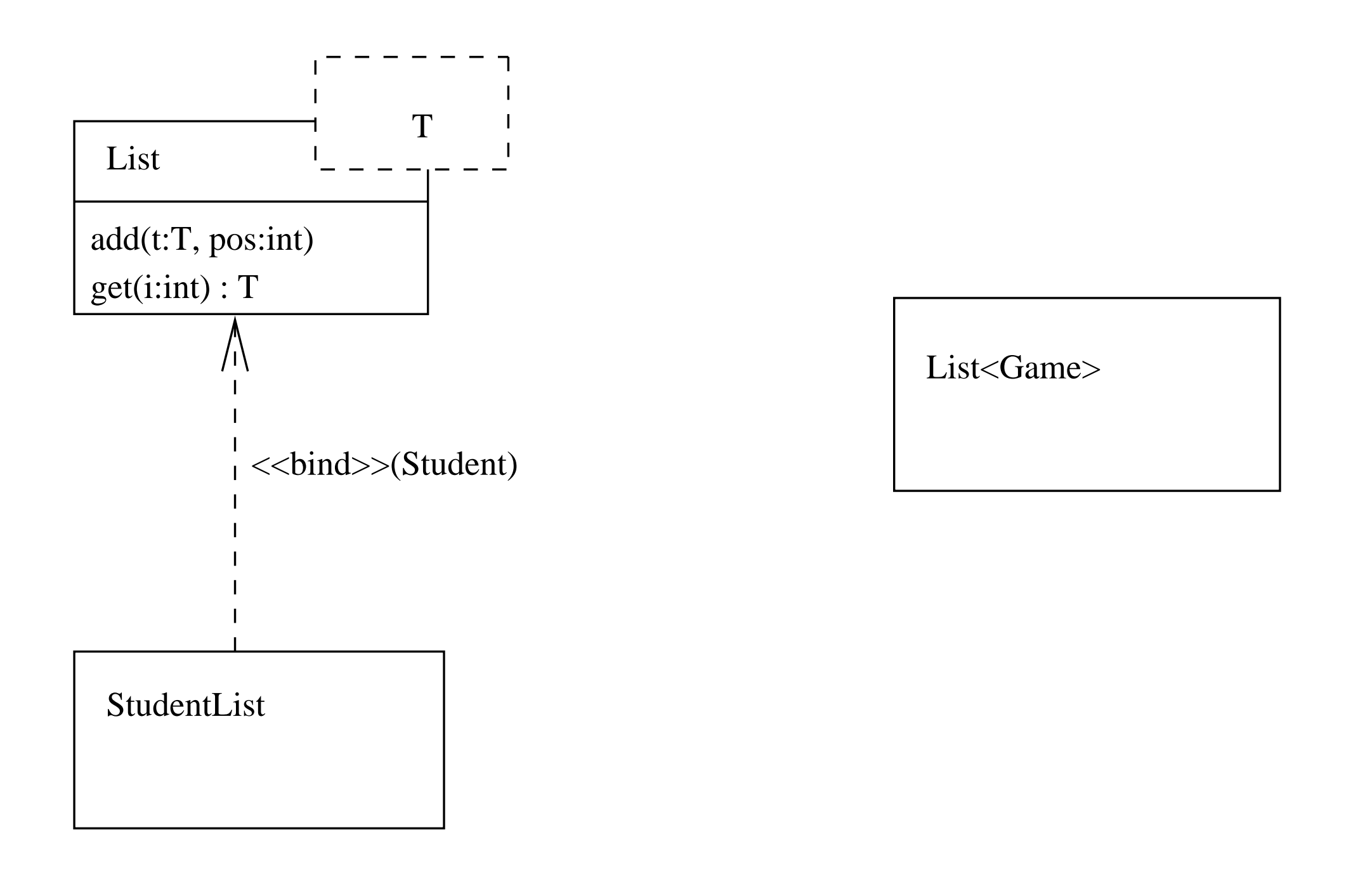

**Figure 6.16** A parameterized class and its uses.

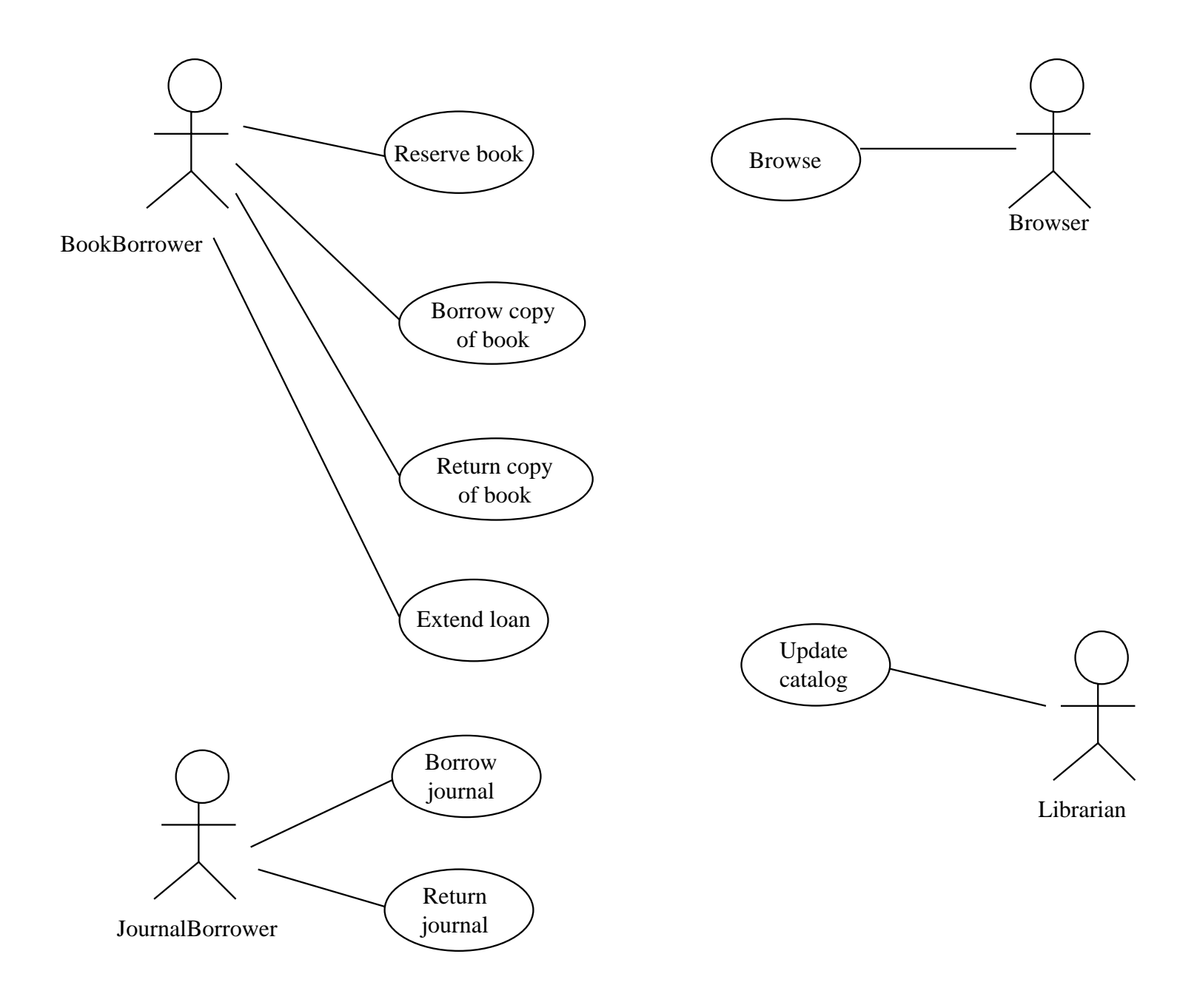

**Figure 7.1** Use case diagram for the library.

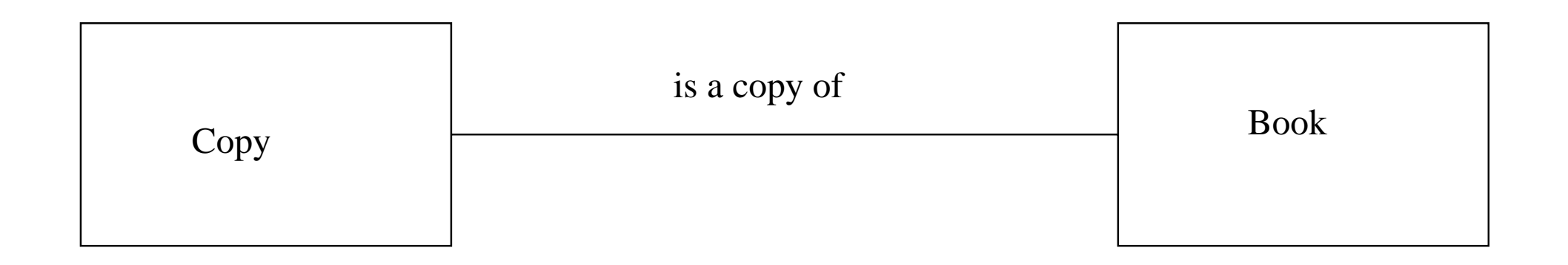

## **Figure 7.2** Simple association between classes.

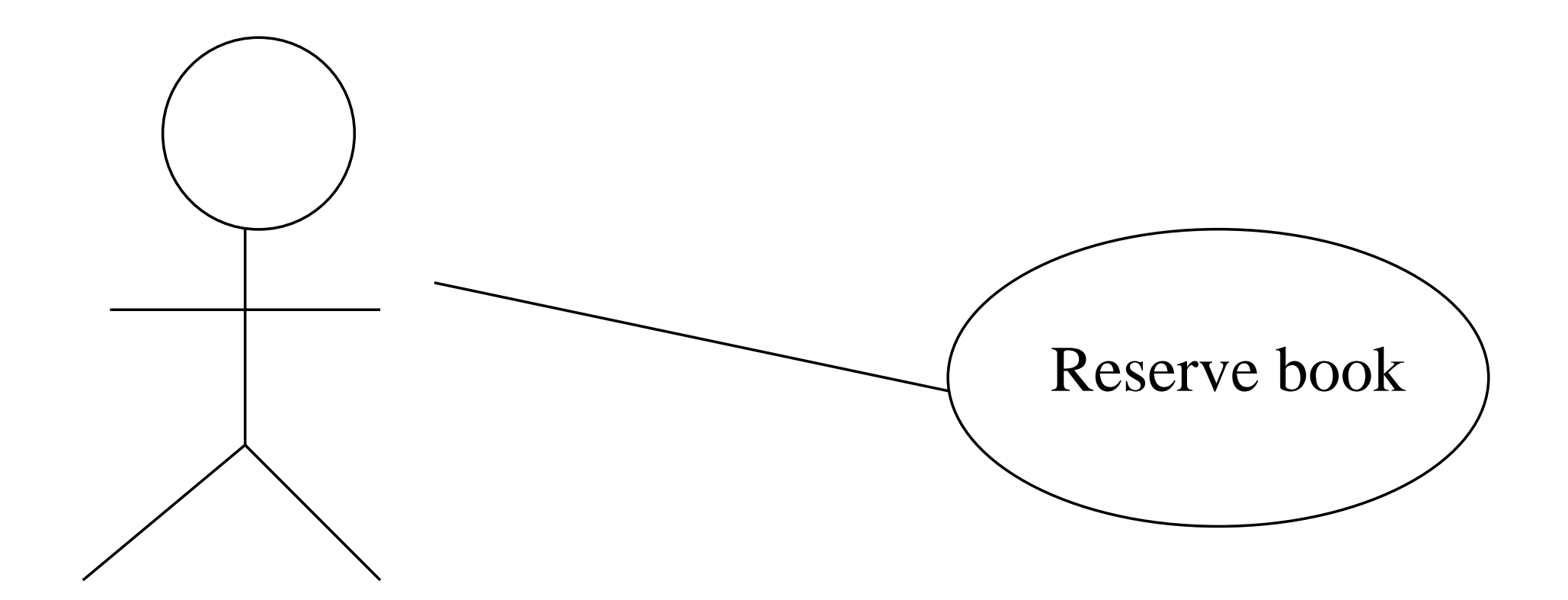

Book borrower

**Figure 7.3** Simple communication between an actor and <sup>a</sup> use case.

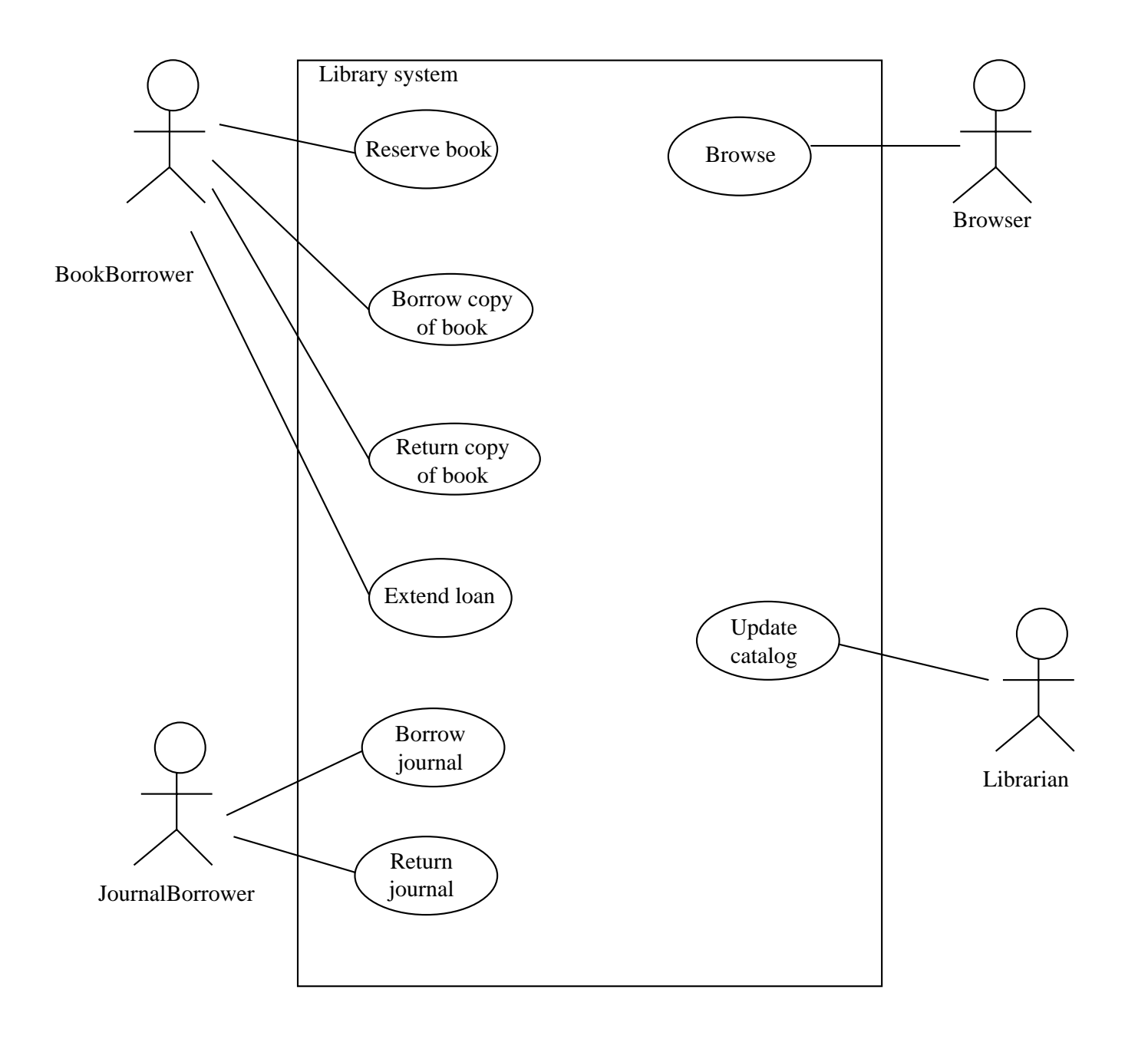

**Figure 7.4** Use case diagram for the library.

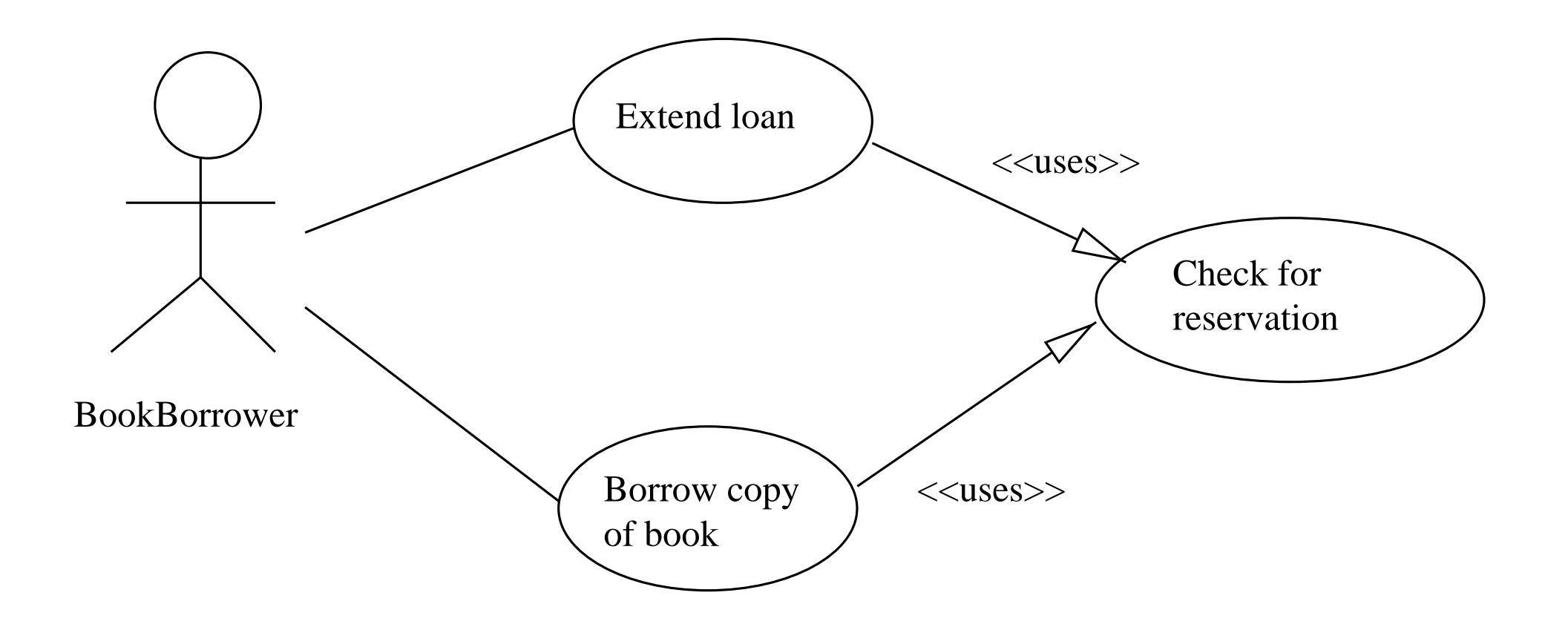

**Figure 8.1** Use case reuse:  $\ll$ uses».
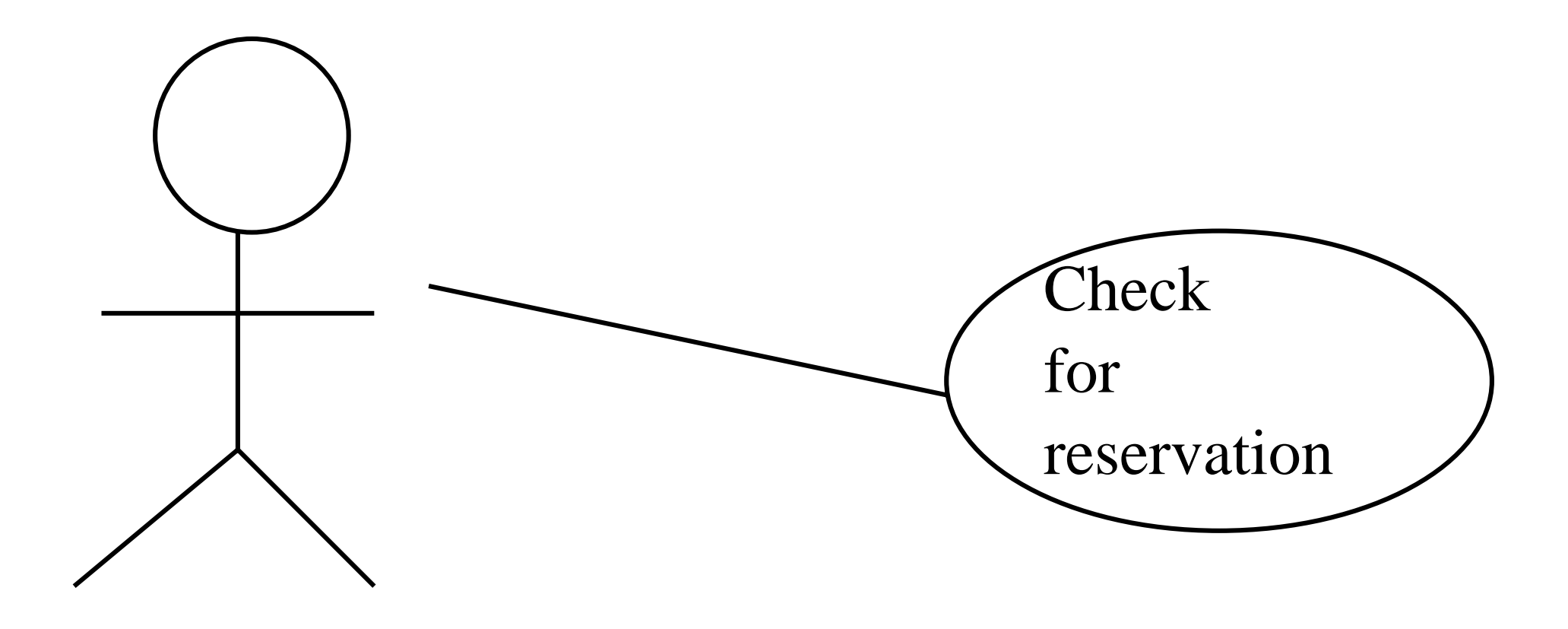

ReservationChecker

**Figure 8.2** A use case diagram describing a component.

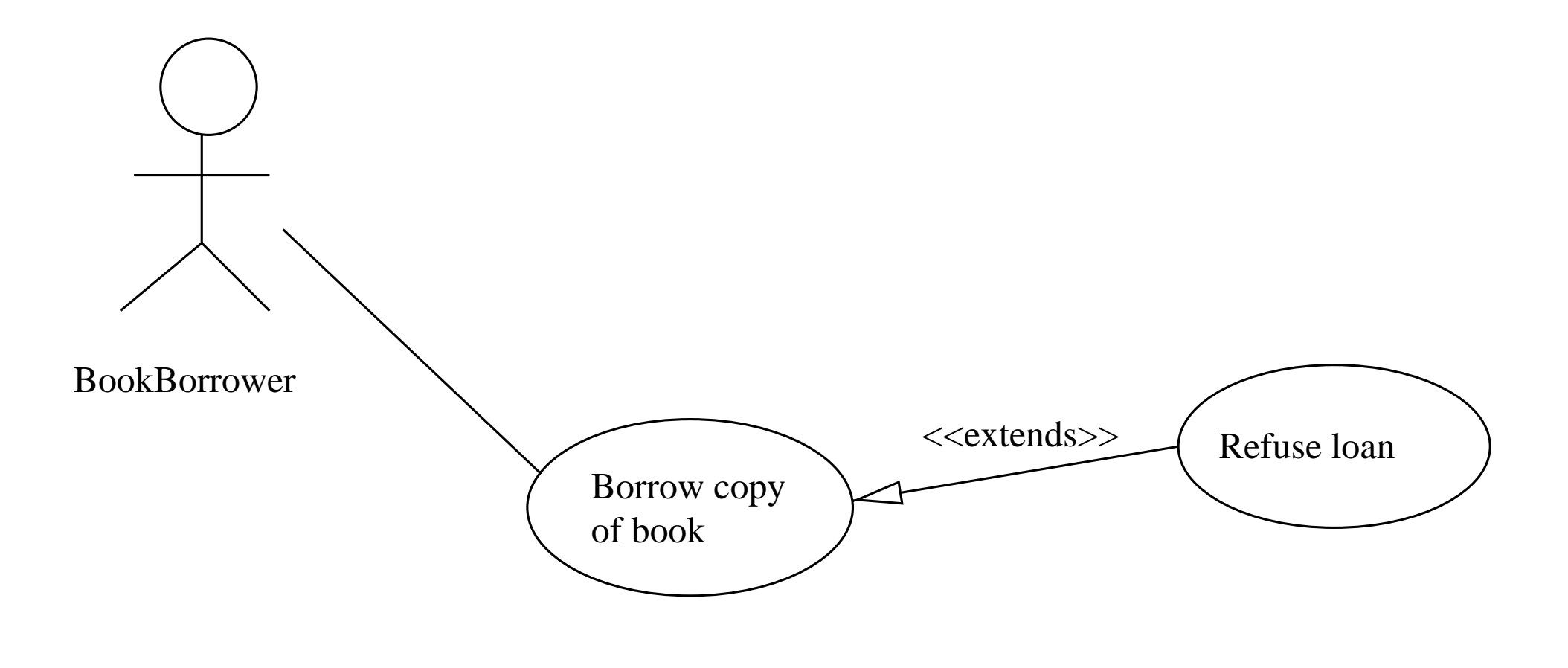

**Figure 8.3**  $\ll$  extends $\gg$ .

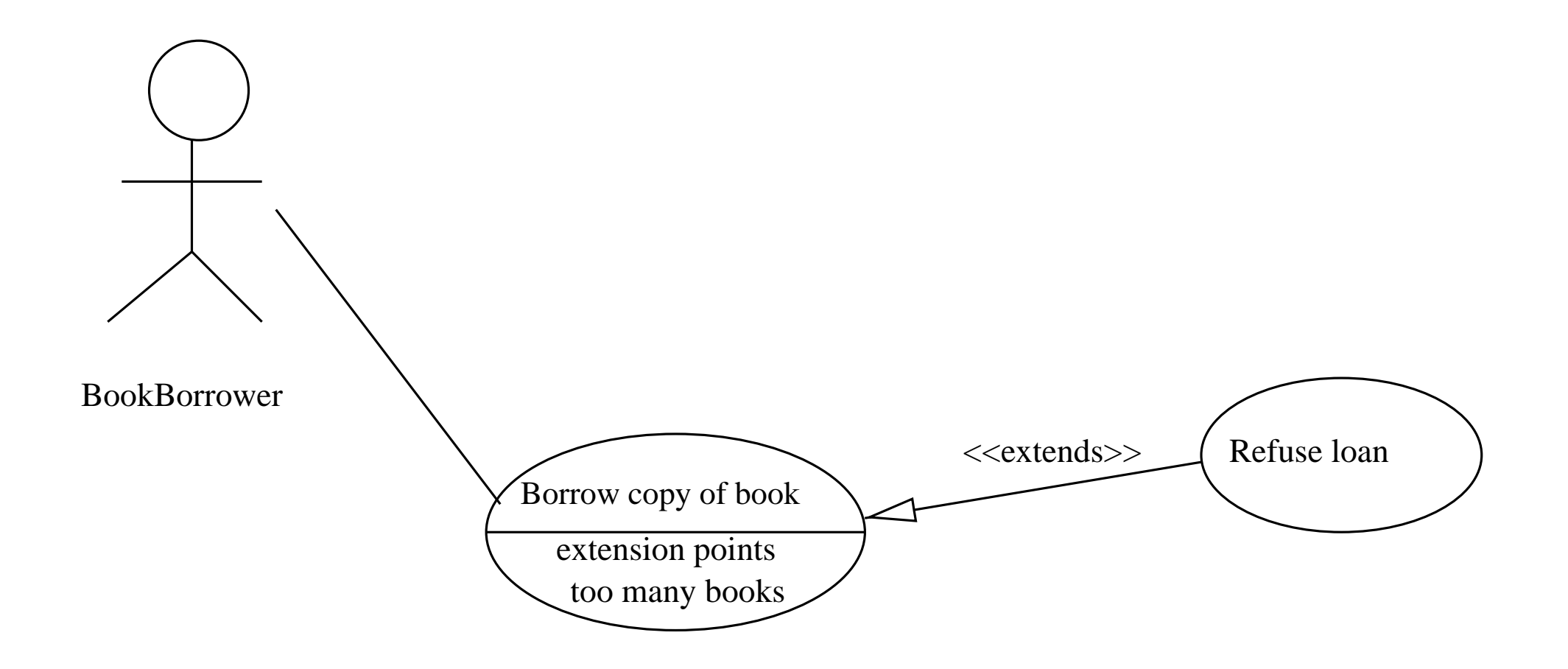

Figure 8.4  $\ll$  extends  $\gg$  with extension point.

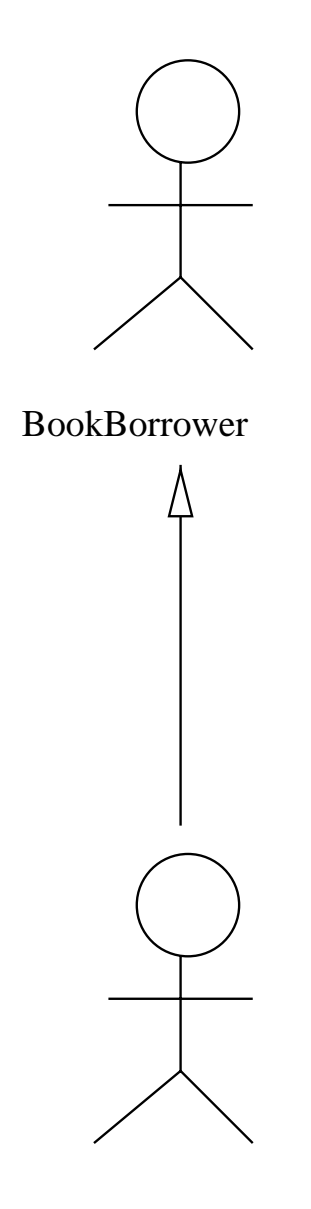

JournalBorrower

**Figure 8.5** Generalization between actors.

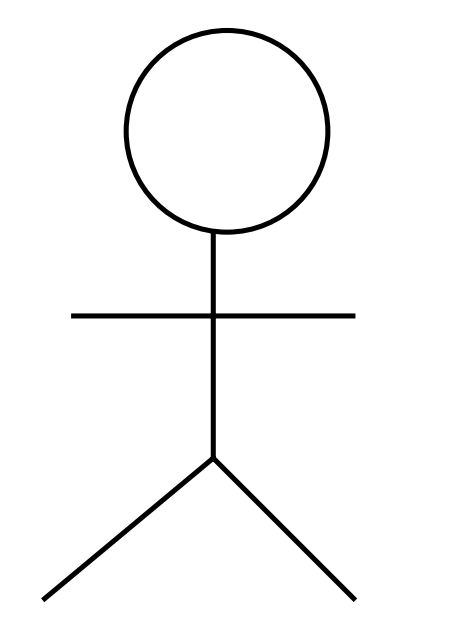

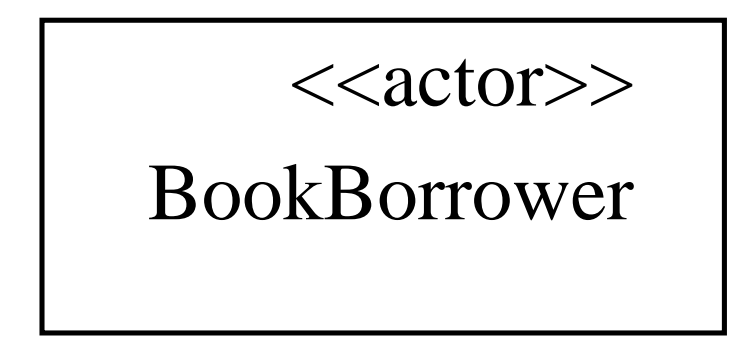

BookBorrower

**Figure 8.6** These two symbols mean the same.

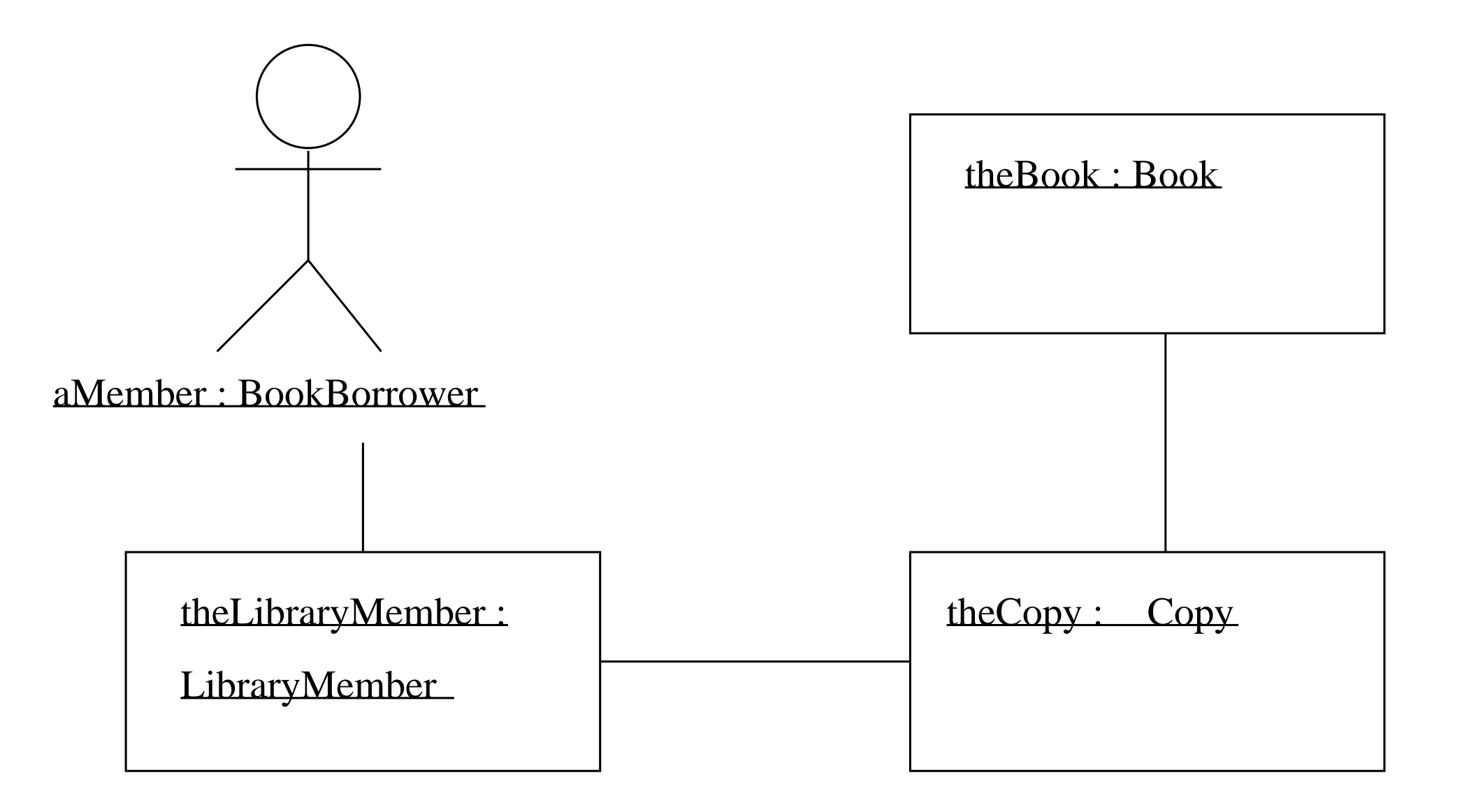

**Figure 9.1** A simple collaboration, showing no interaction.

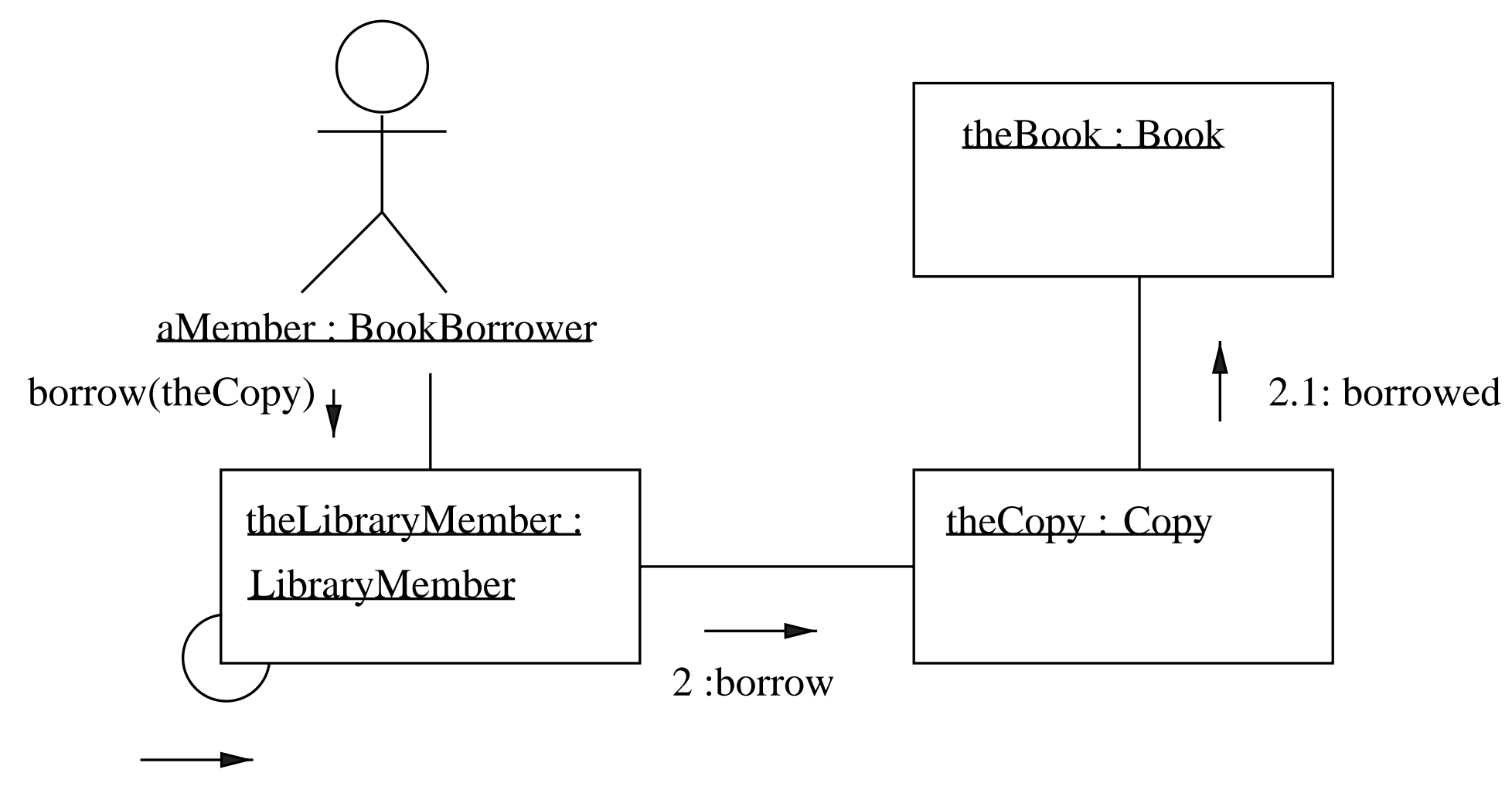

1: okToBorrow

**Figure 9.2** Interaction shown on <sup>a</sup> collaboration diagram.

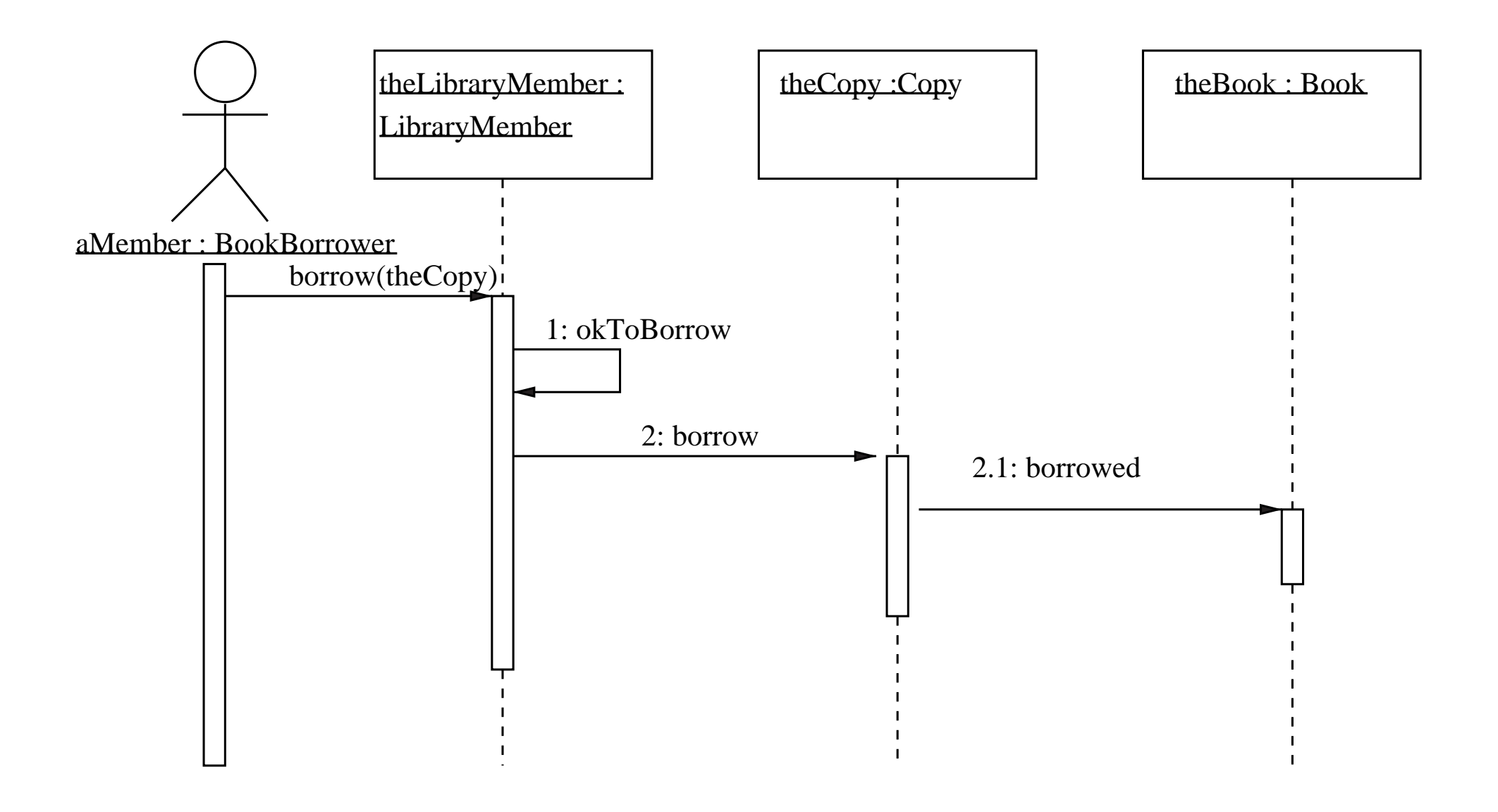

**Figure 9.3** Interaction shown on <sup>a</sup> sequence diagram.

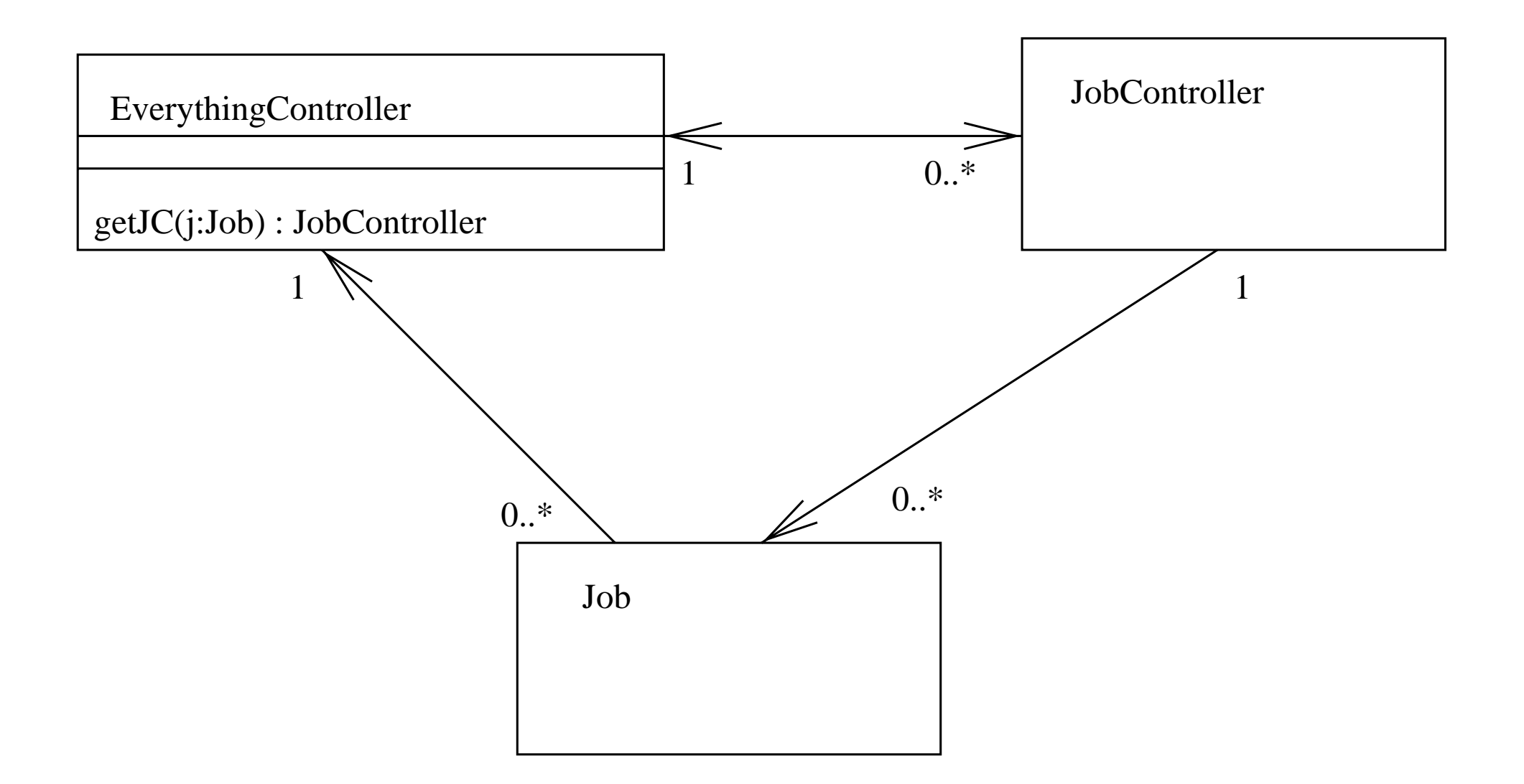

**Figure 9.4** Bad design, breaking the Law of Demeter.

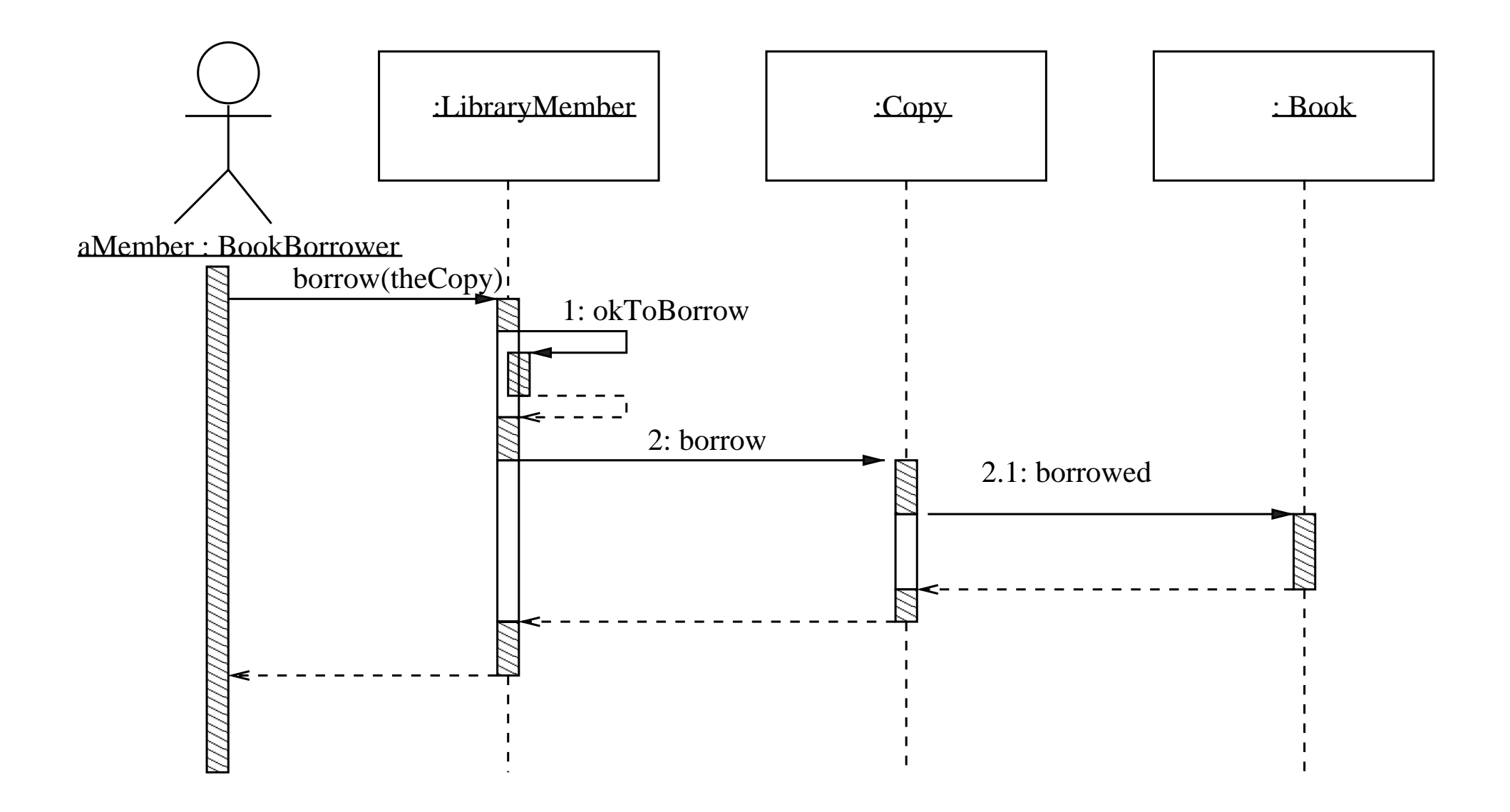

**Figure 9.5** Interaction shown on <sup>a</sup> sequence diagram, with optional features.

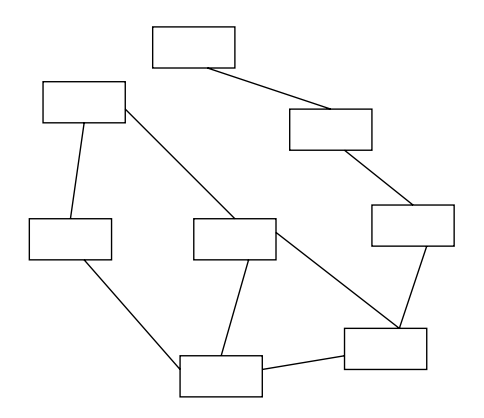

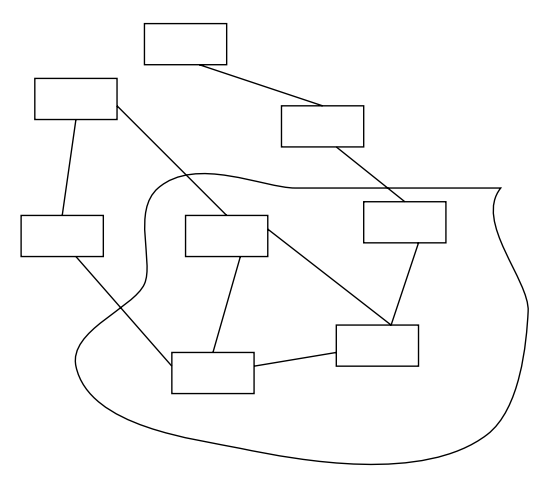

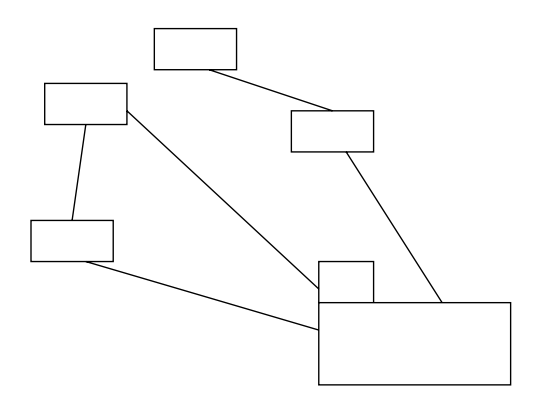

Complex collaboration Identifying a sub-collaboration Replacing with a package

# **Figure 9.6** Using <sup>a</sup> package to simplify <sup>a</sup> collaboration.

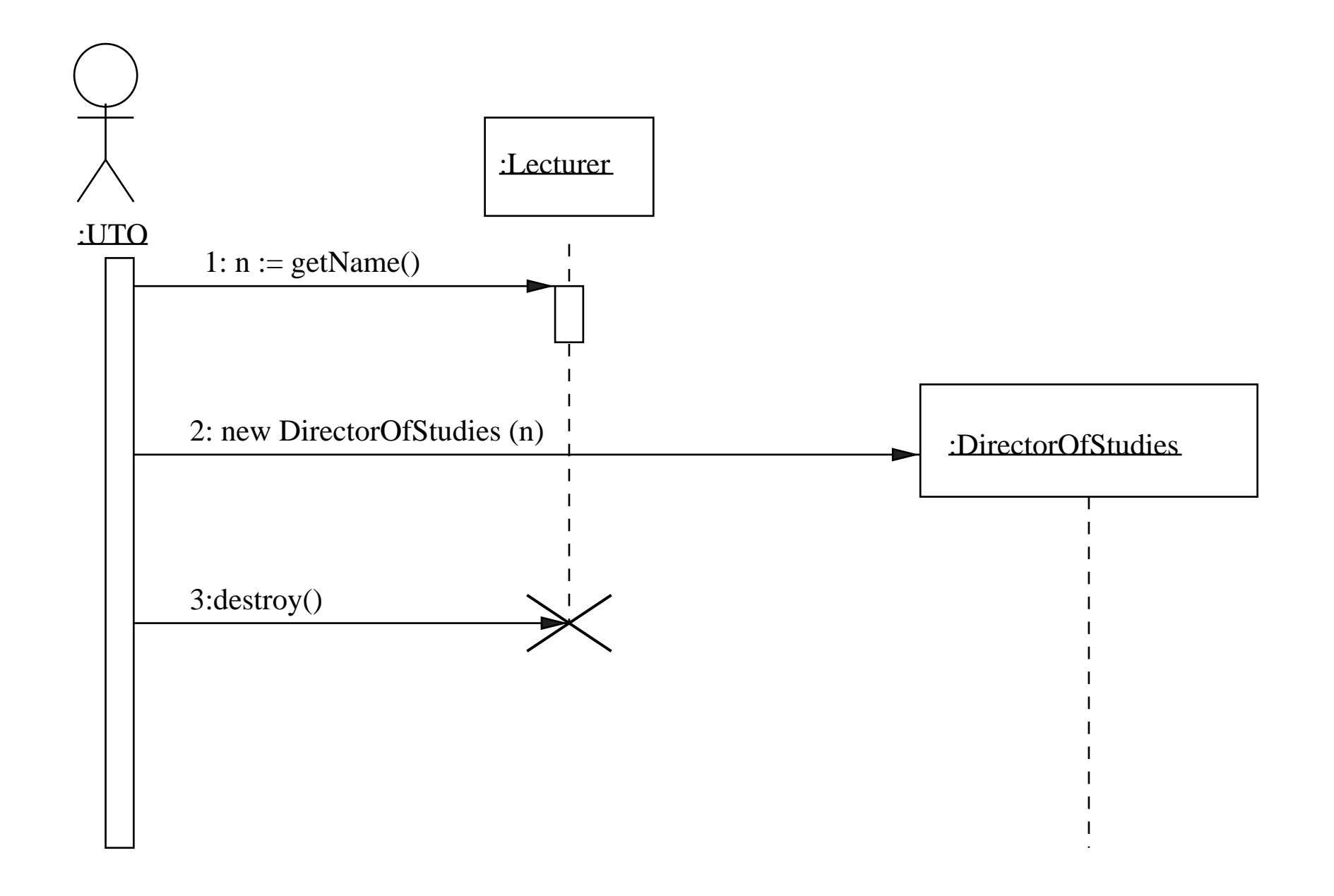

**Figure 9.7** Sequence diagram: creation and deletion of objects, and use of return value.

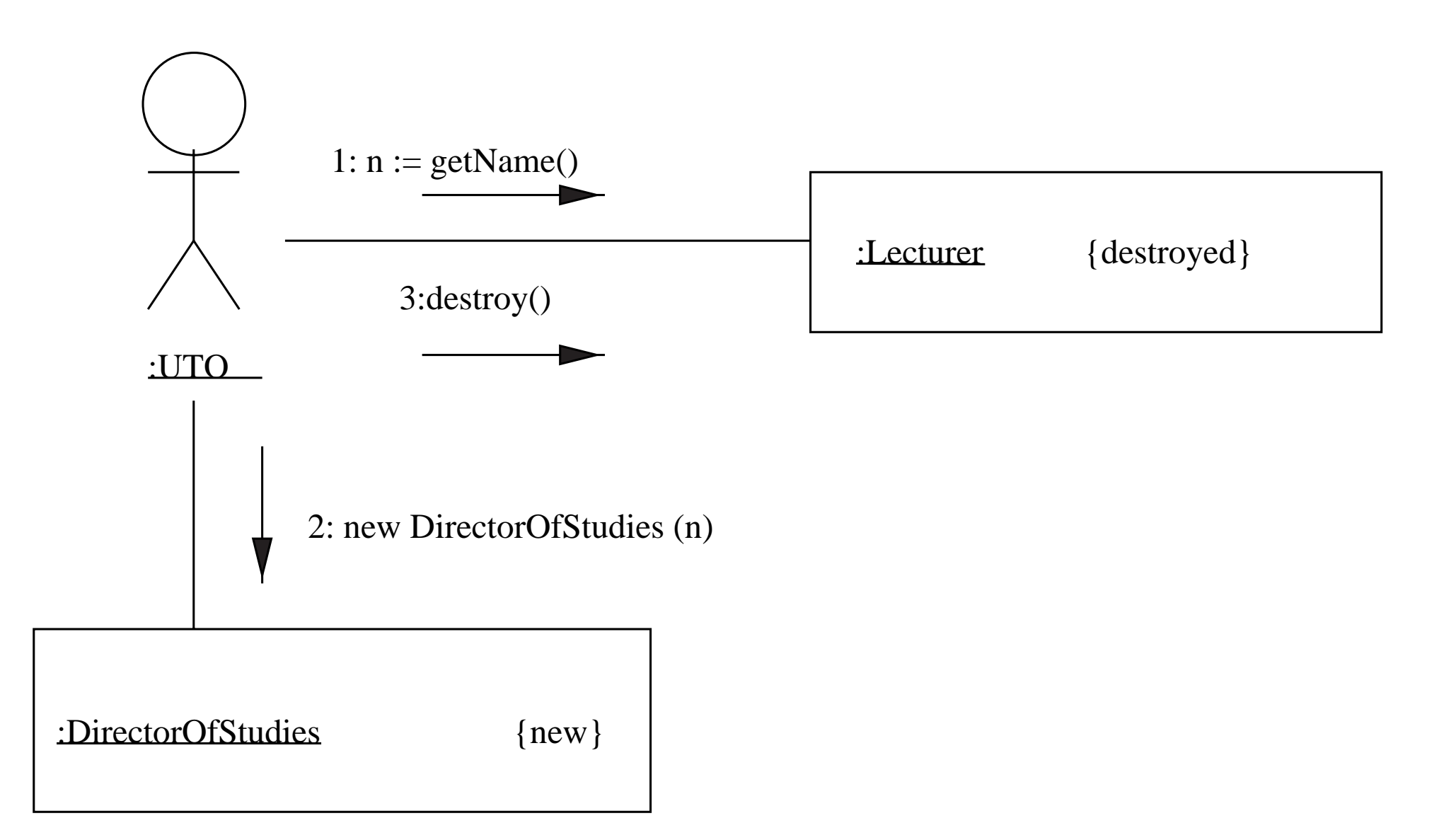

**Figure 9.8** Collaboration diagram: creation and deletion of objects, and use of return value.

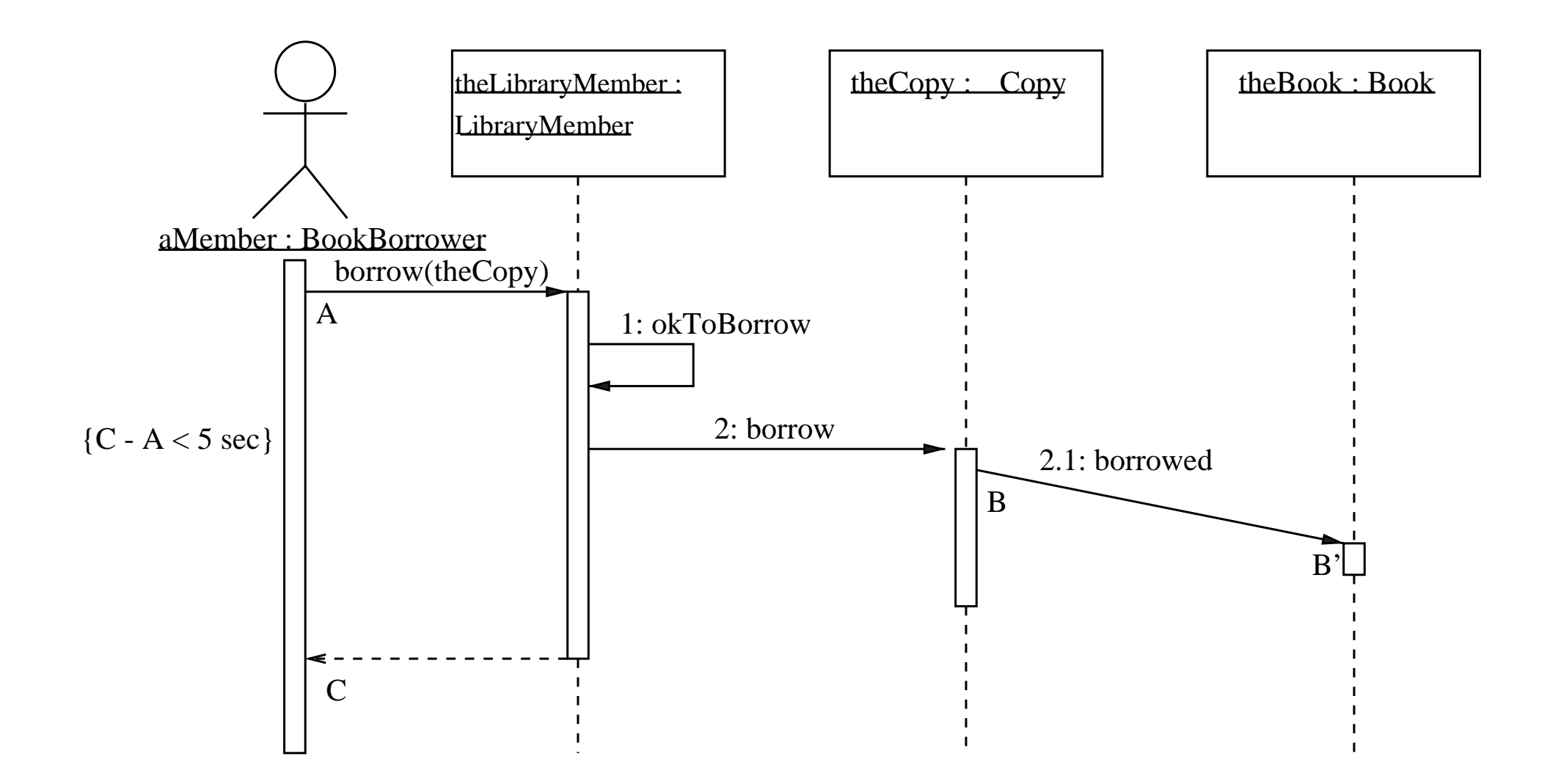

**Figure 9.9** Showing timing constraints on <sup>a</sup> sequence diagram.

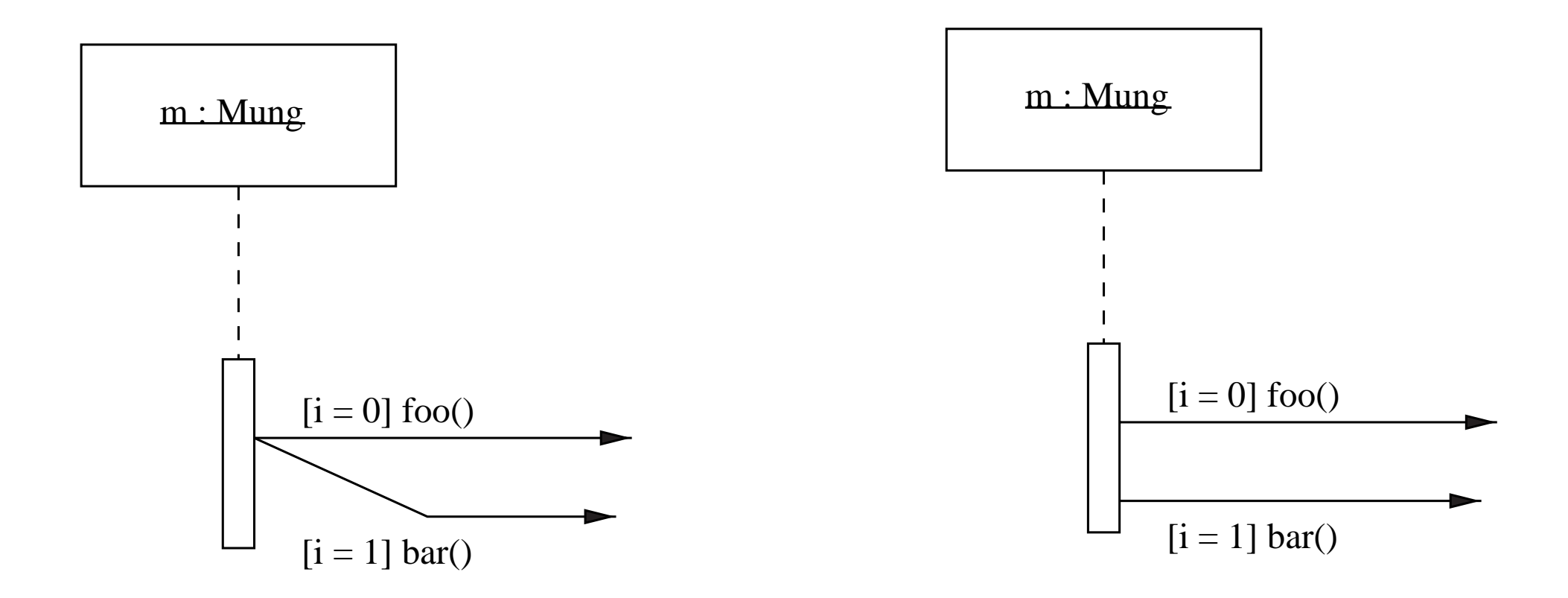

**Figure 10.1** Two sequence diagram fragments.

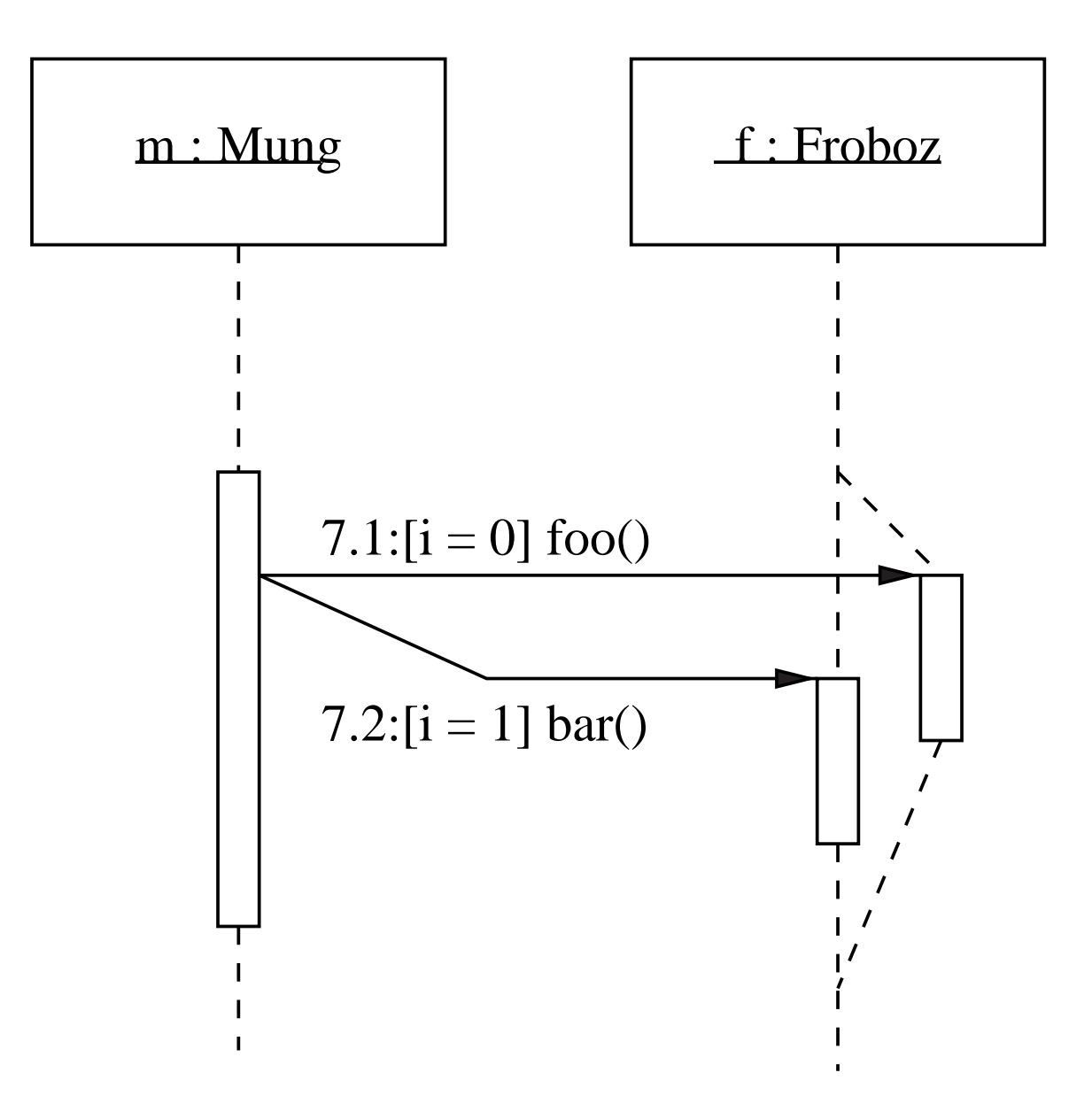

**Figure 10.2** Fragment of sequence diagram with branching lifeline.

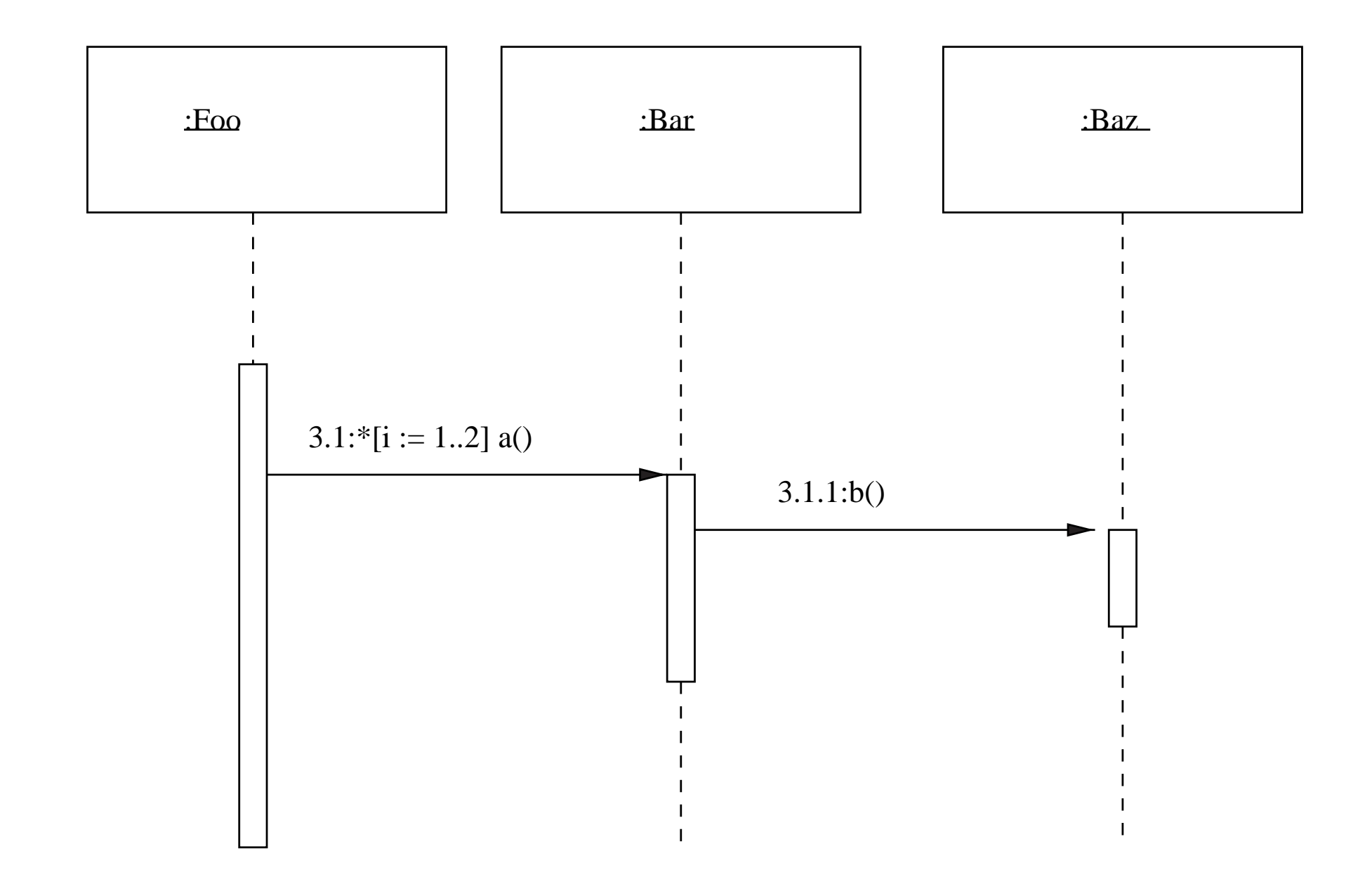

**Figure 10.3** Sequence diagram fragment: iteration showing messages abab.

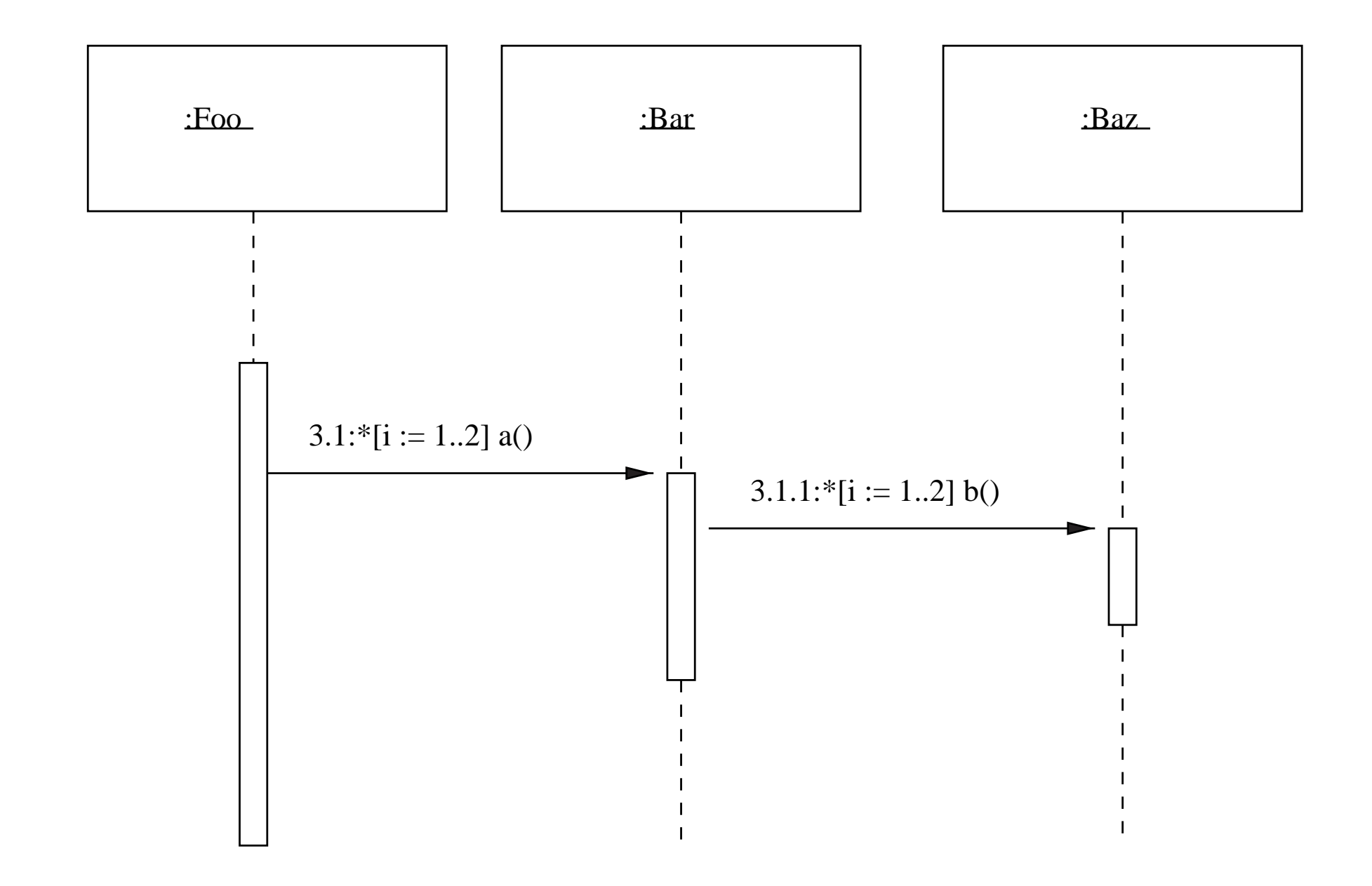

**Figure 10.4** Sequence diagram fragment: iteration showing messages abbabb.

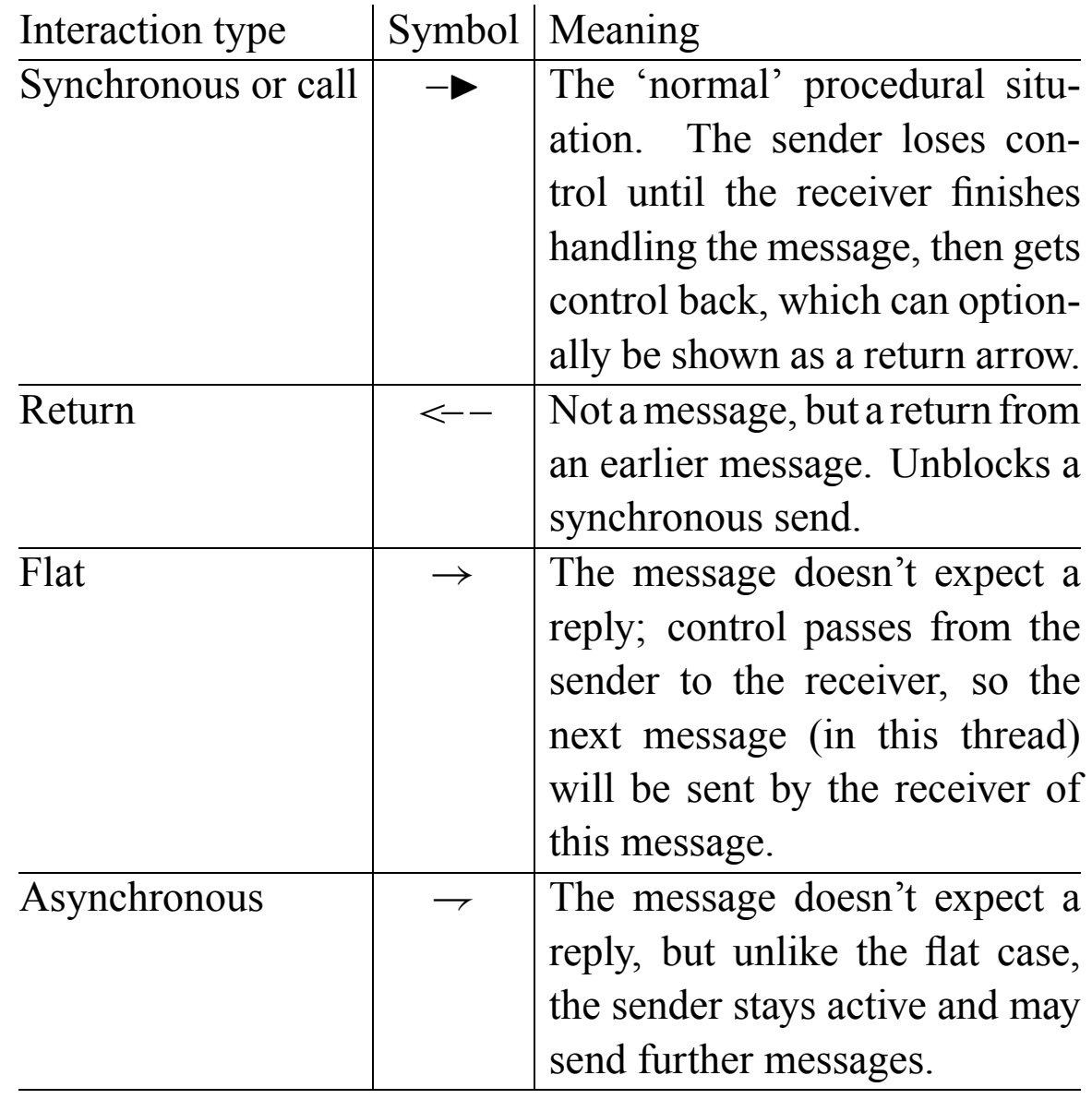

## **Figure 10.5** Variants of message sending in sequence diagrams.

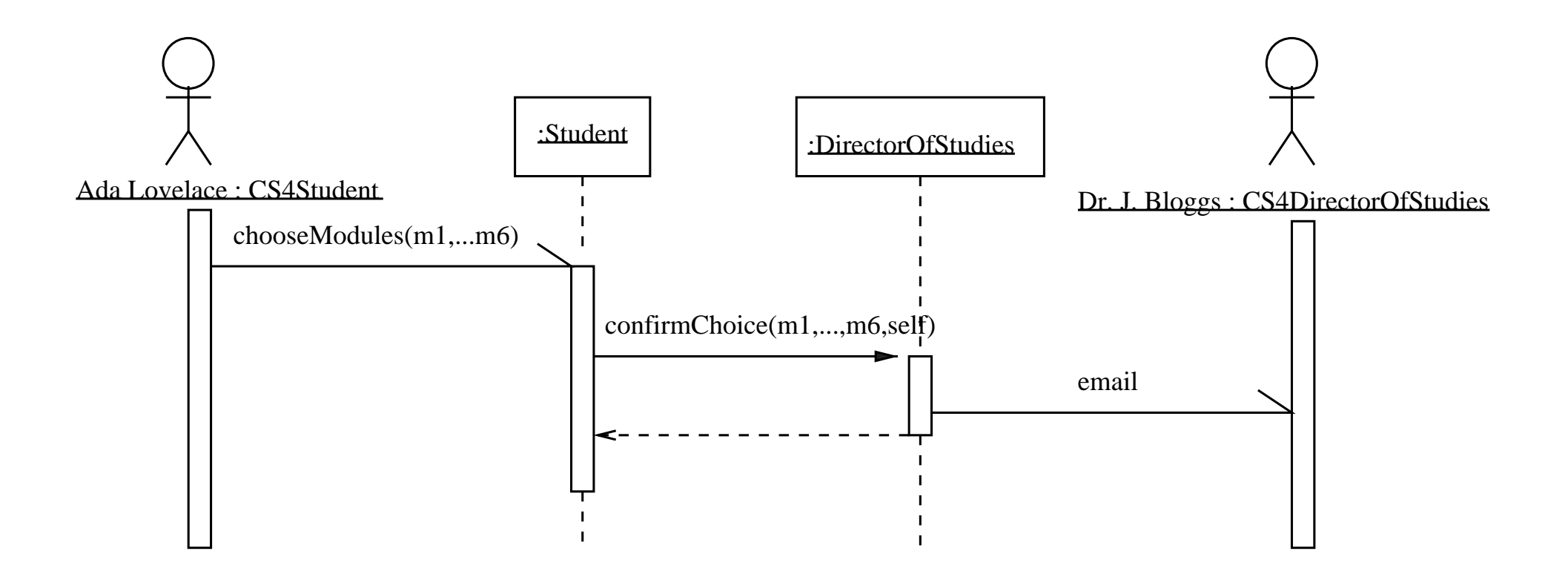

**Figure 10.6** Asynchronous message-passing.

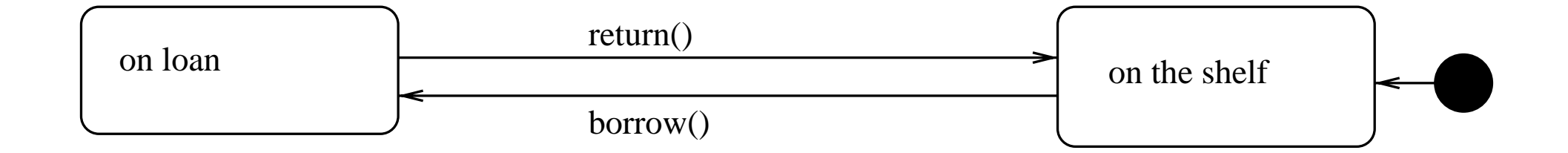

# **Figure 11.1** State diagram of class Copy.

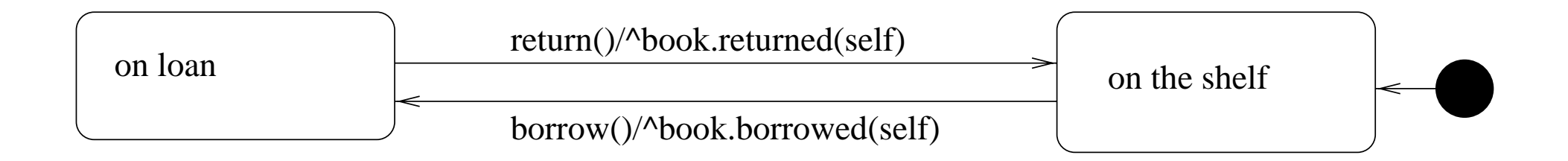

# **Figure 11.2** State diagram of class Copy, with actions.

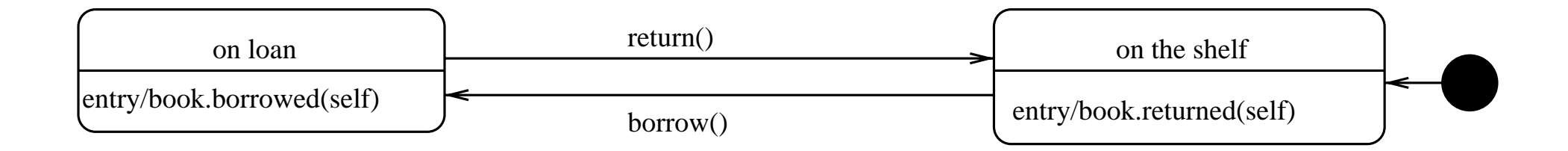

### **Figure 11.3** State diagram of class Copy, with entry actions.

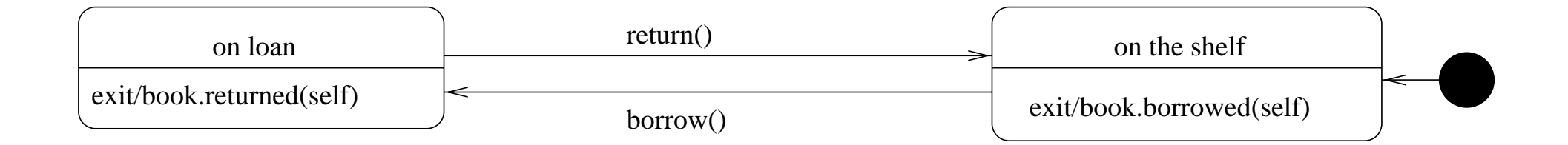

### **Figure 11.4** State diagram of class Copy, with exit actions.

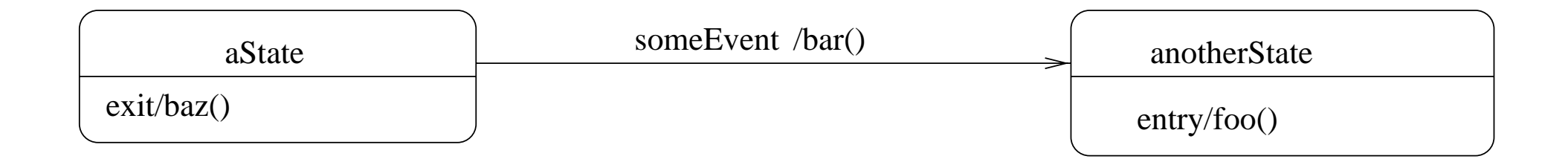

## **Figure 11.5** Several actions in one diagram.

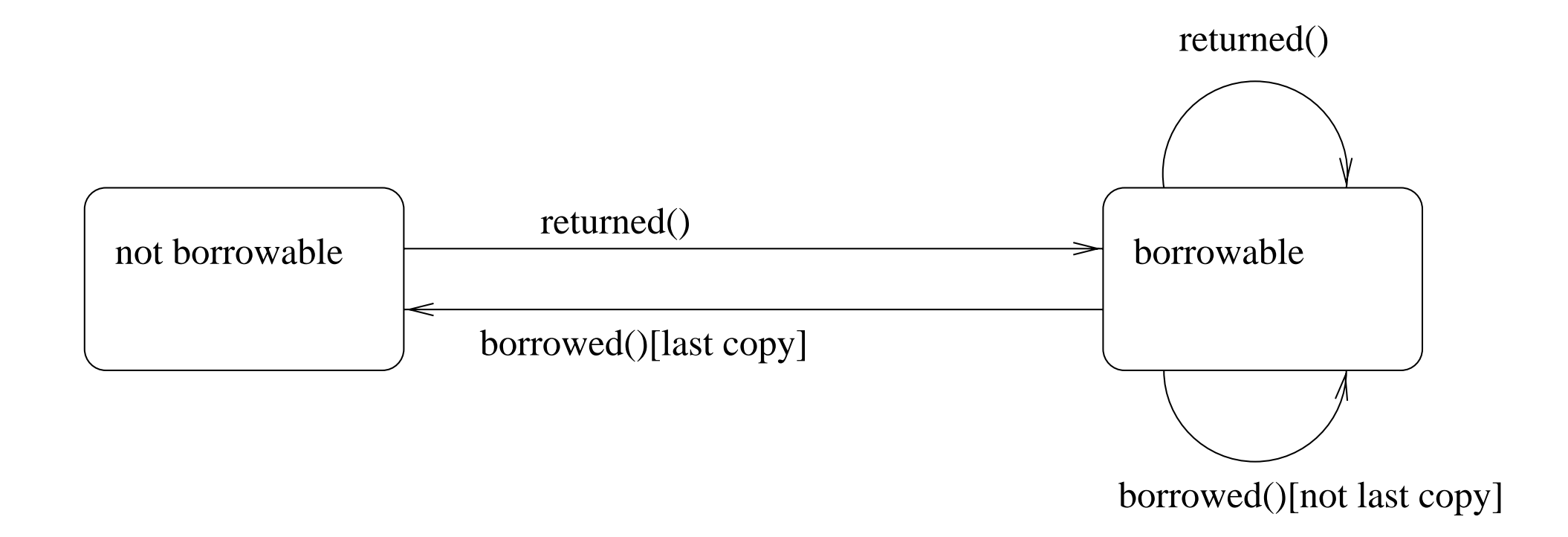

### **Figure 11.6** State diagram for class Book.

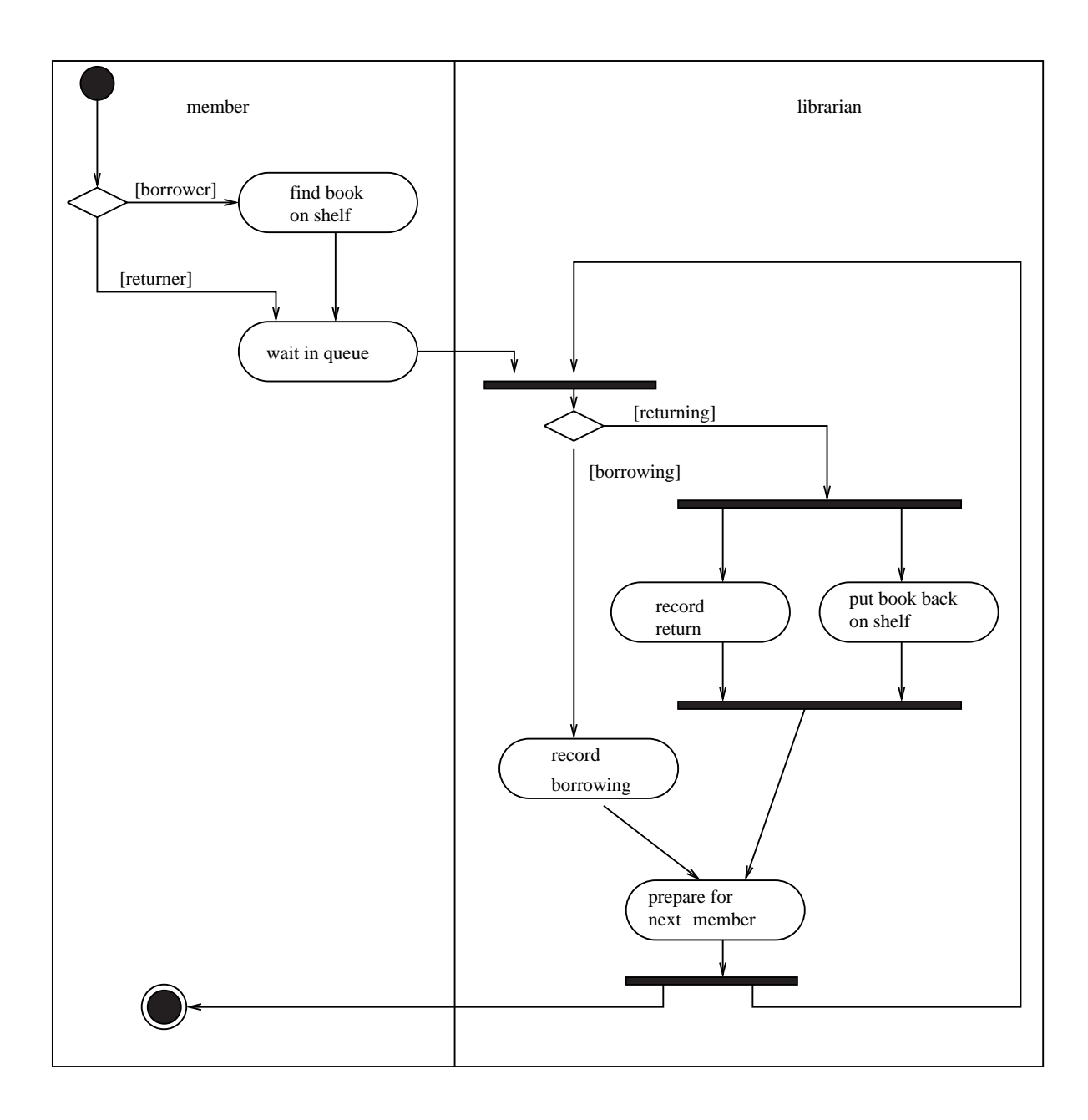

**Figure 11.7** Business level activity diagram of the library.

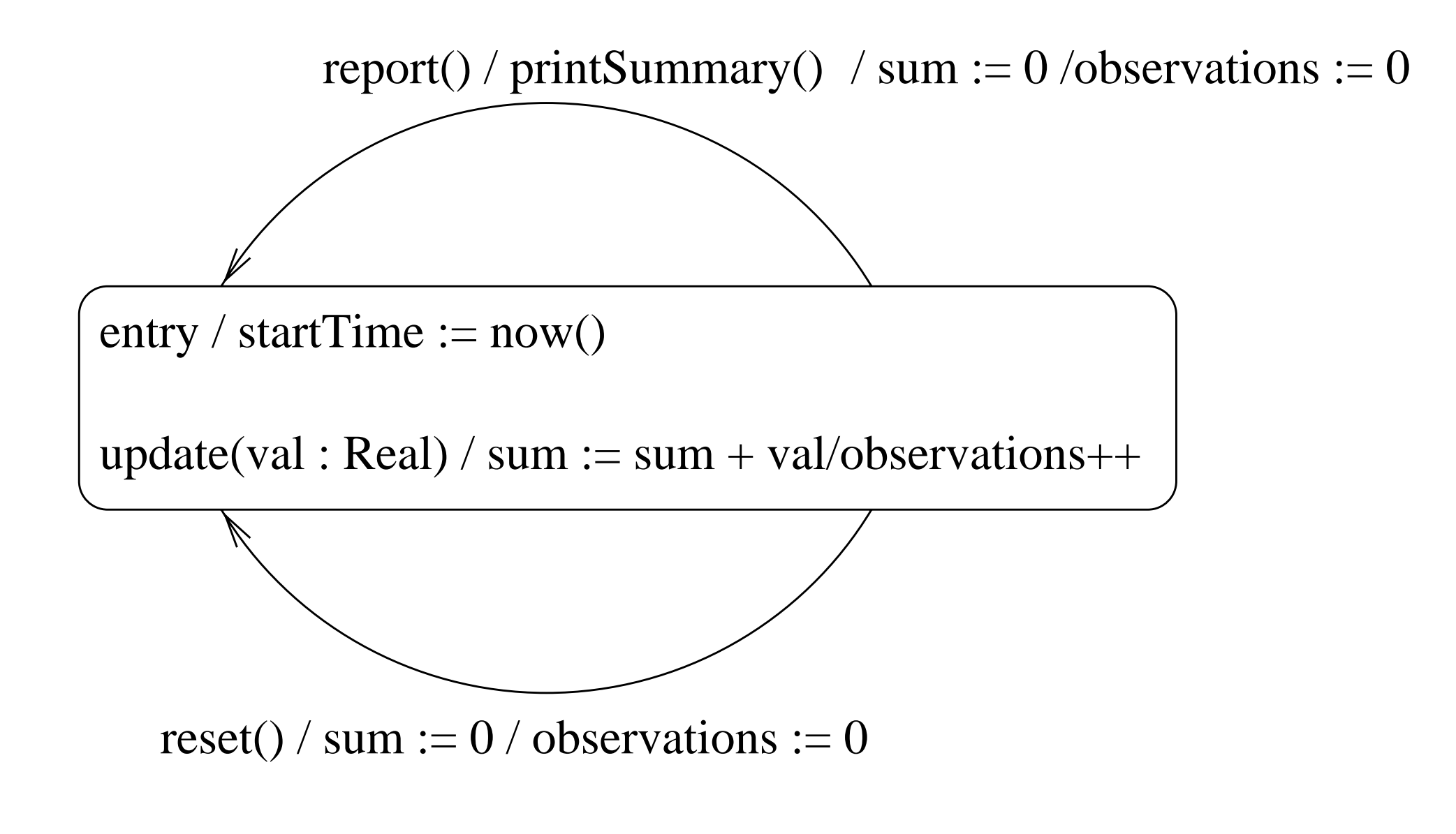

**Figure 12.1** State diagram for class Average: not good style!

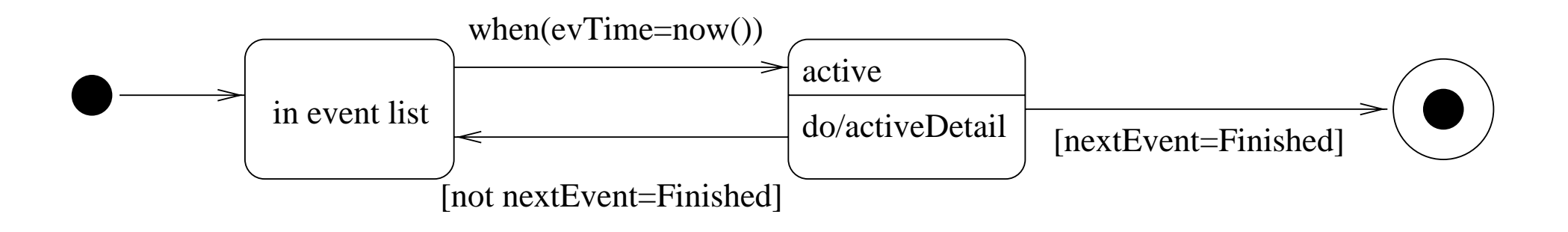

**Figure 12.2 State diagram for class Customer.** 

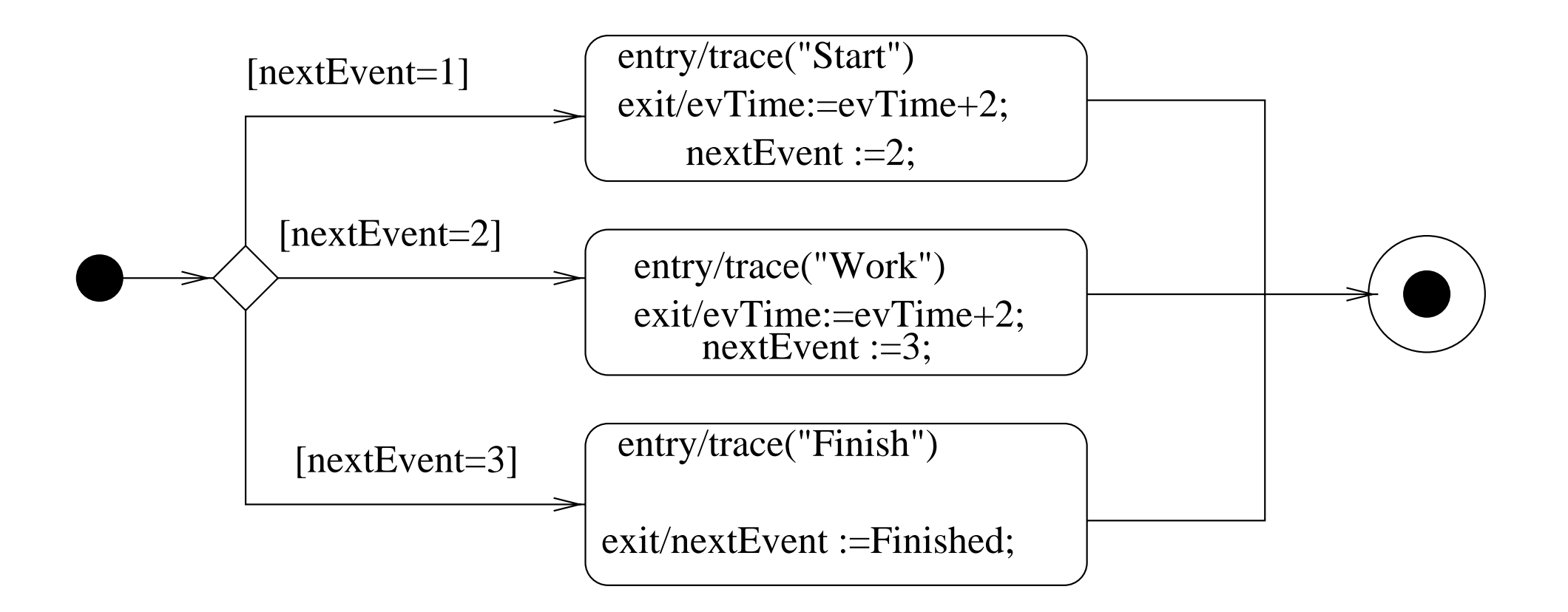

### **Figure 12.3** Nested state diagram activeDetail for class Customer's active state.

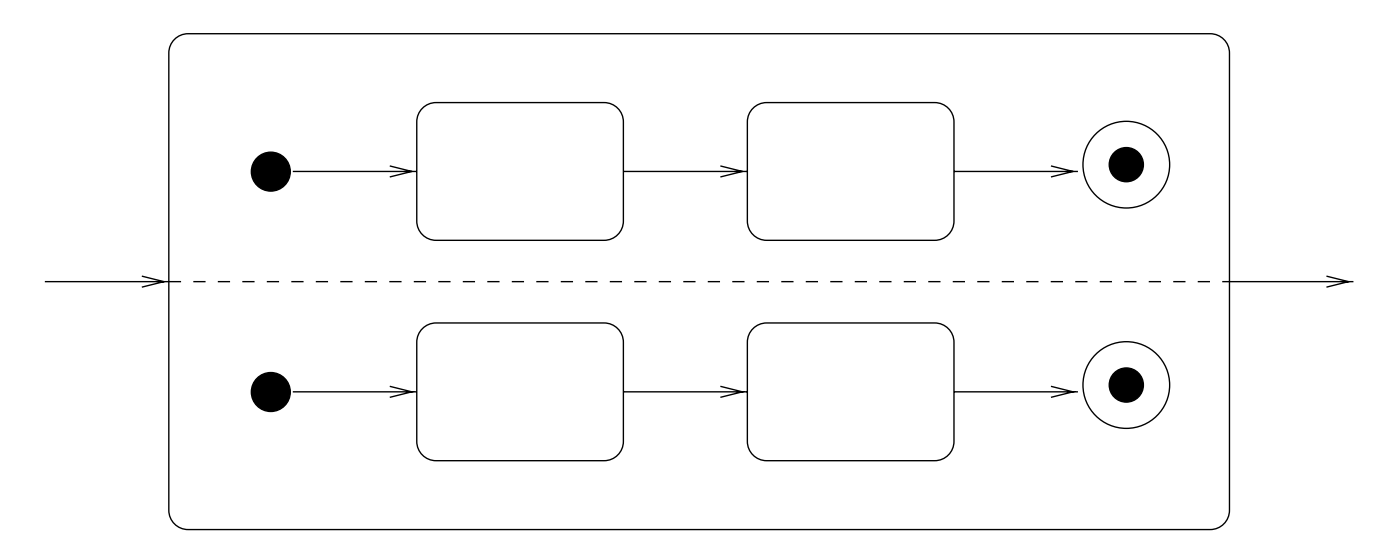

(a) State with internal concurrency

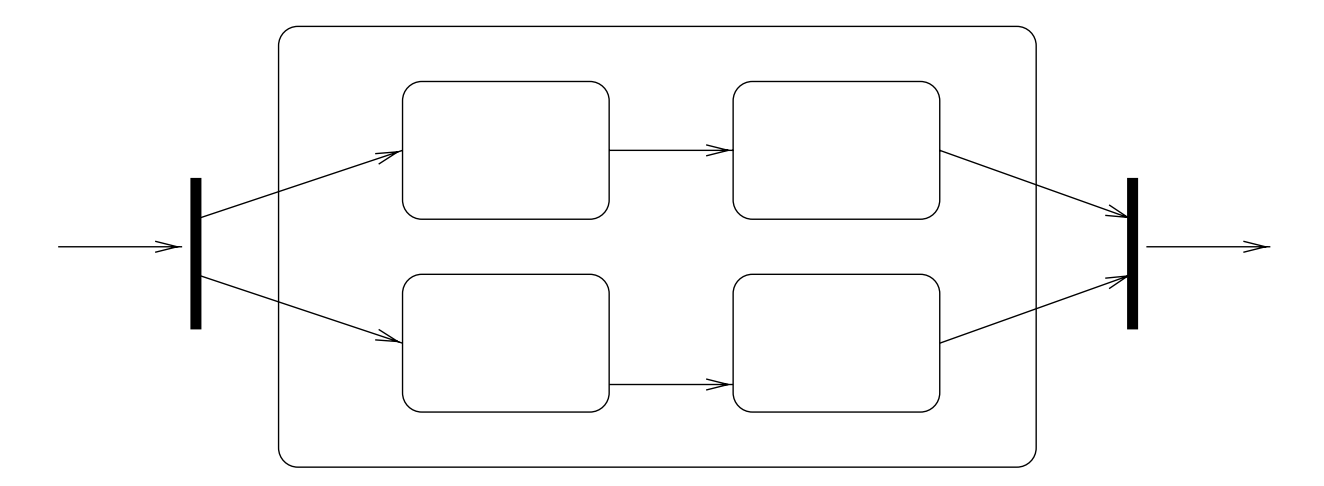

(b) Equivalent state with external synchronization

**Figure 12.4** State diagrams with concurrency.

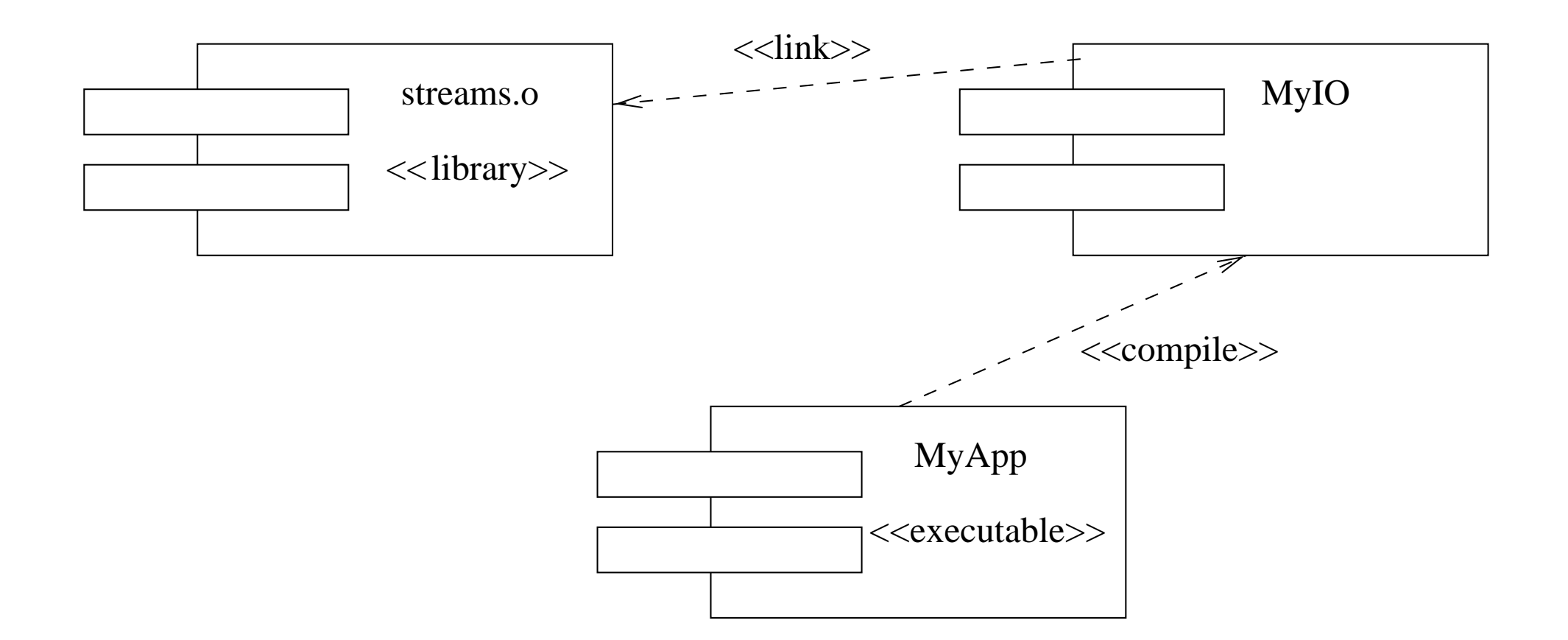

### **Figure 13.1** A componen<sup>t</sup> diagram showing compile time dependencies.

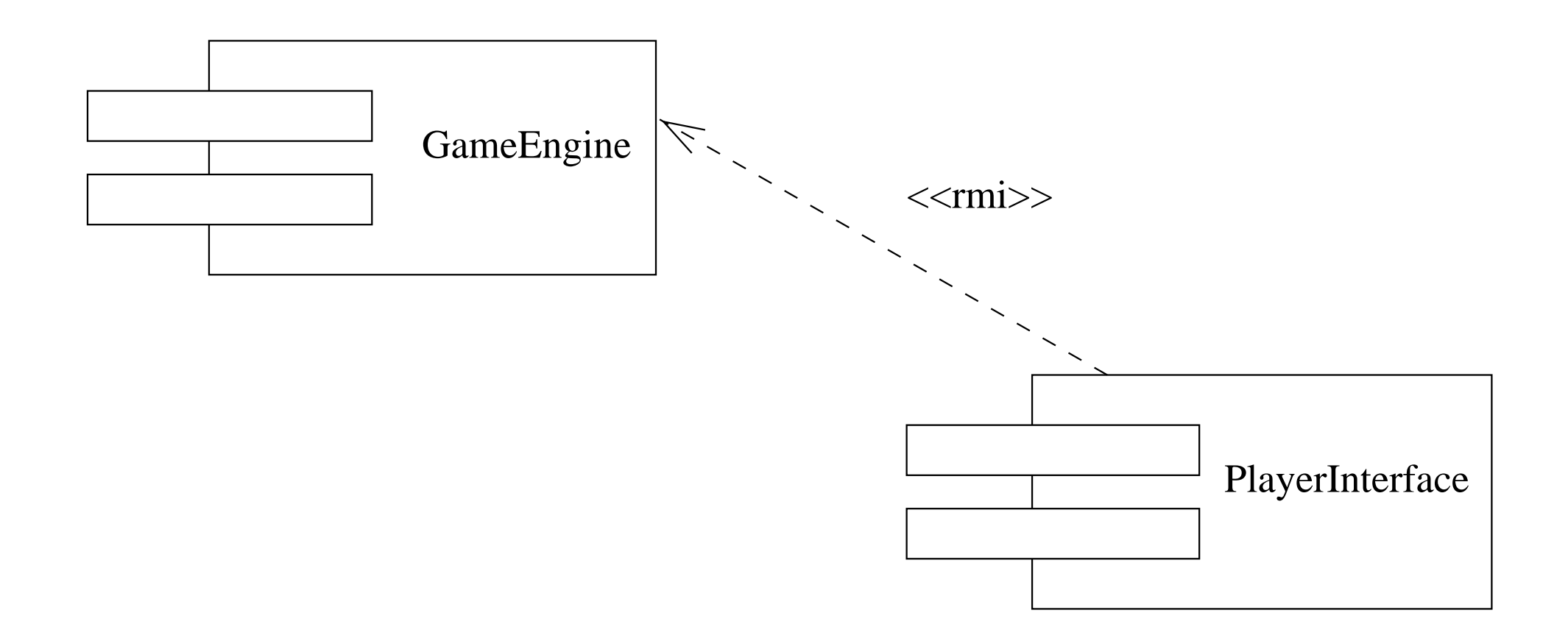

### **Figure 13.2** A componen<sup>t</sup> diagram showing runtime dependencies.

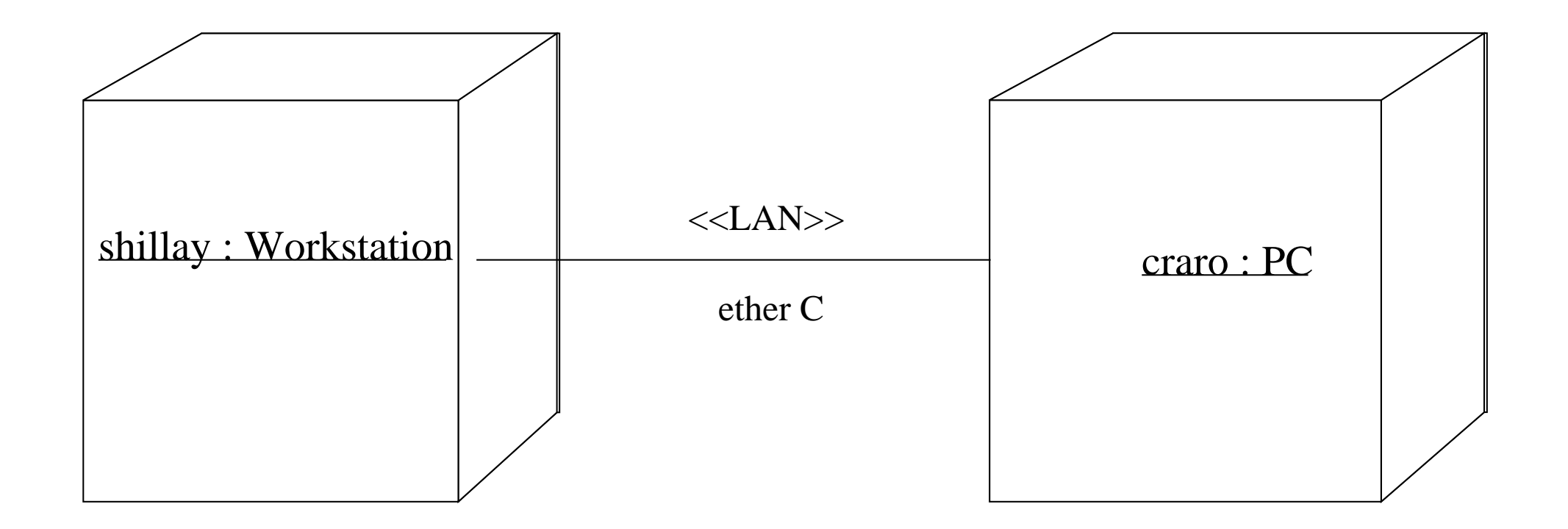

**Figure 13.3** A deployment diagram without the software.

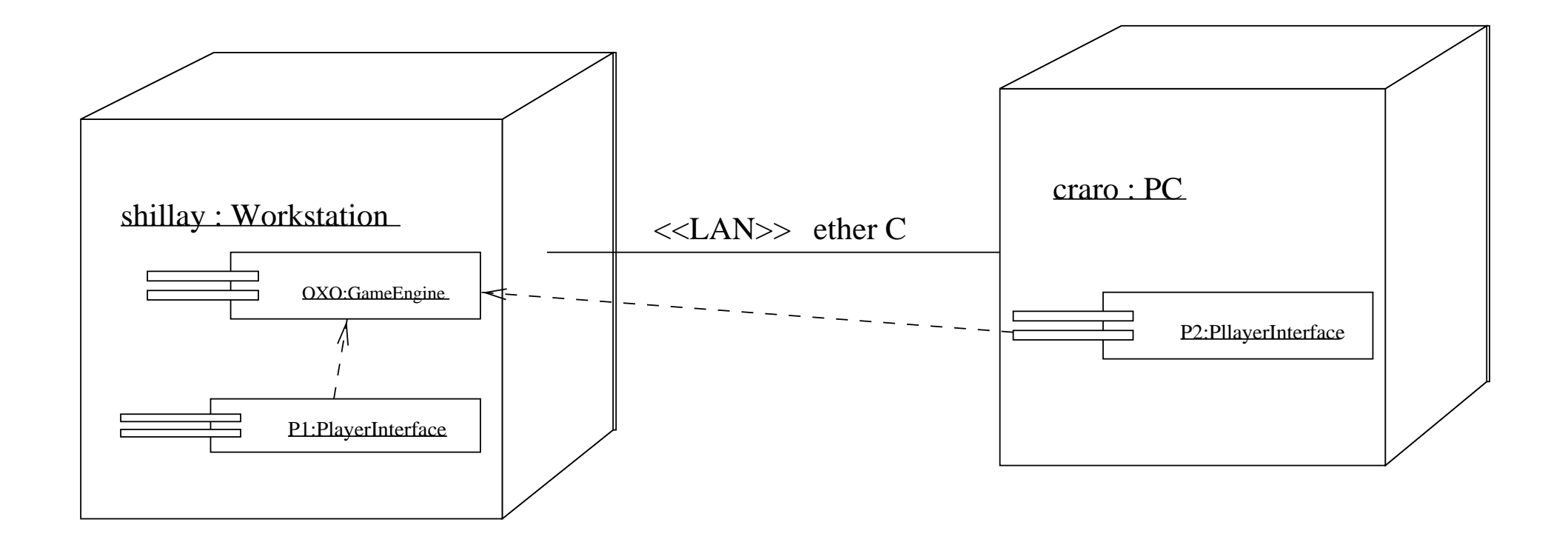

**Figure 13.4** A deployment diagram with the software.

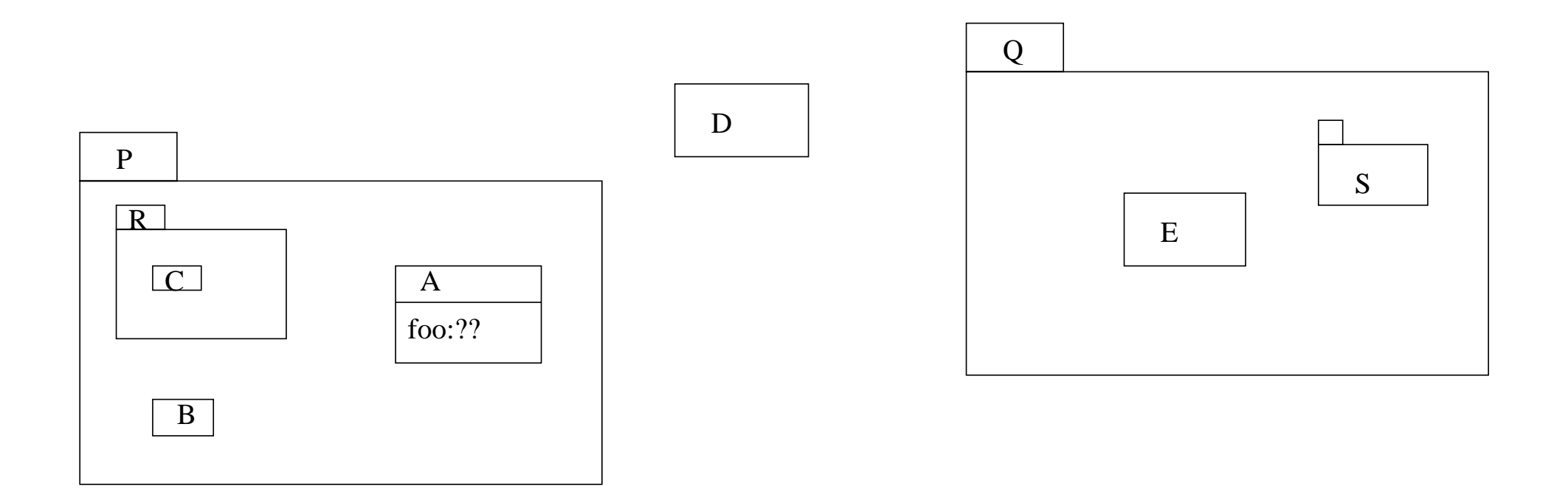

Figure 14.1 Packages and visibility example.
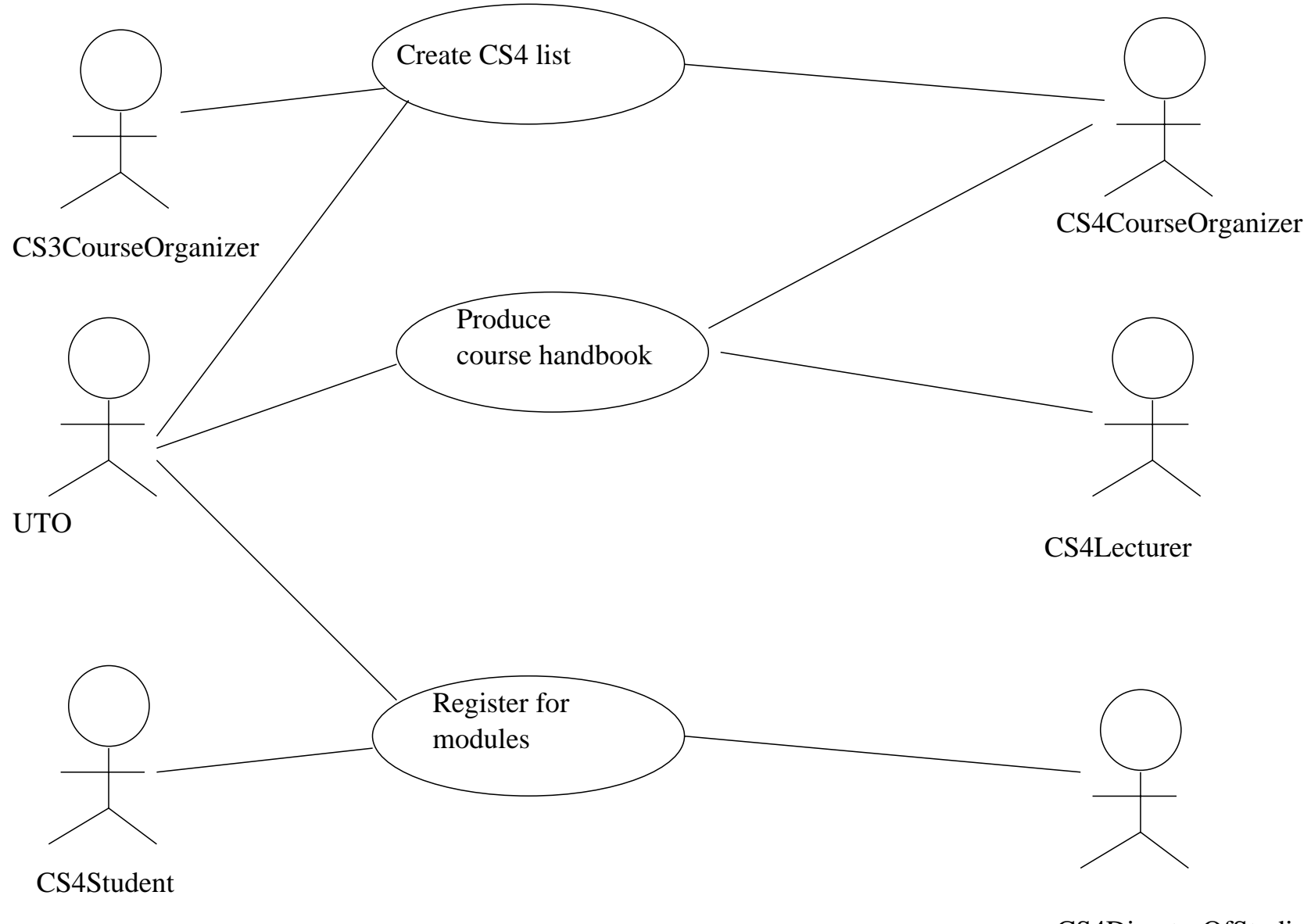

CS4DirectorOfStudies

Figure 15.1 Use case model.

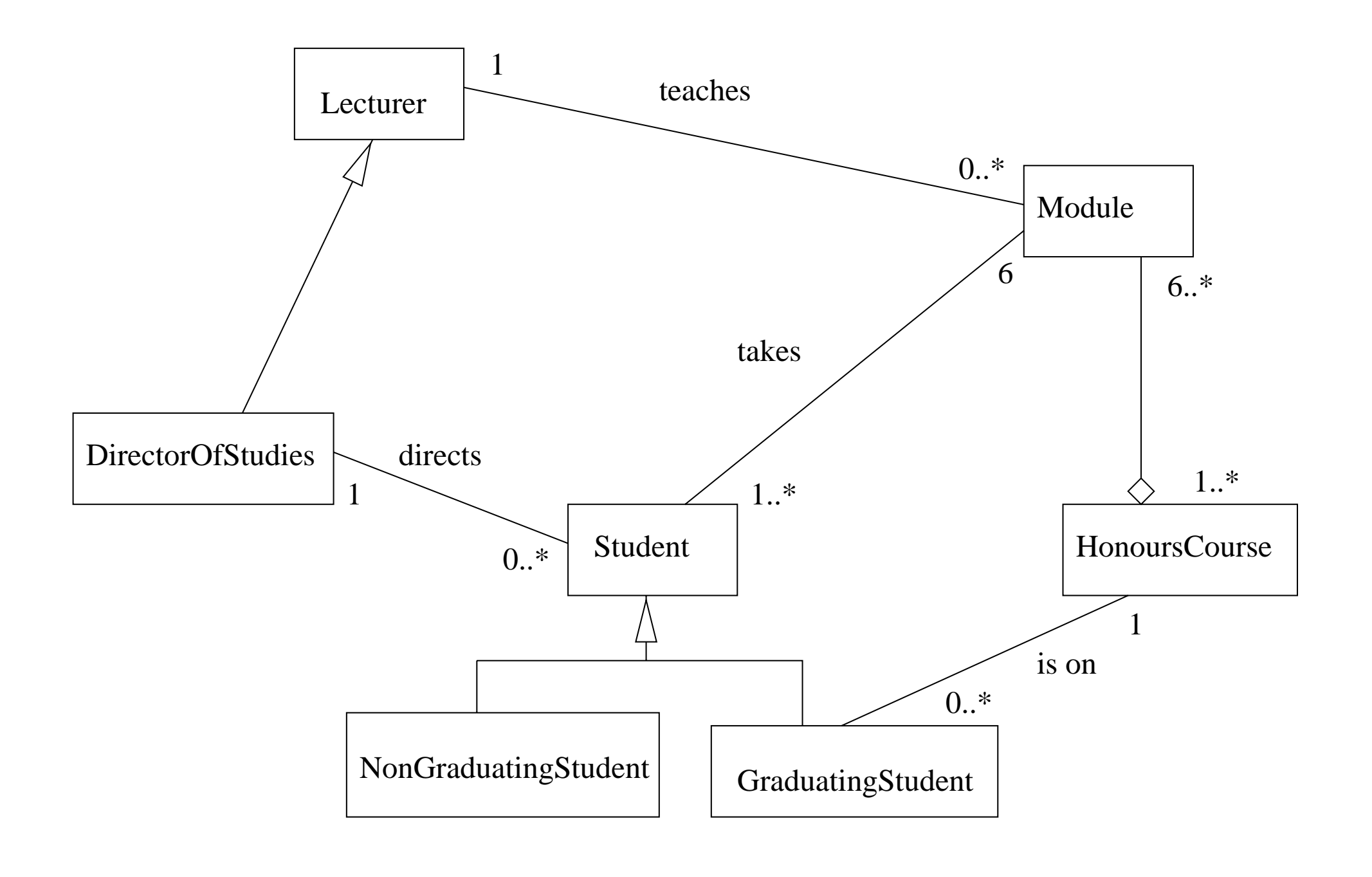

Figure 15.2 Class model.

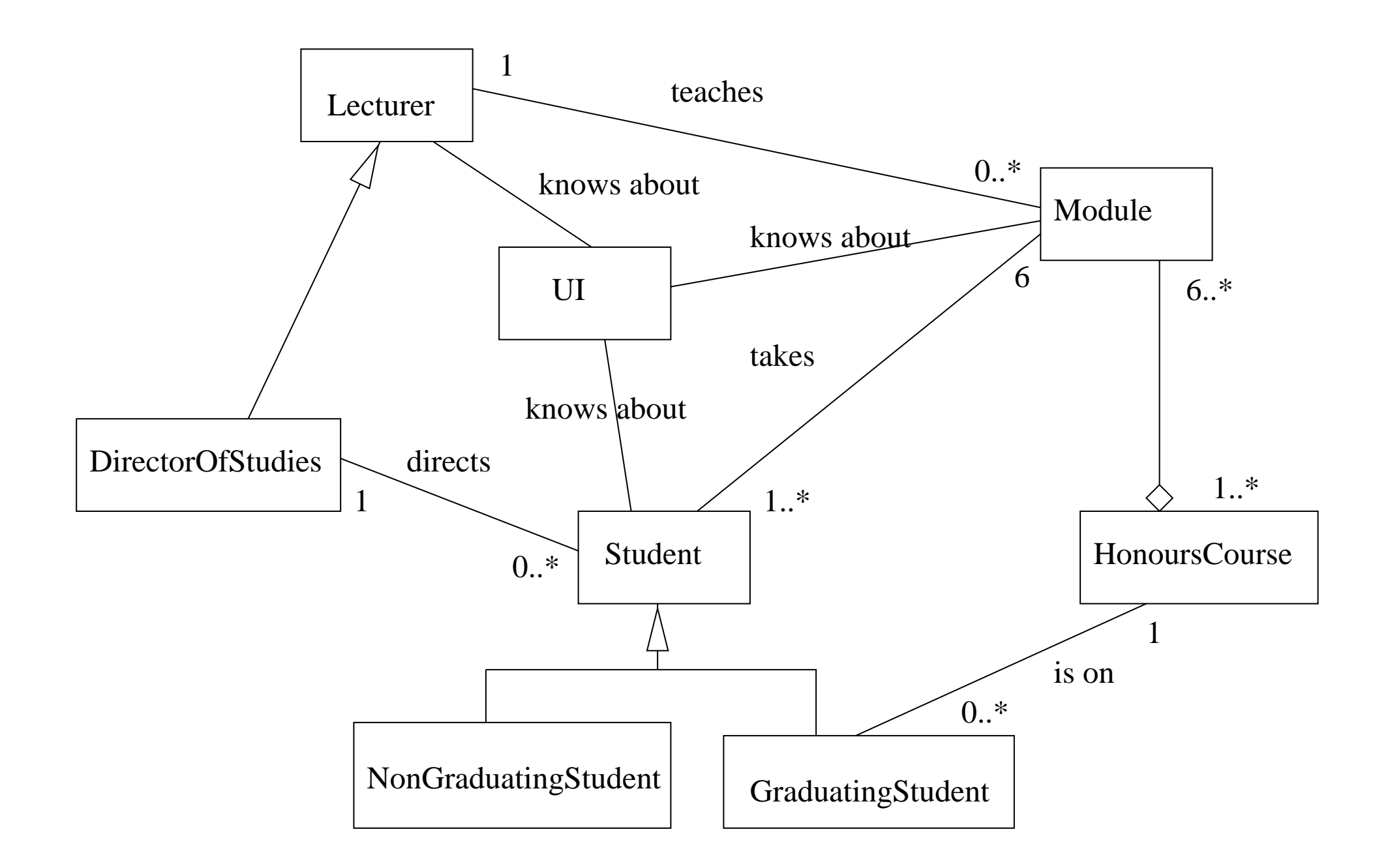

**Figure 15.3** Another class model.

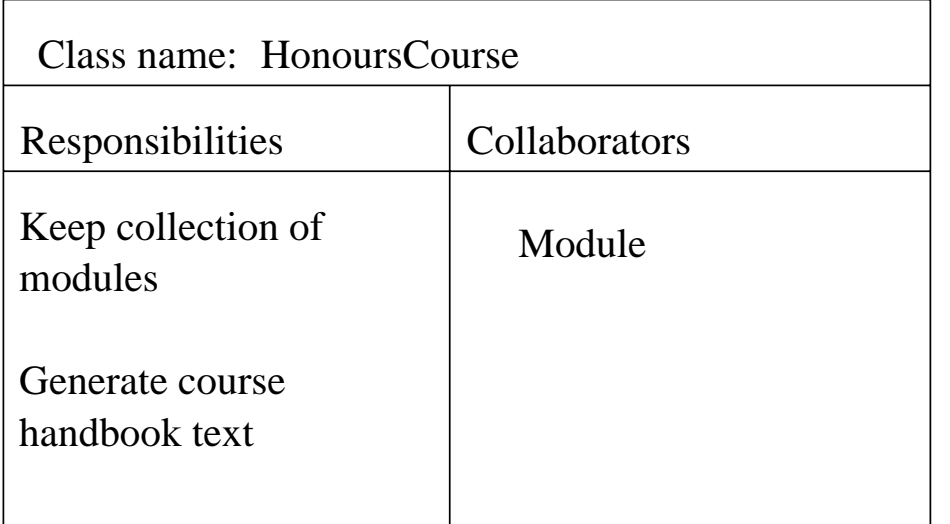

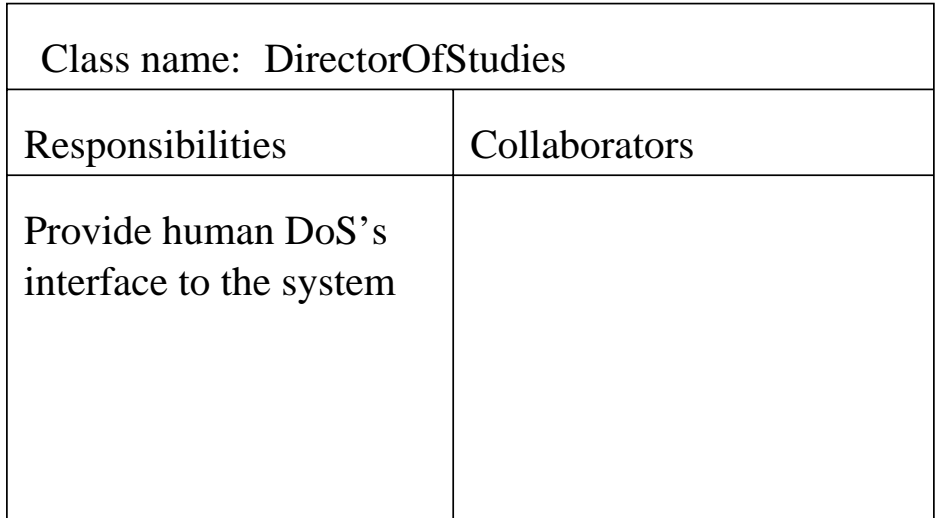

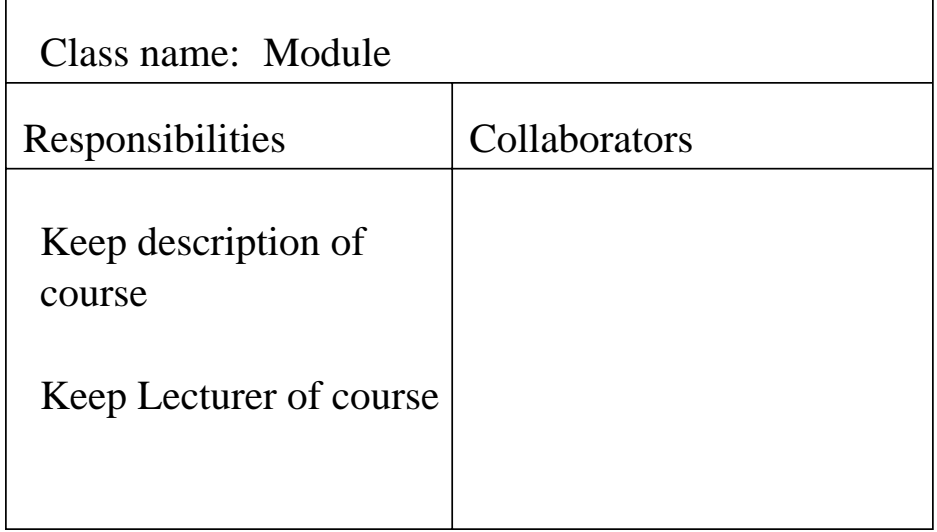

## Figure 15.4 CRC cards needed for Produce course handbook.

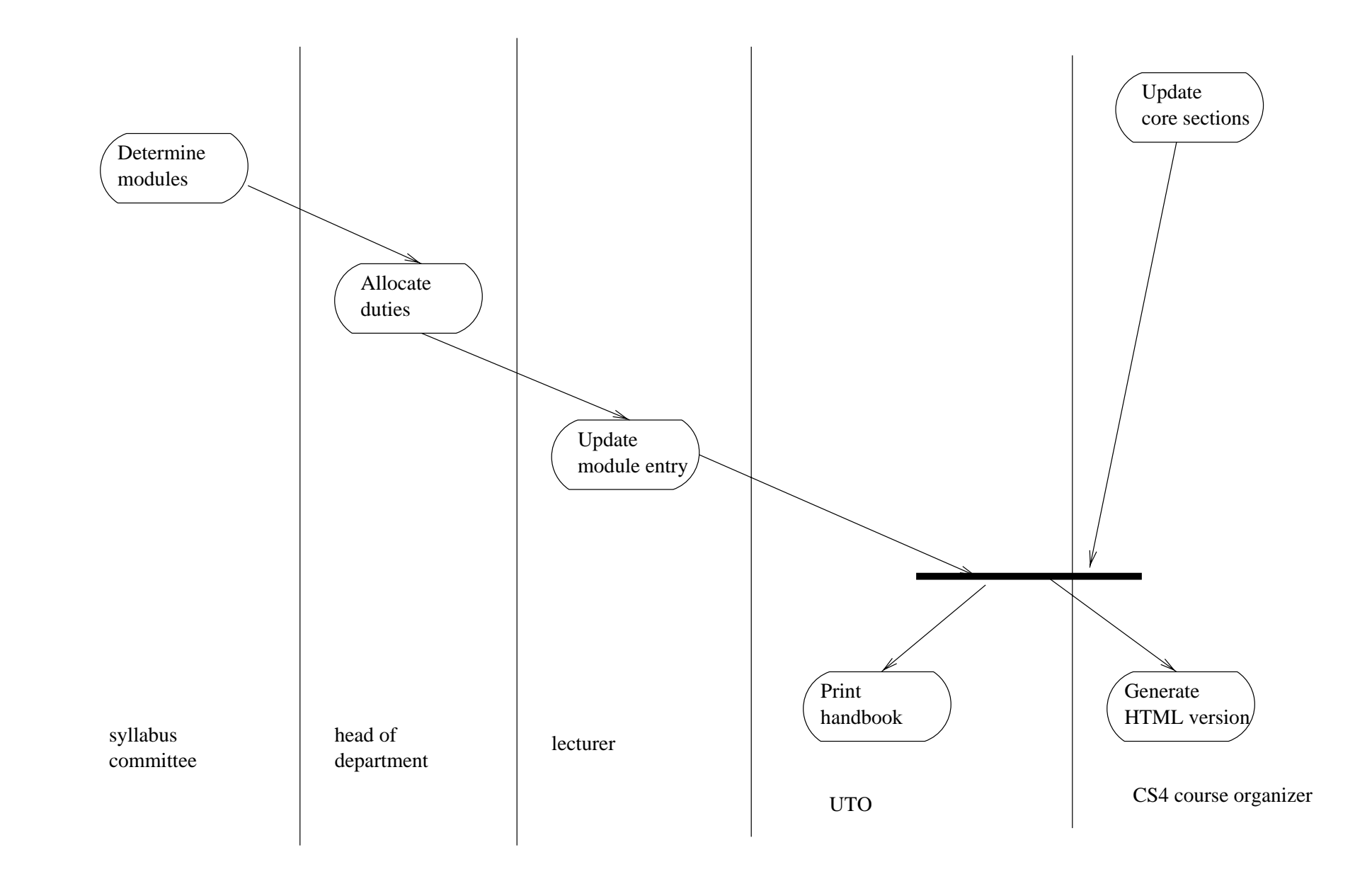

**Figure 15.5** An activity diagram for course handbook preparation.

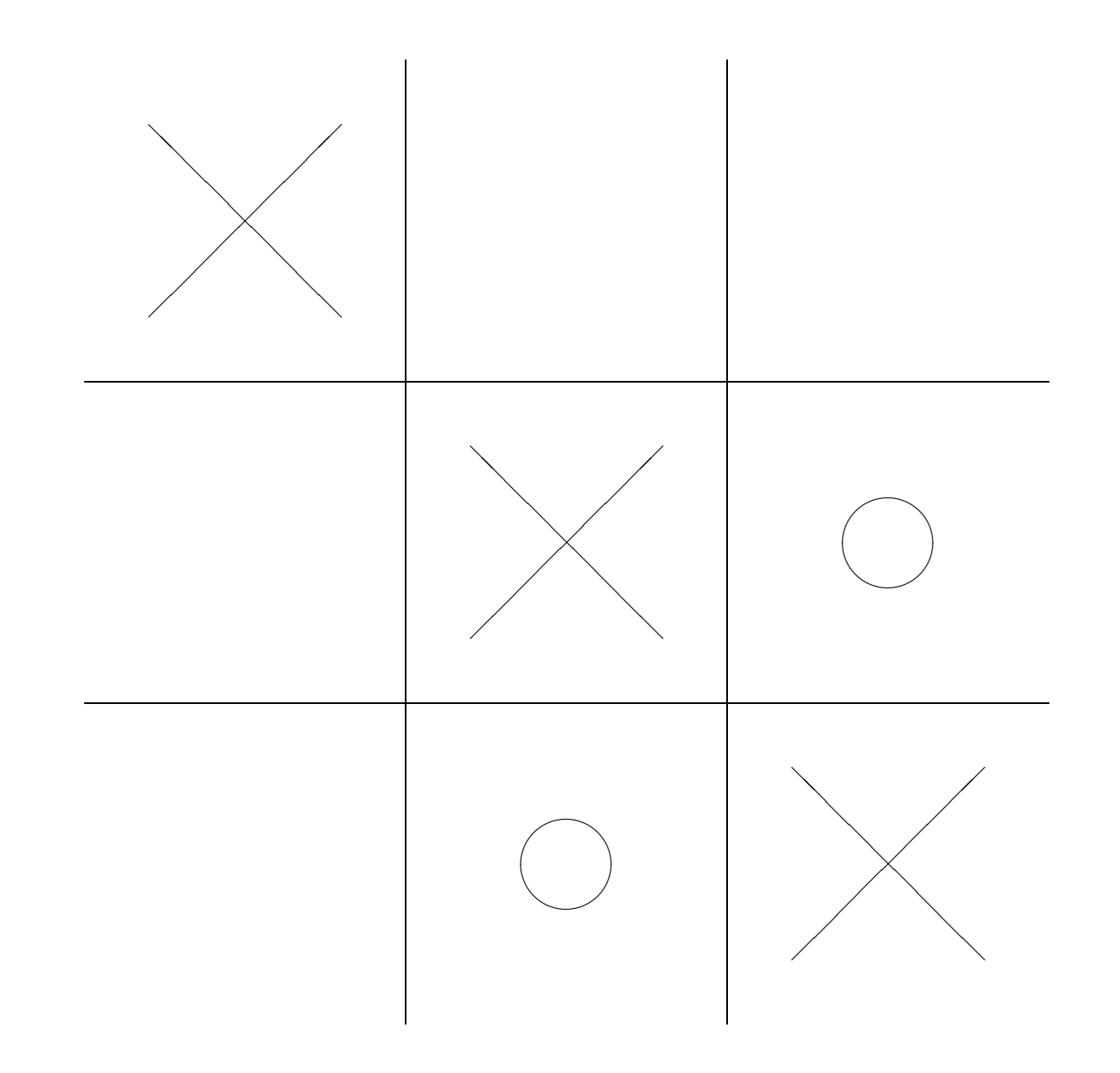

**Figure 16.1** Noughts and Crosses (Tic-Tac-Toe).

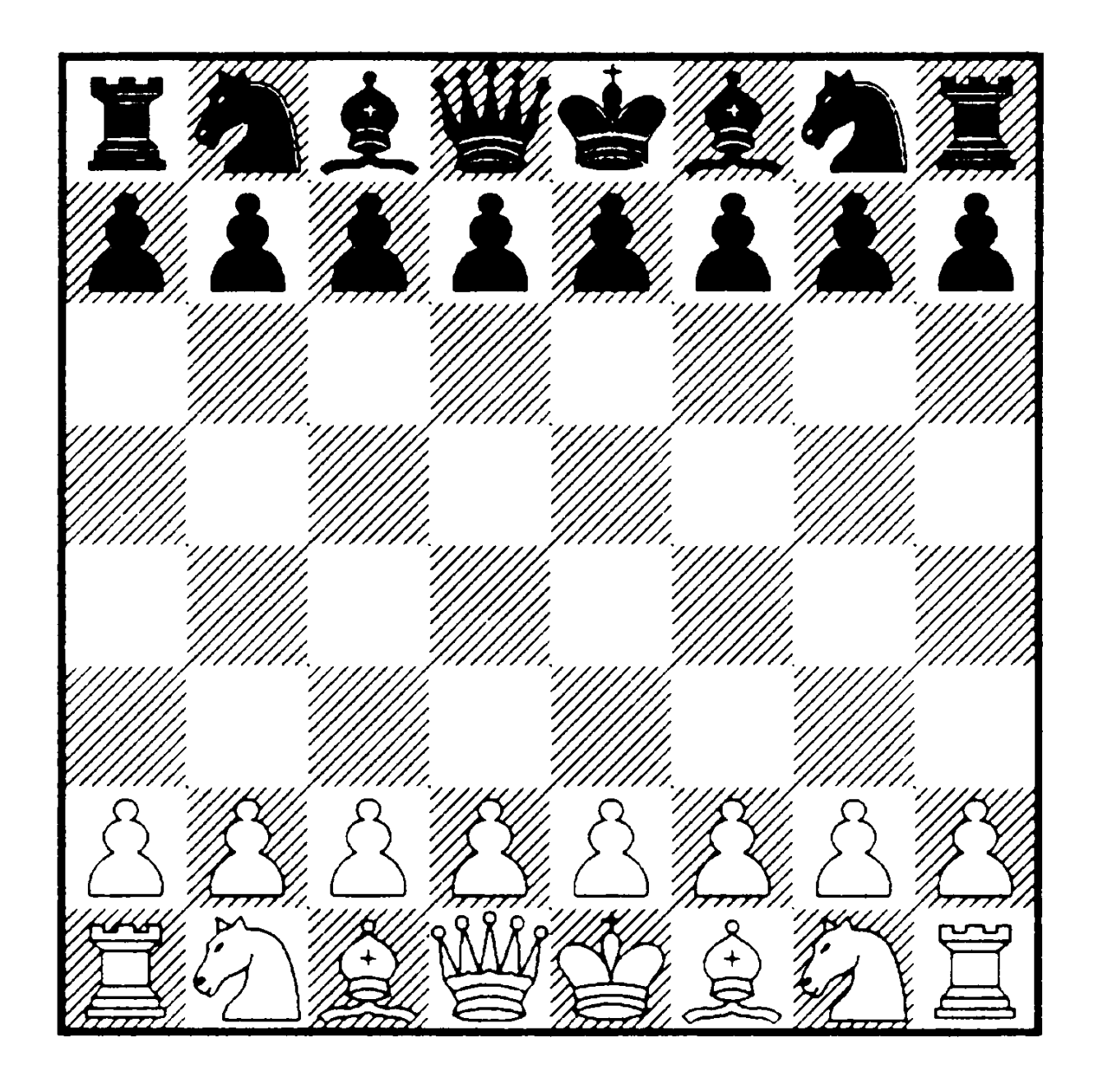

Figure 16.2 Chess.

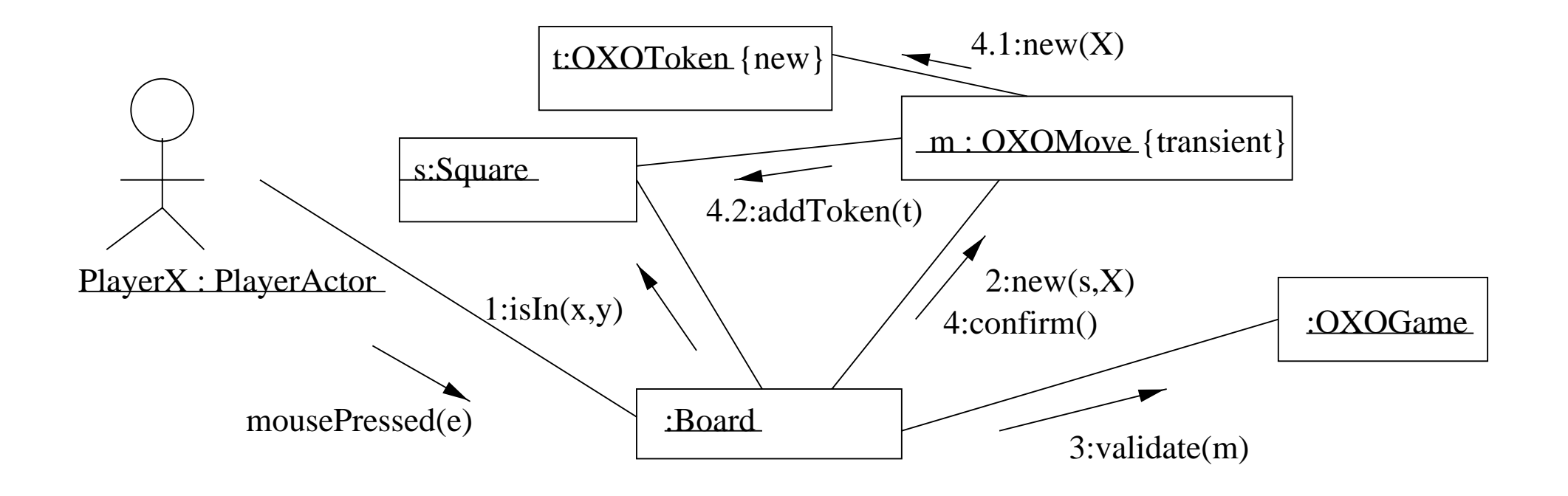

**Figure 16.3** Collaboration diagram for an X move in Noughts and Crosses.

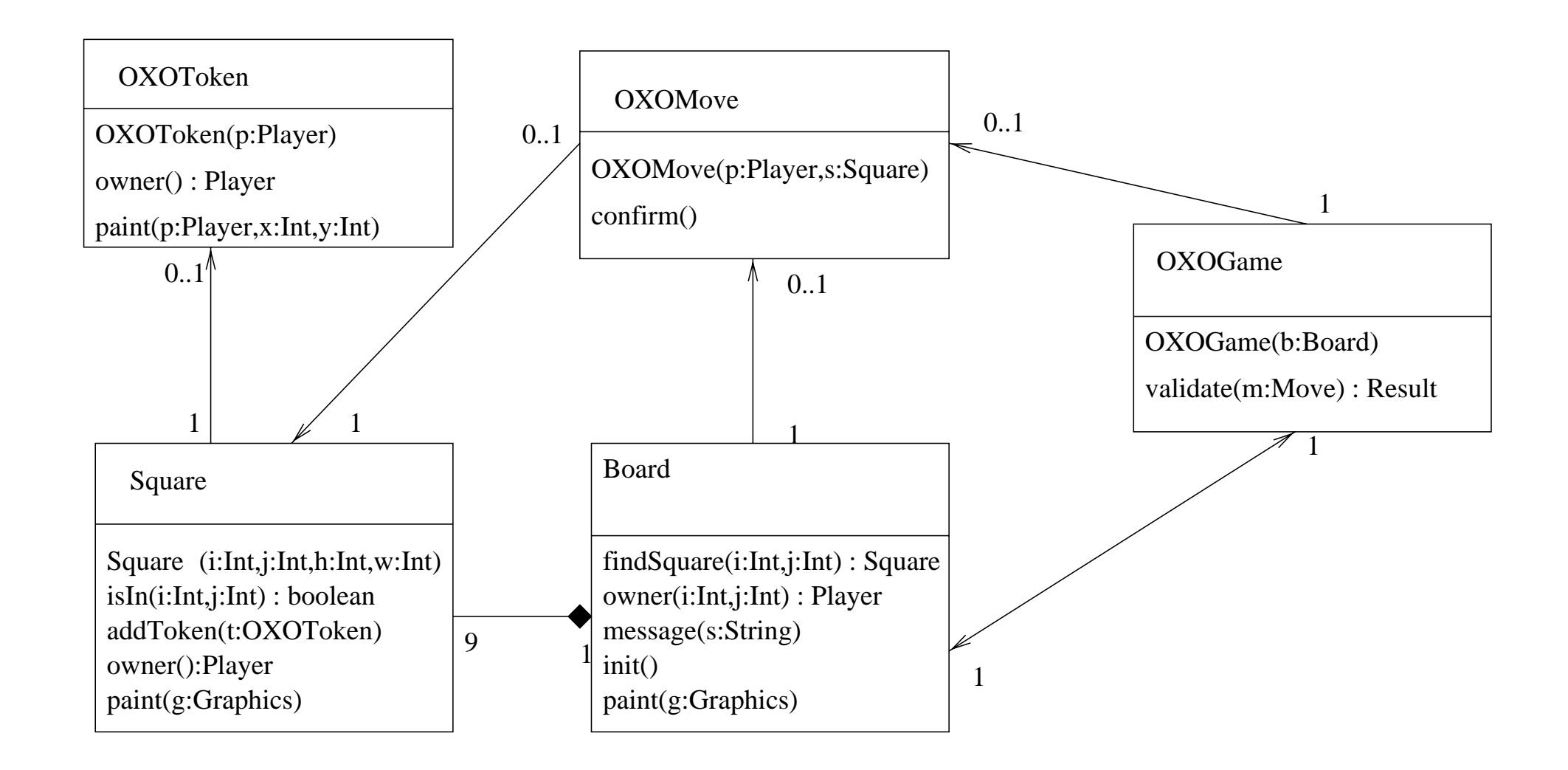

**Figure 16.4** Class diagram for Noughts and Crosses.

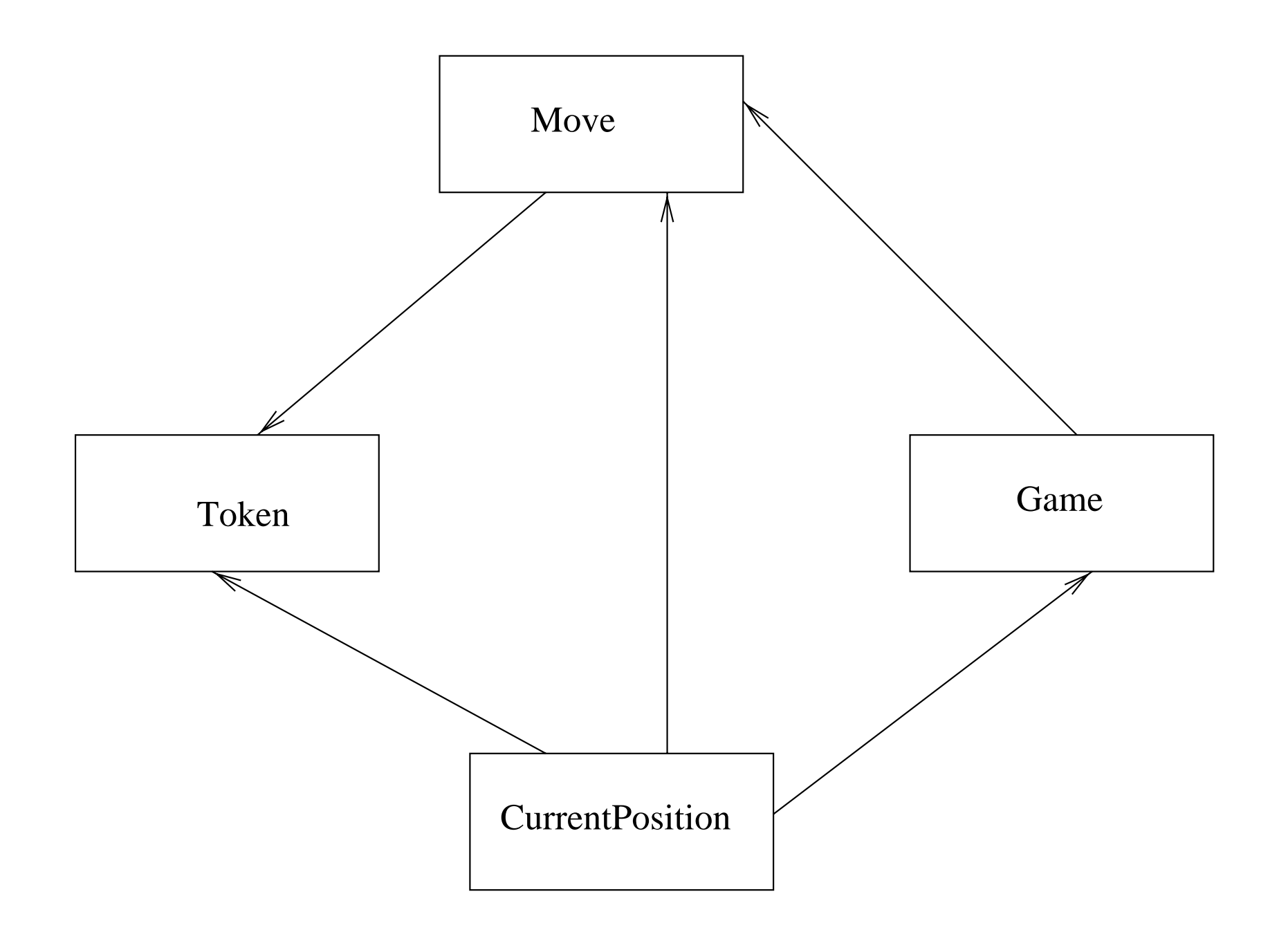

**Figure 16.5** Class diagram for games framework.

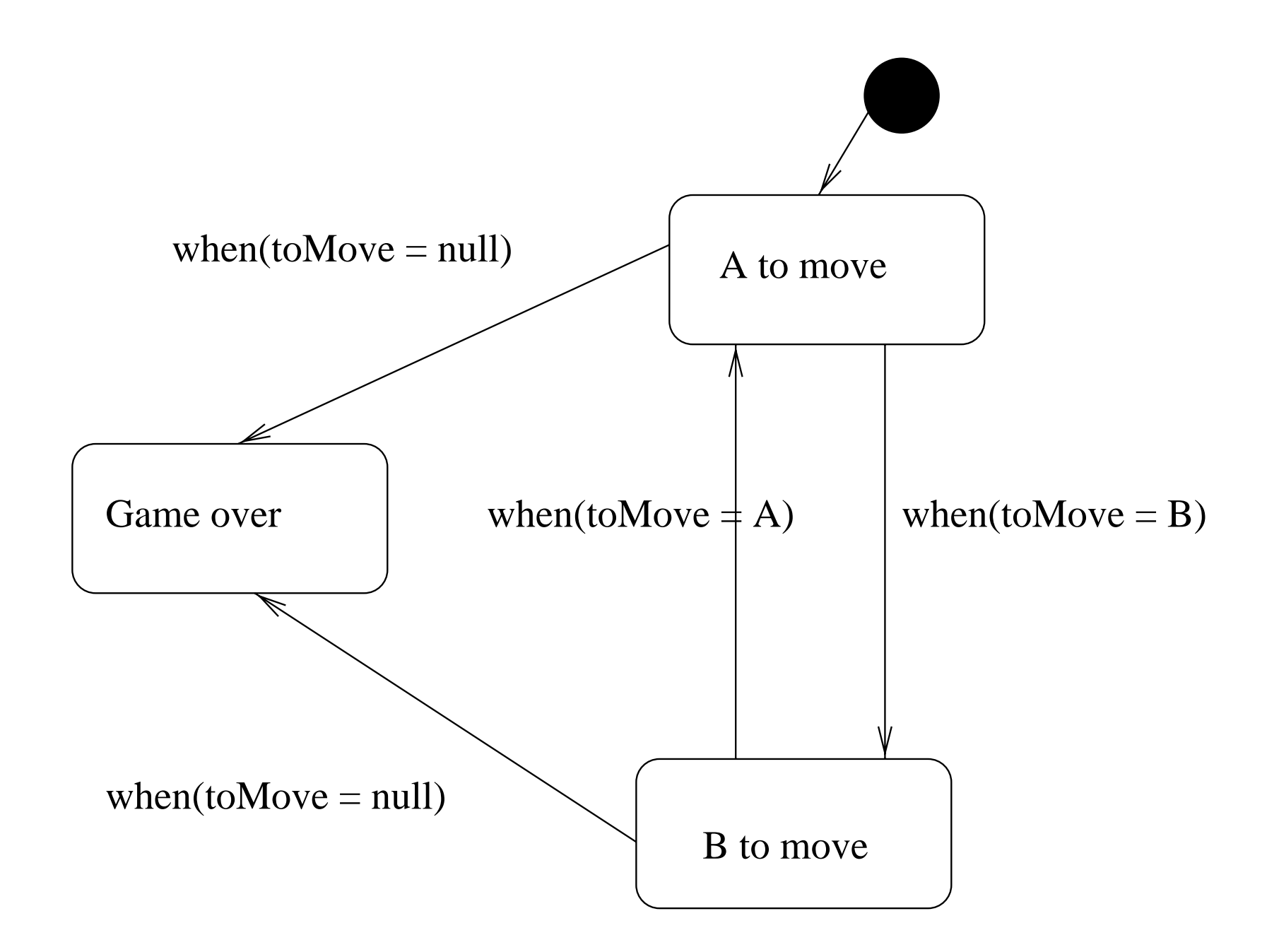

Figure 16.6 State diagram for CurrentPosition.

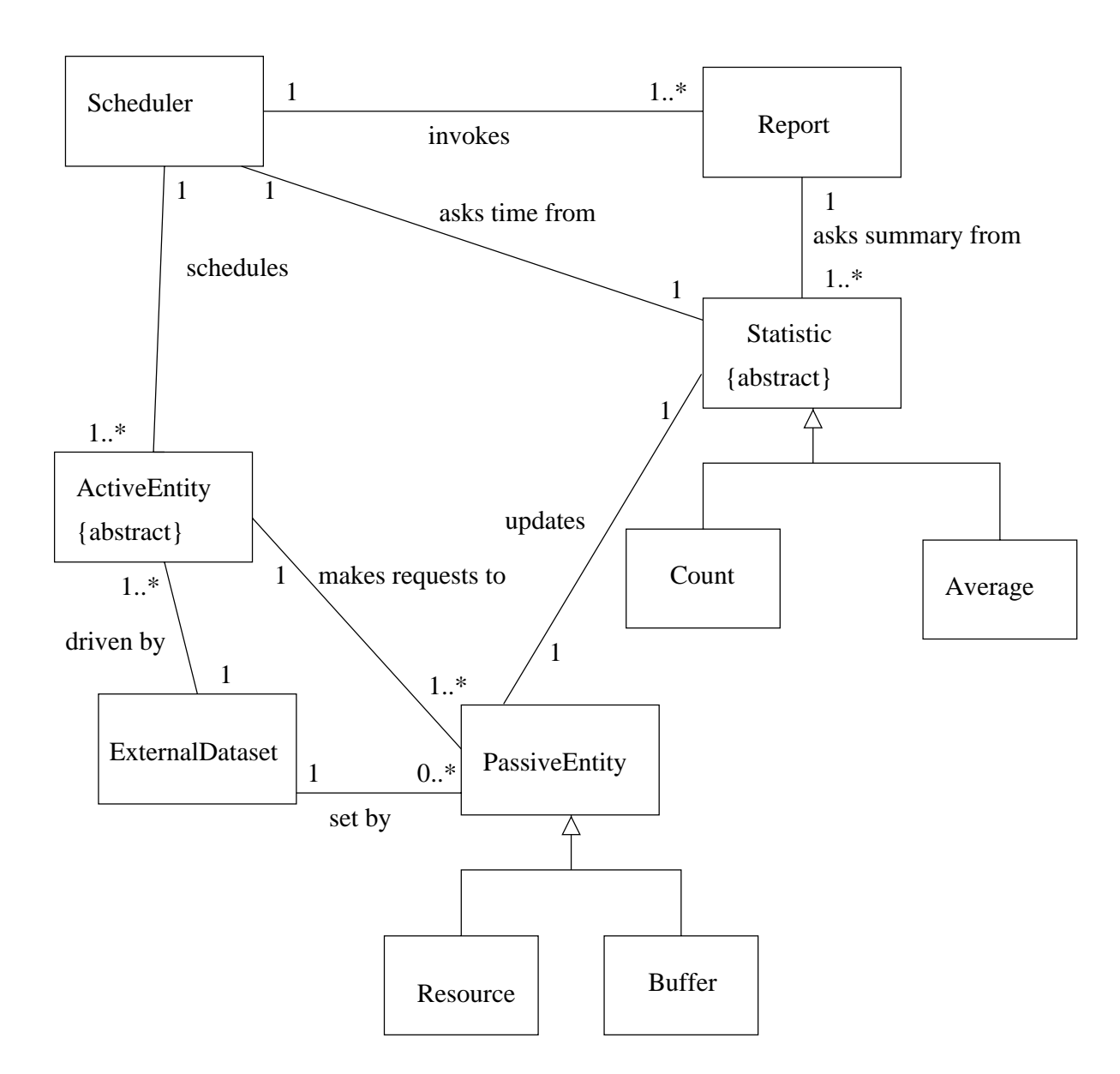

**Figure 17.1** Class diagram of discrete event simulation system.

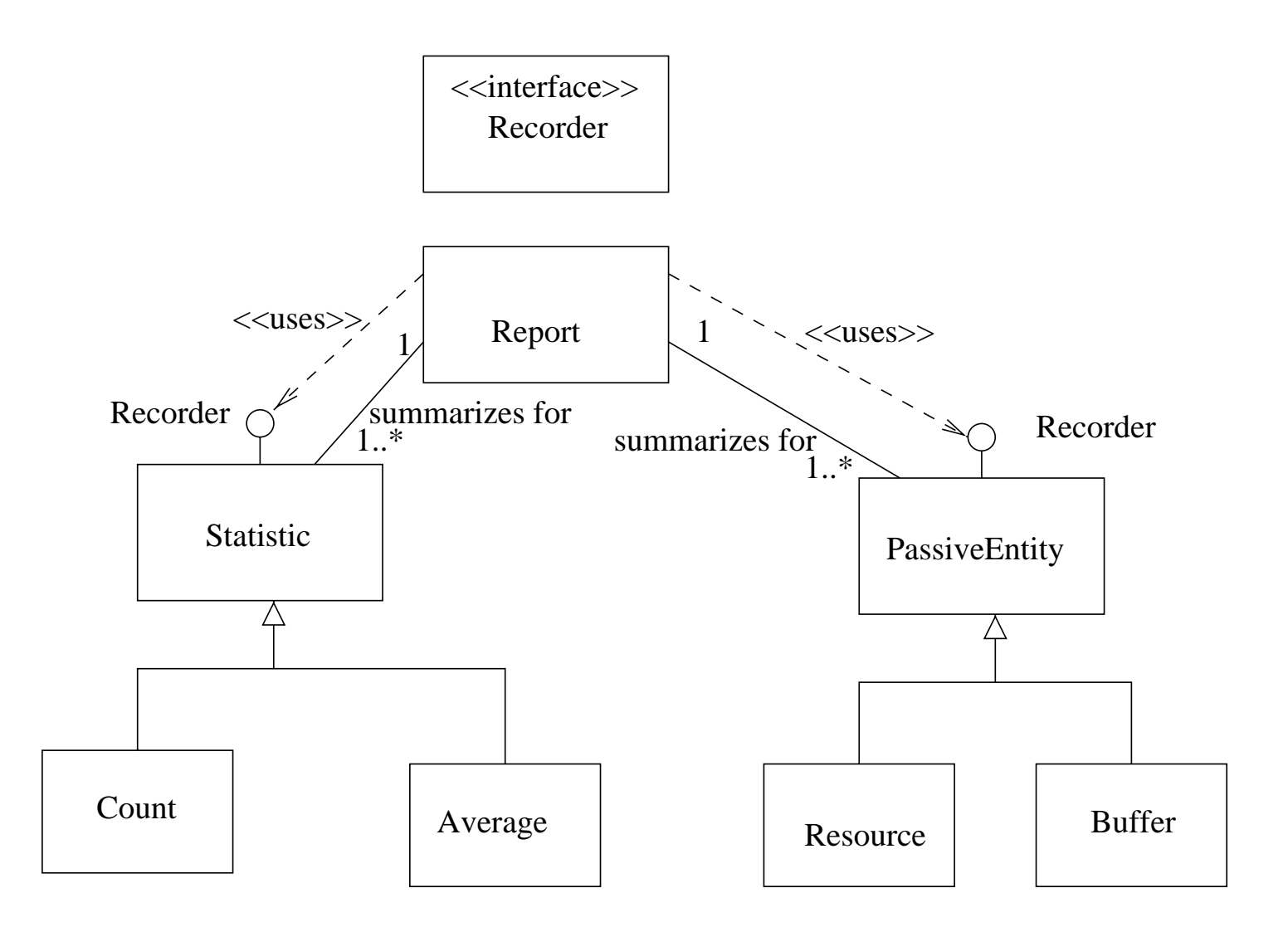

(a) Using an interface to show common behavior

## **Figure 17.2** Some alternatives for classes used in reporting behavior.

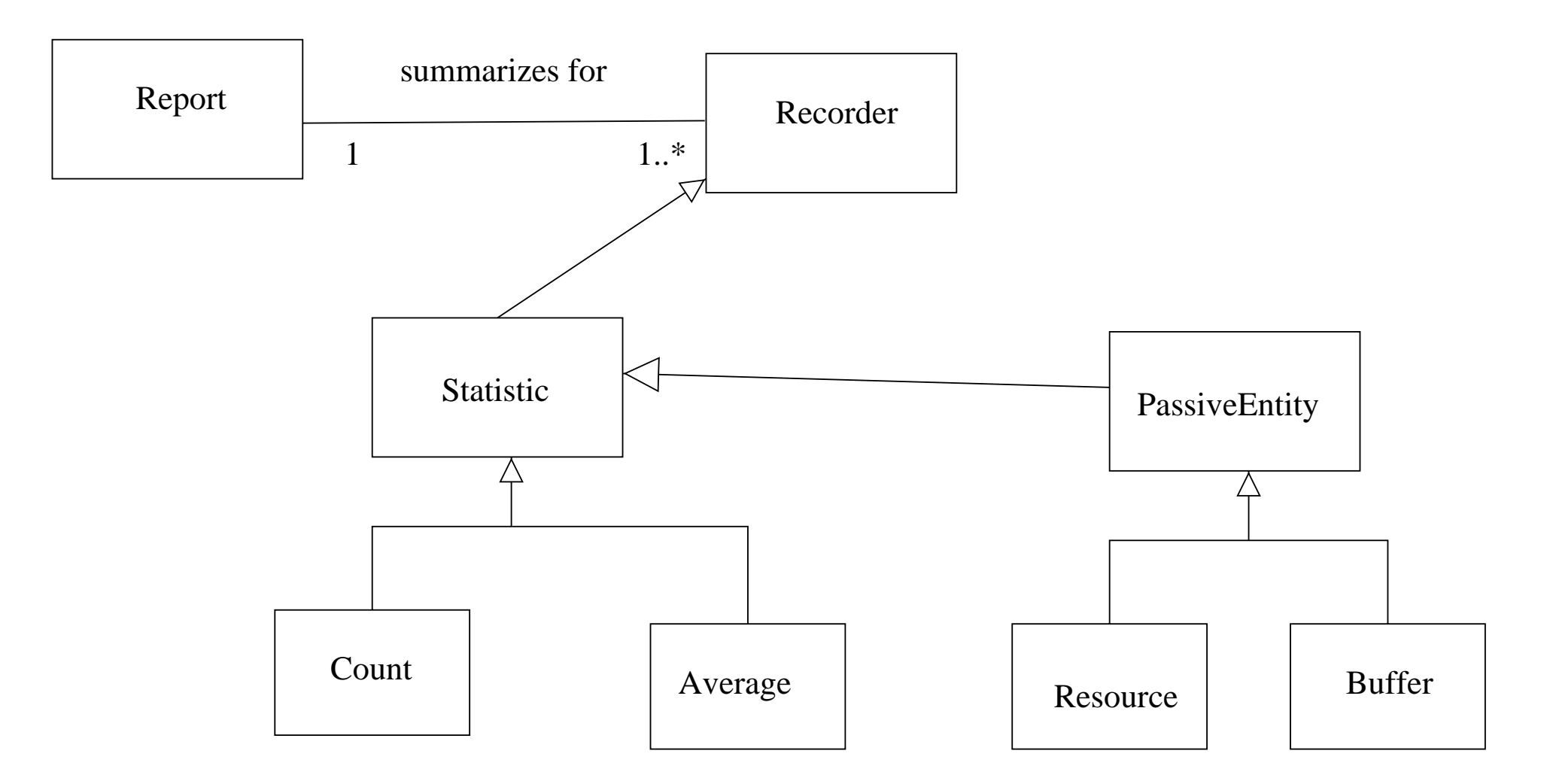

(b) One way to use generalization to show common behavior

# **Figure 17.2** Continued.

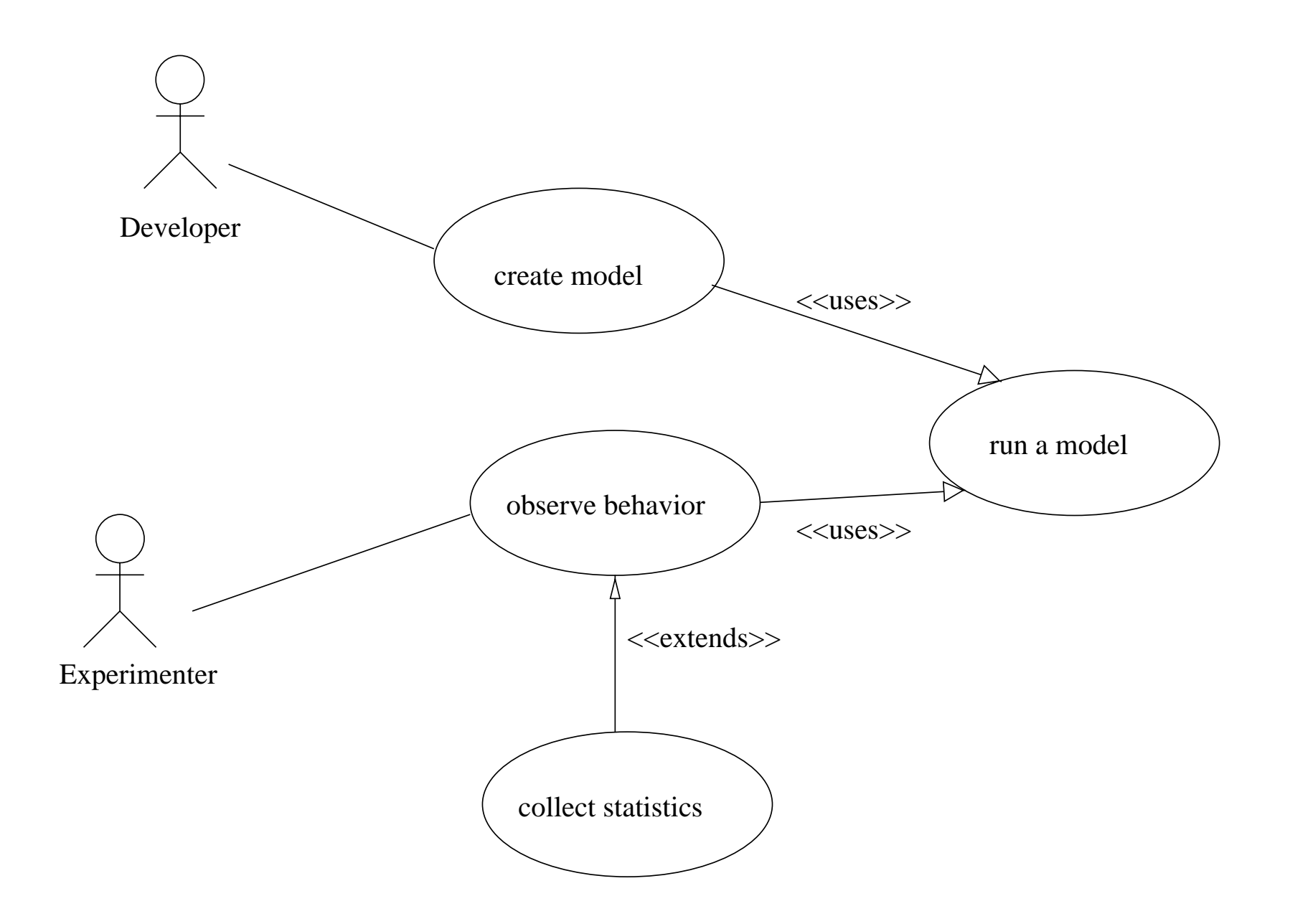

**Figure 17.3** Use case diagram of discrete event simulation system.

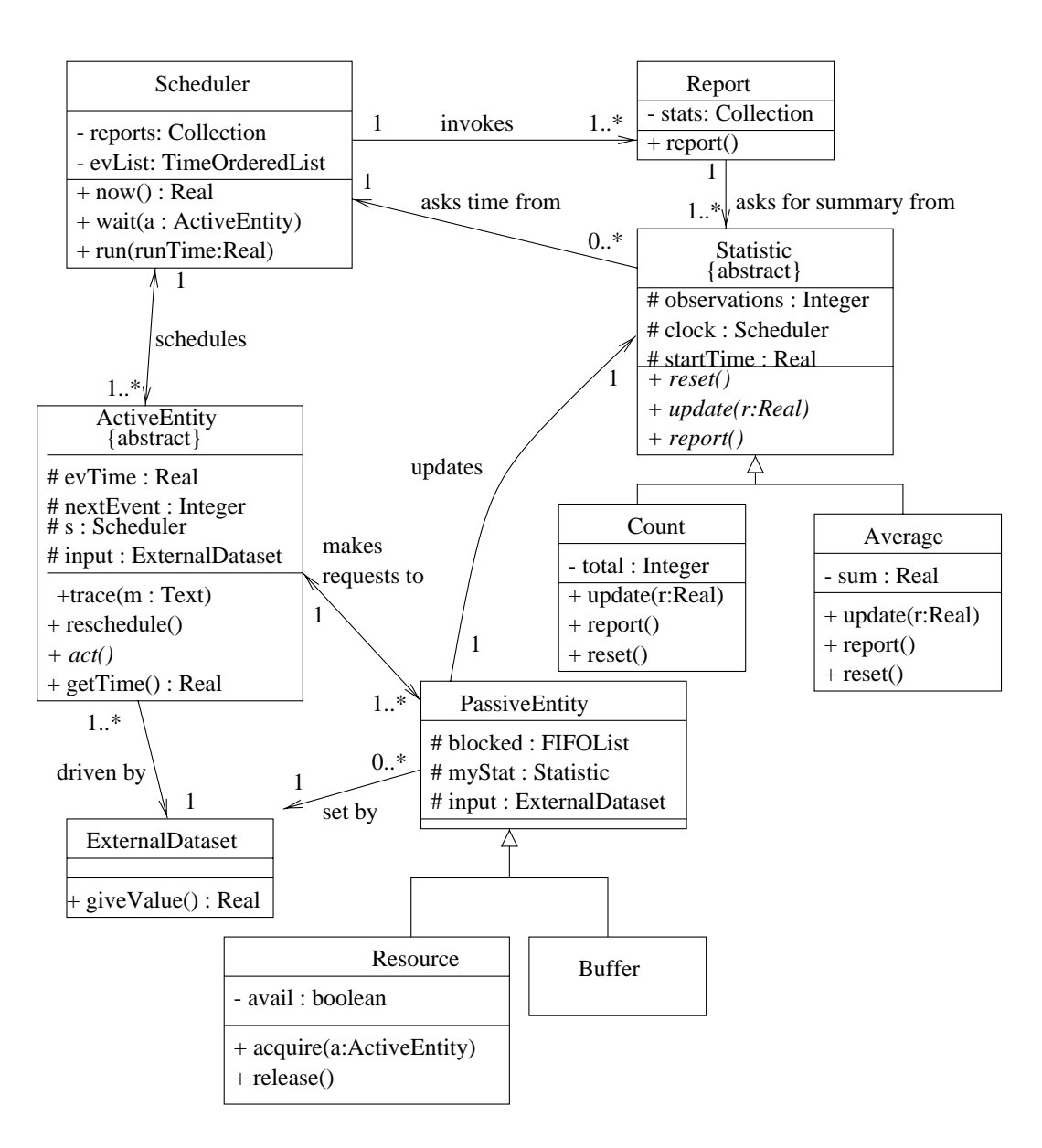

**Figure 17.4** Detailed class diagram for <sup>a</sup> simulation experiment.

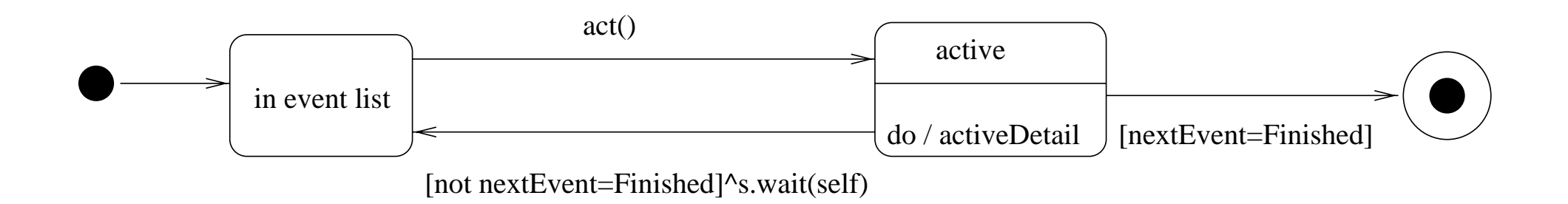

### **Figure 17.5** State diagram of the generic ActiveEntity.

release()[not blocked.empty()]/a:=blocked.next()/^a.reschedule()

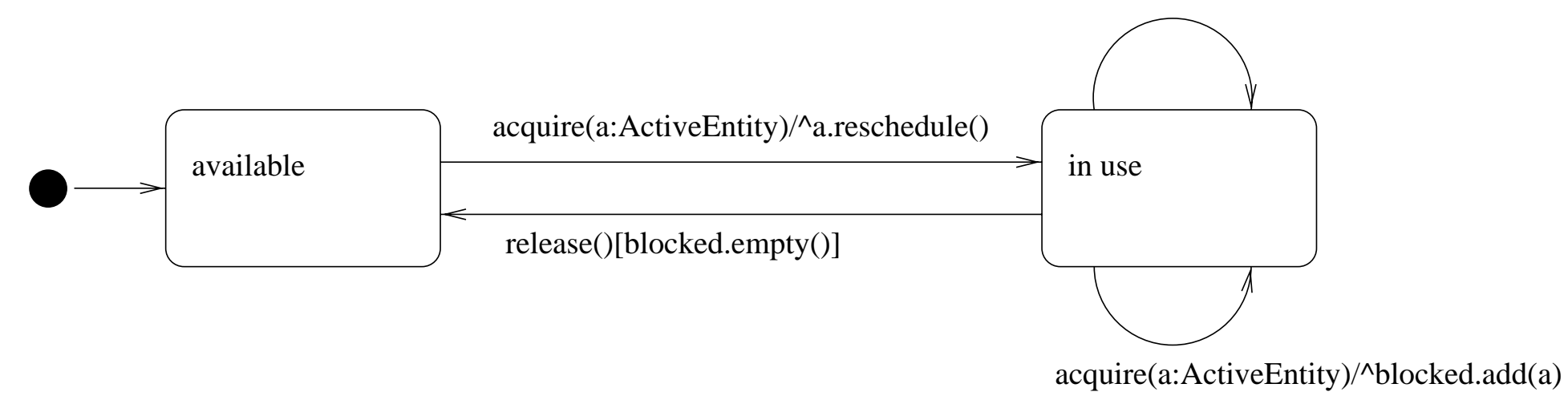

## **Figure 17.6** State diagram of Resource.

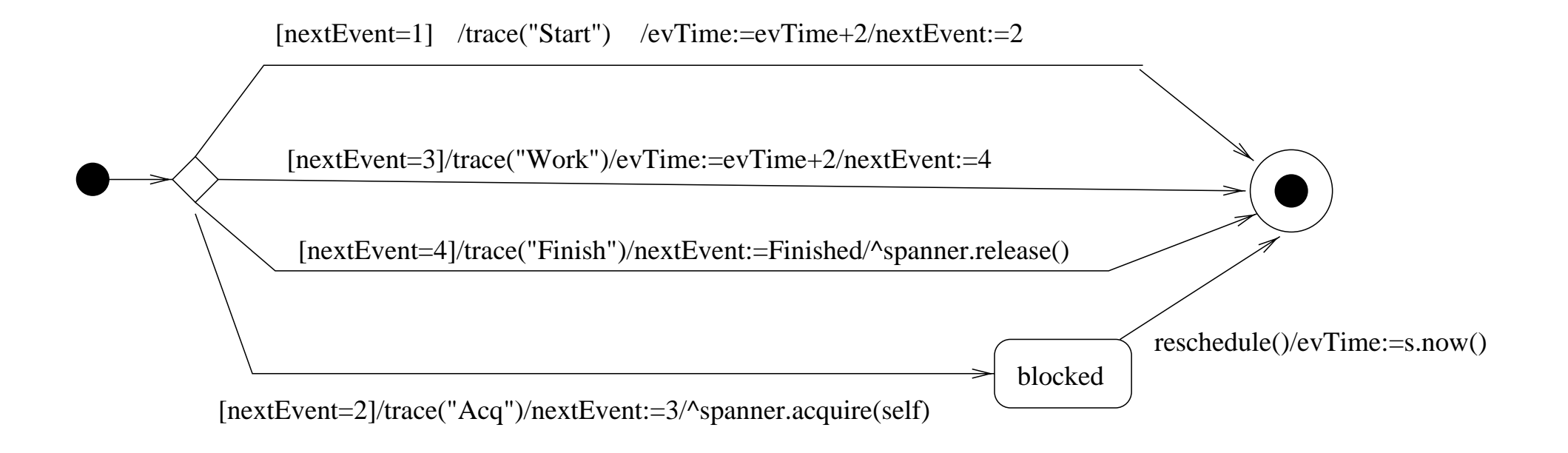

#### **Figure 17.7** activeDetail state diagram of class Worker.

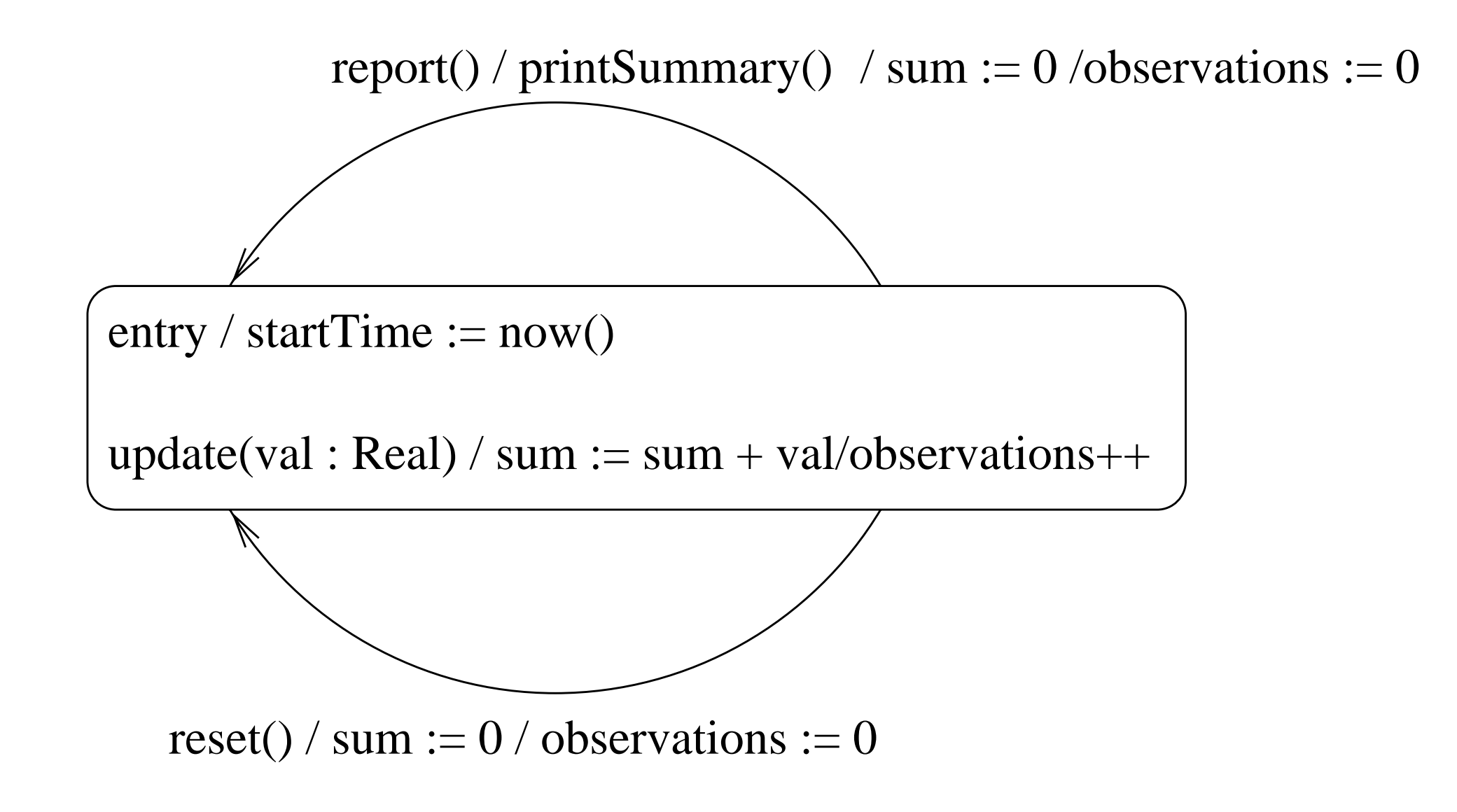

## **Figure 17.8** State diagram of Average.

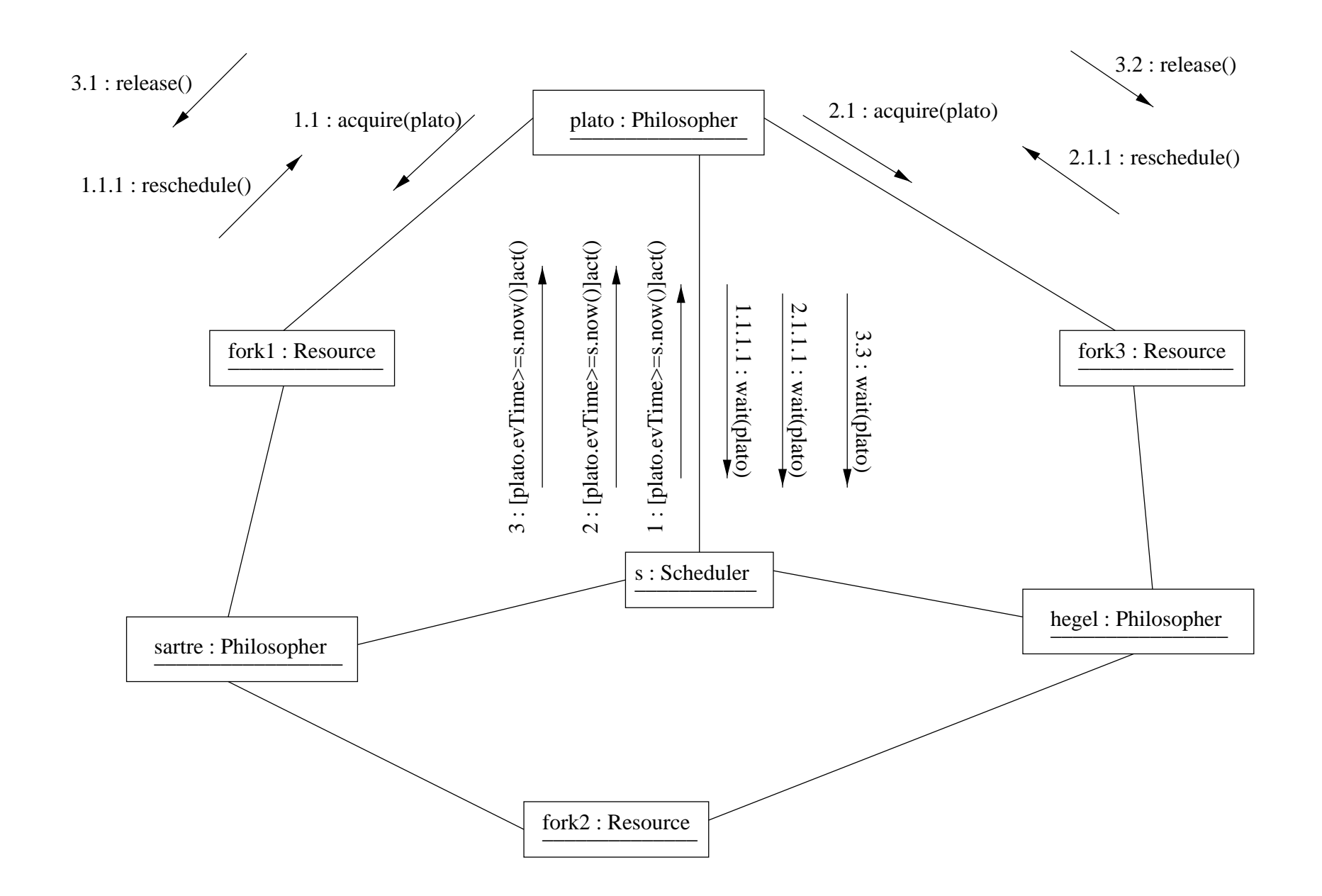

### **Figure 17.9** Collaboration diagram of the dining philosophers.

[nextEvent=1]/trace("Think")/evTime:=evTime+2/nextEvent:=2

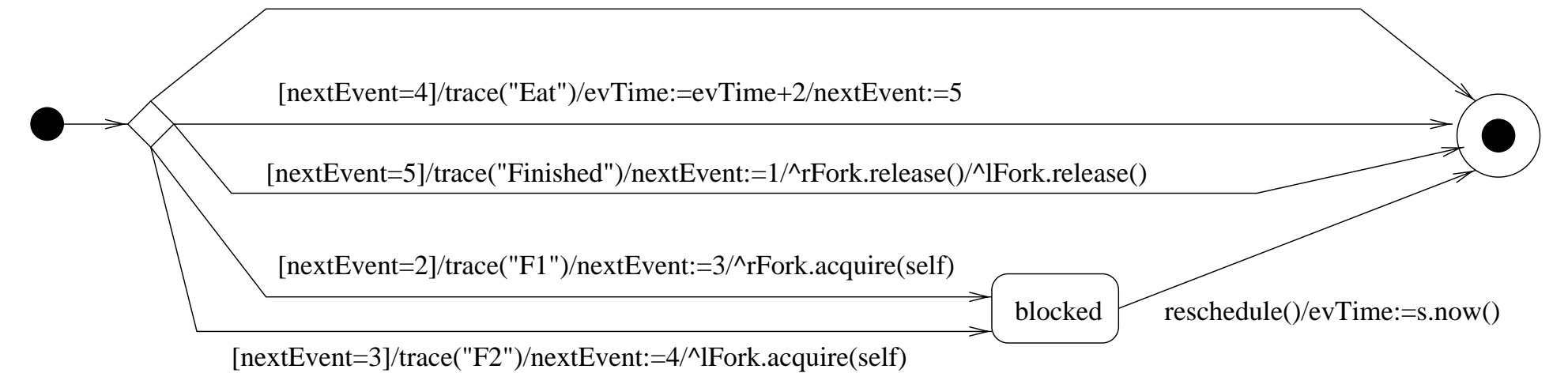

### **Figure 17.10** activeDetail state diagram of class Philosopher.

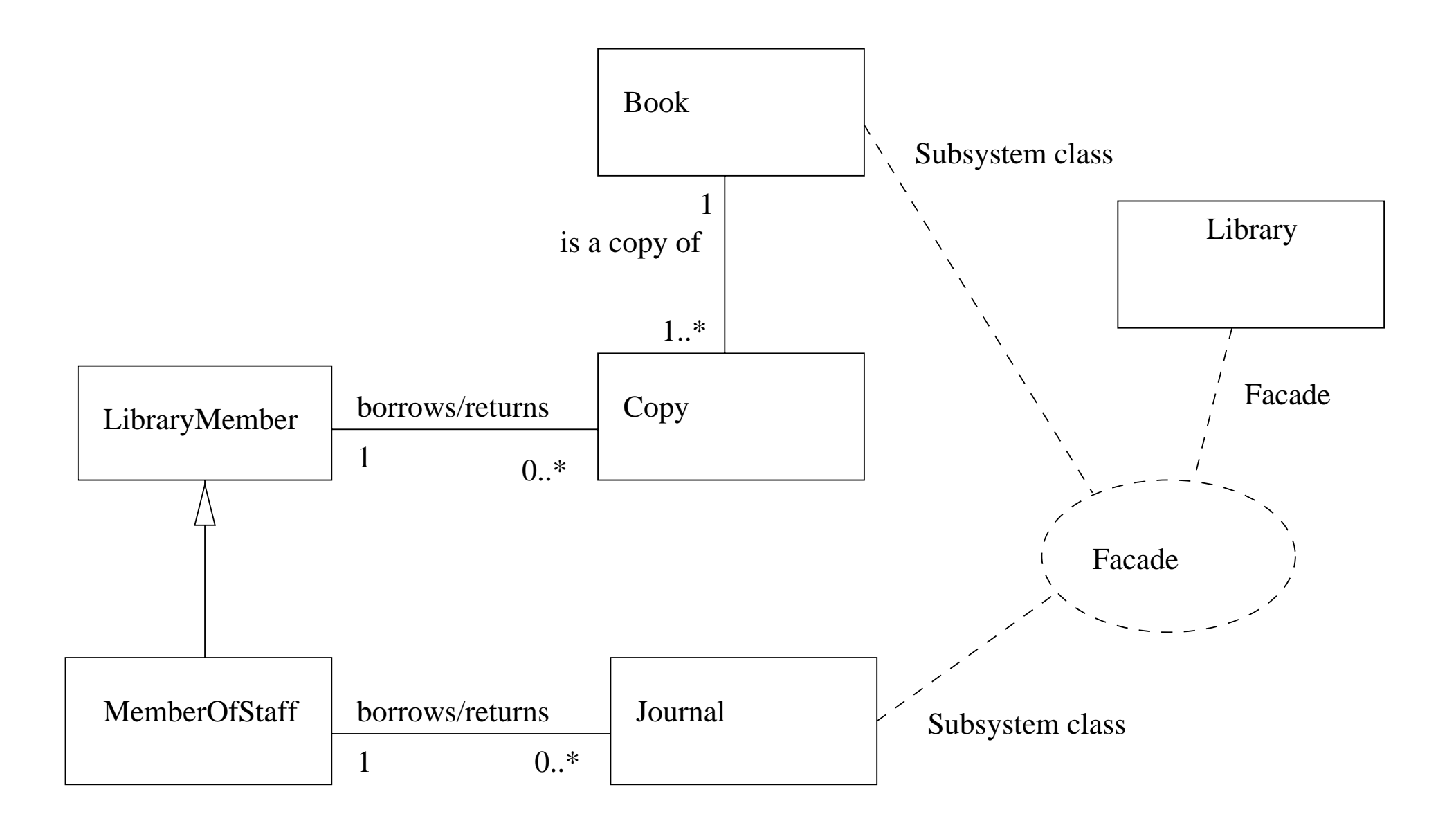

**Figure 18.1** The Façade pattern applied to the library.

**Classes - Chapters 5 and 6**

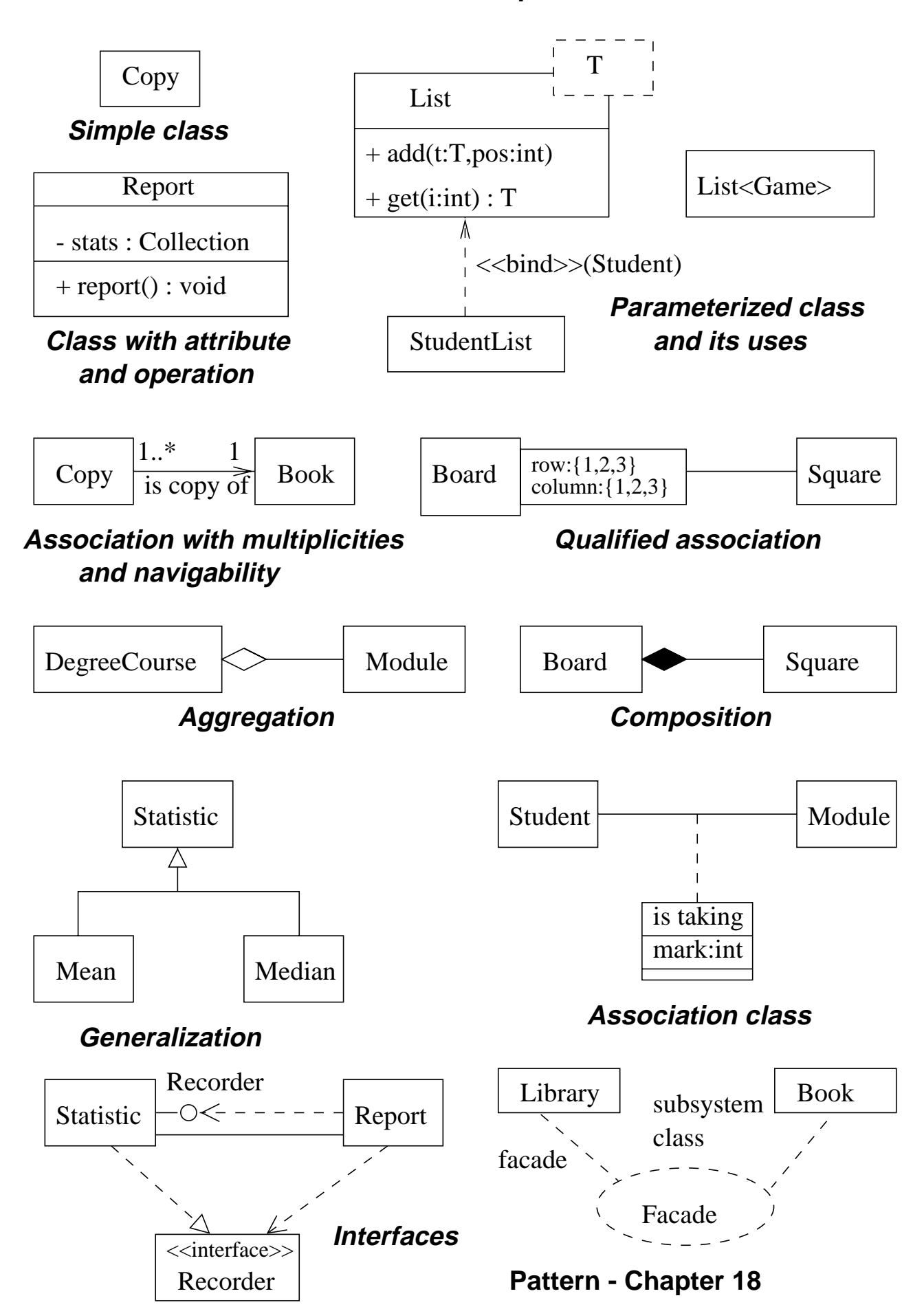

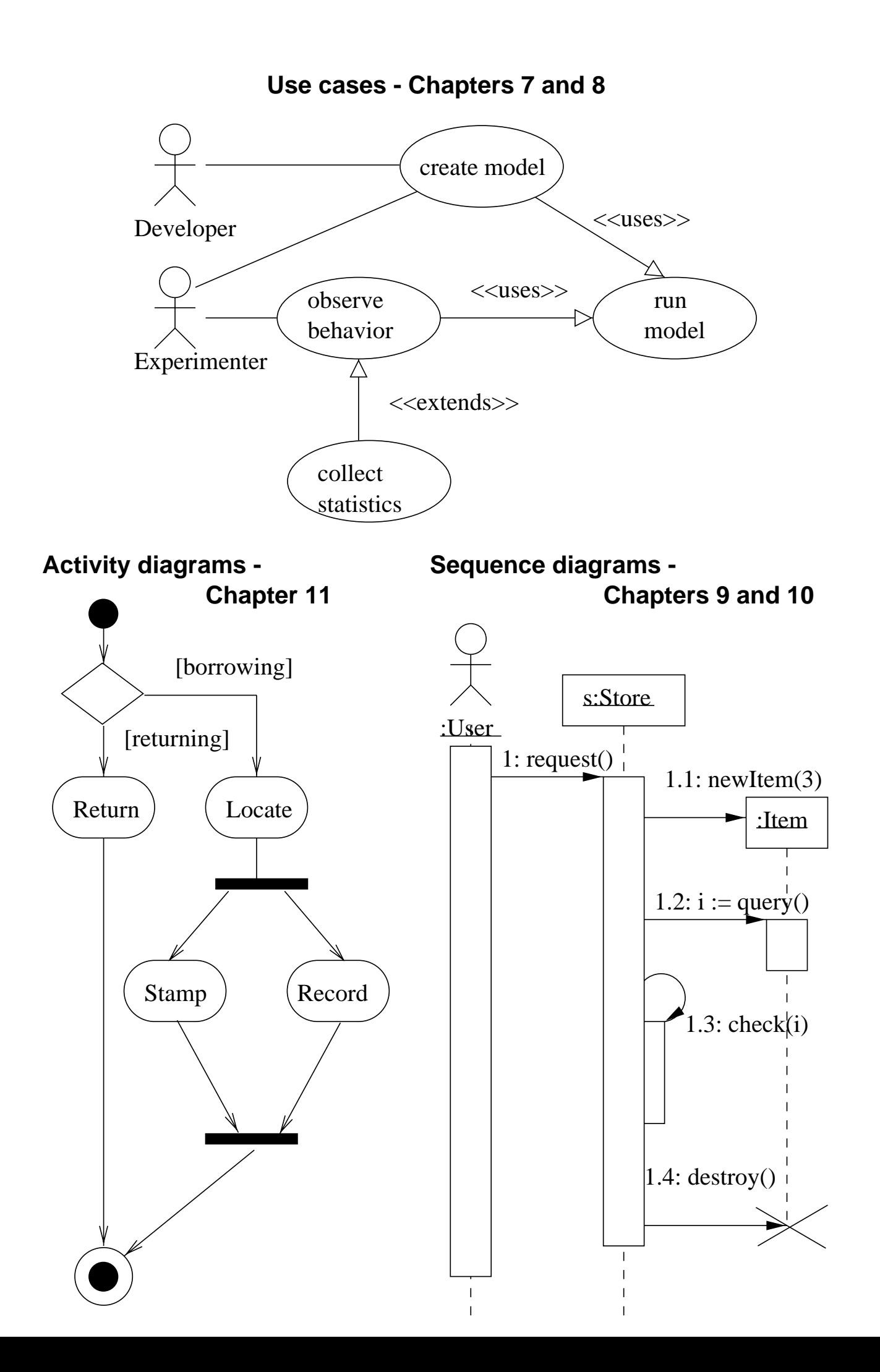

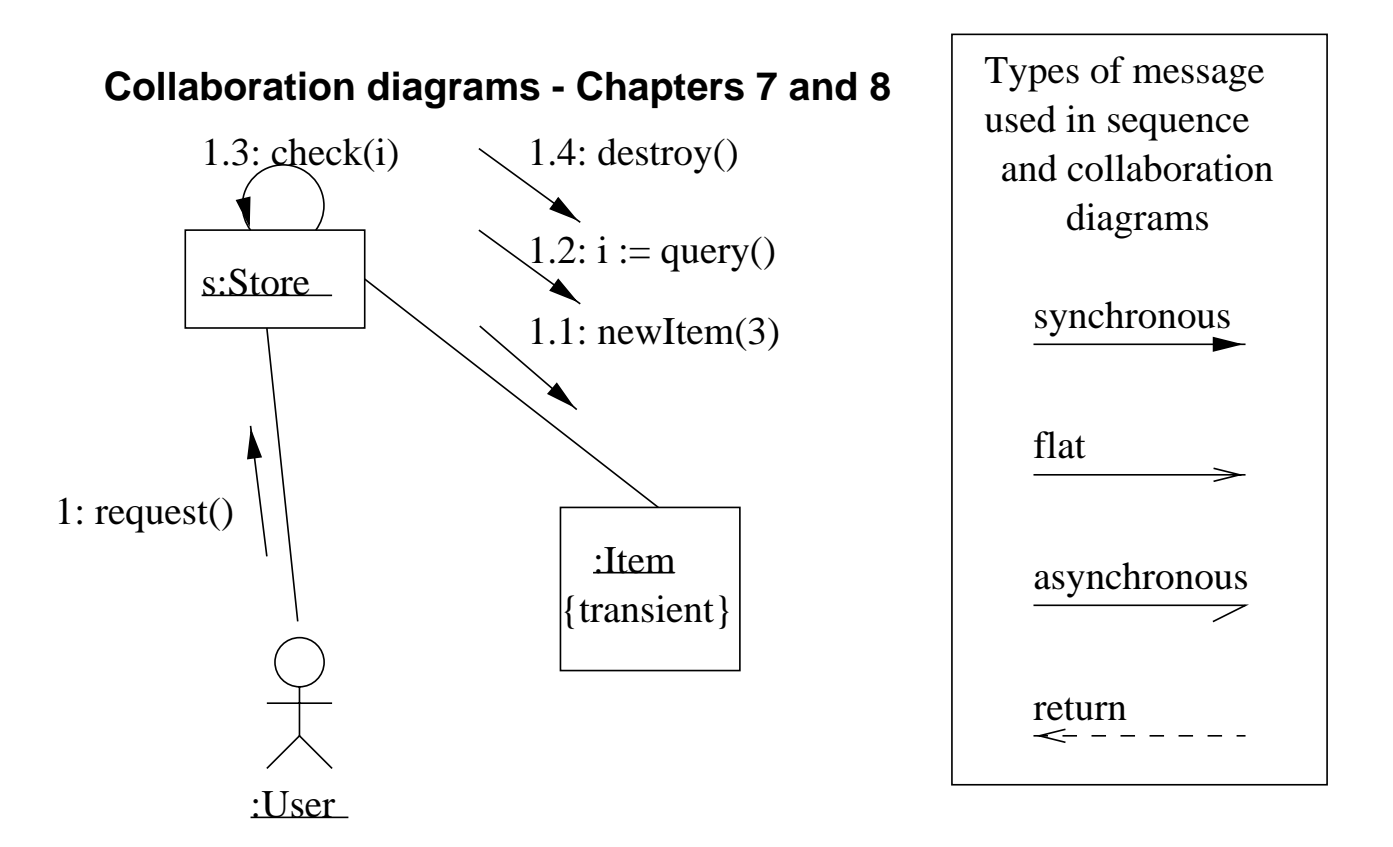

**State diagrams - Chapters 11 and 12**

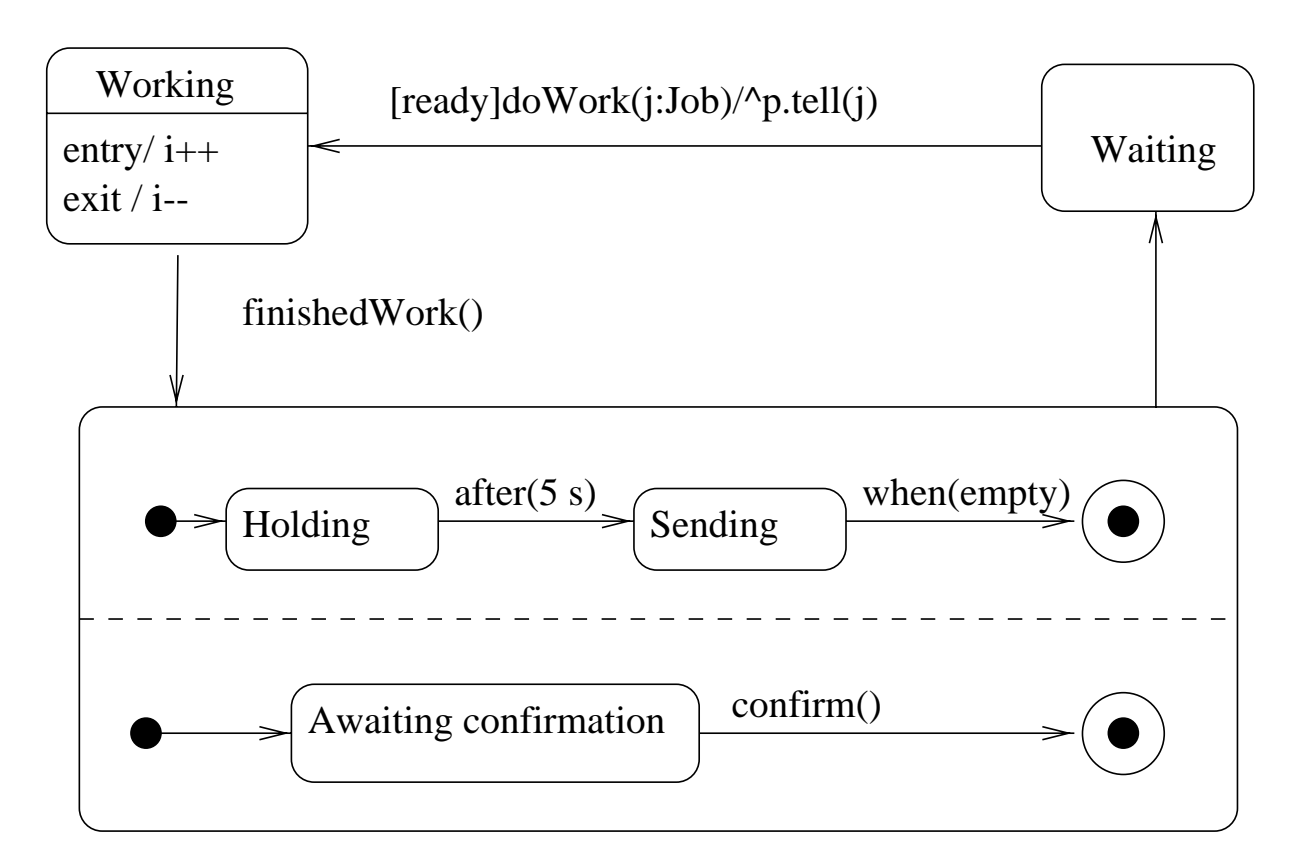

**Nested concurrent state diagram**

#### **Packages - Chapter 14**

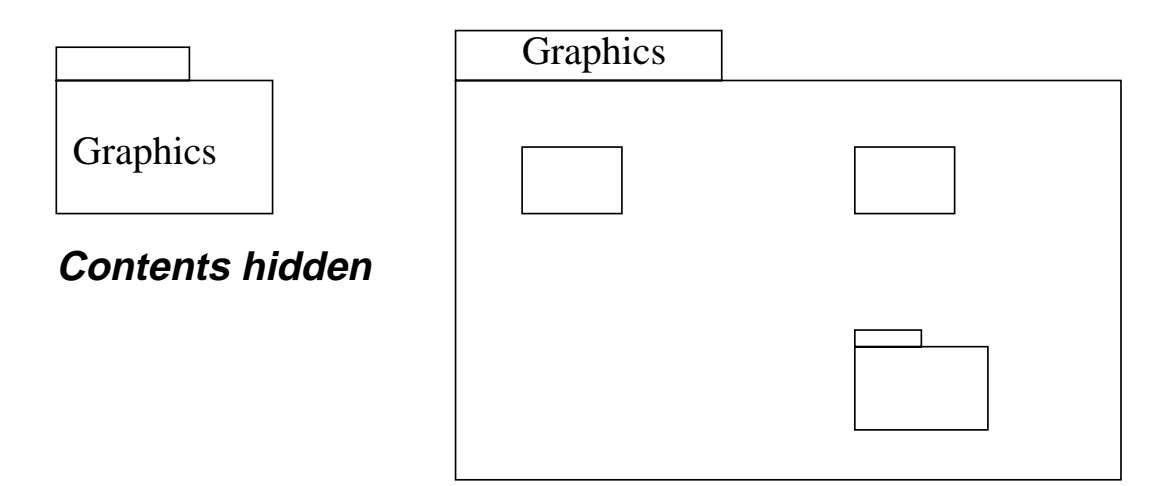

**Contents shown**

#### **Implementation diagrams - Chapter 13**

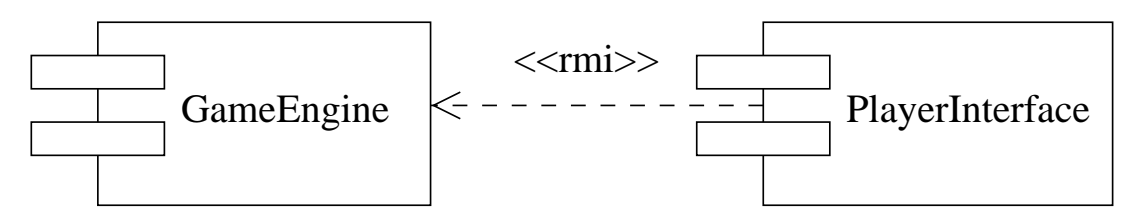

#### **Dependency between two components**

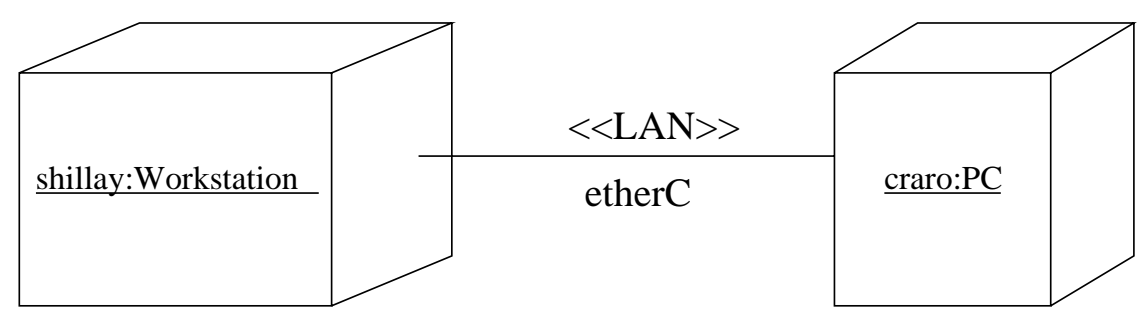

#### **Physical nodes without software**

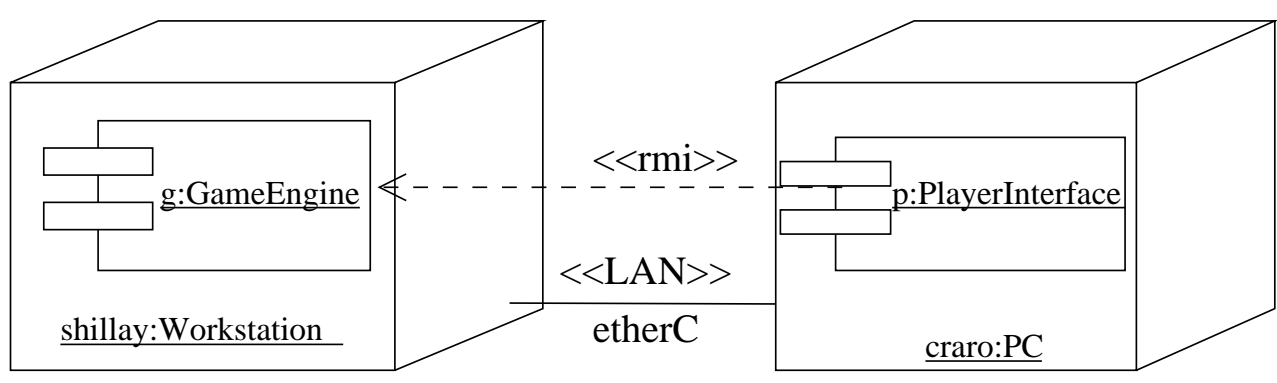

**Software deployed on nodes**